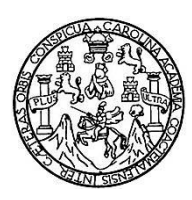

Universidad de San Carlos de Guatemala Facultad de Ingeniería Escuela de Ingeniería en Ciencias y Sistemas

## **SISTEMA DE GESTIÓN DE PRÁCTICAS CLÍNICAS PARA LA FACULTAD DE ODONTOLOGÍA DE LA UNIVERSIDAD DE SAN CARLOS DE GUATEMALA**

**José Manuel Abreu Medina Edgar Alfredo Herrera Ichaj** Asesorados por la Inga. Susan Verónica Gudiel Herrera

Guatemala, agosto de 2011

UNIVERSIDAD DE SAN CARLOS DE GUATEMALA

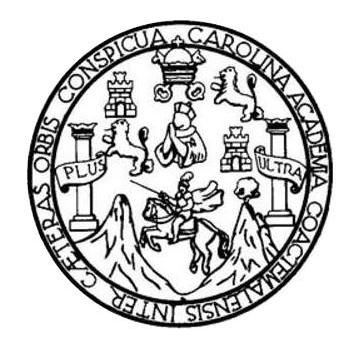

FACULTAD DE INGENIERÍA

## **SISTEMA DE GESTIÓN DE PRÁCTICAS CLÍNICAS PARA LA FACULTAD DE ODONTOLOGÍA DE LA UNIVERSIDAD DE SAN CARLOS DE GUATEMALA**

TRABAJO DE GRADUACIÓN

PRESENTADO A JUNTA DIRECTIVA DE LA FACULTAD DE INGENIERÍA POR

**JOSÉ MANUEL ABREU MEDINA EDGAR ALFREDO HERRERA ICHAJ**

ASESORADOS POR LA INGA. SUSAN VERÓNICA GUDIEL HERRERA

AL CONFERÍRSELES EL TÍTULO DE

**INGENIERO EN CIENCIAS Y SISTEMAS**

GUATEMALA, AGOSTO DE 2011

## UNIVERSIDAD DE SAN CARLOS DE GUATEMALA FACULTAD DE INGENIERÍA

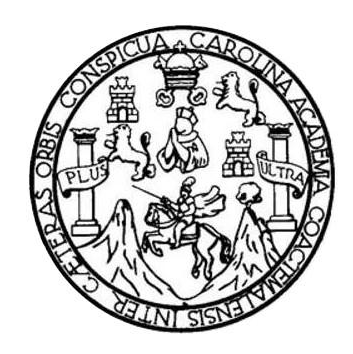

### **NÓMINA DE JUNTA DIRECTIVA**

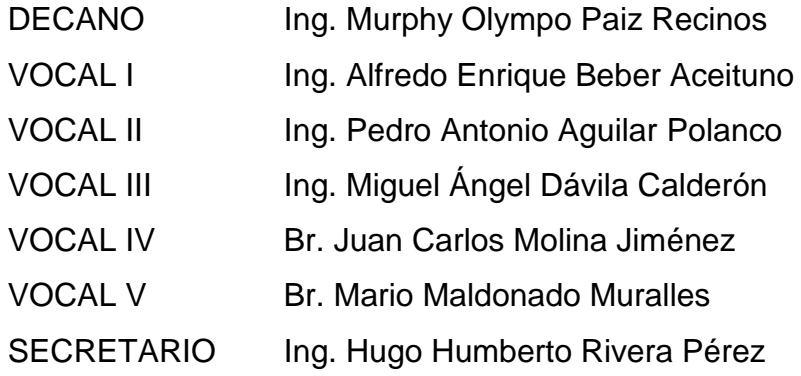

### **TRIBUNAL QUE PRACTICÓ EL EXAMEN GENERAL PRIVADO**

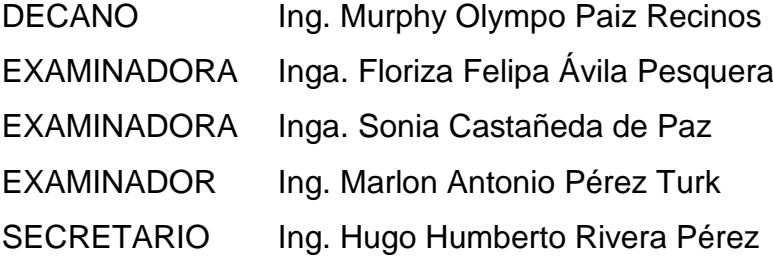

## UNIVERSIDAD DE SAN CARLOS DE GUATEMALA FACULTAD DE INGENIERÍA

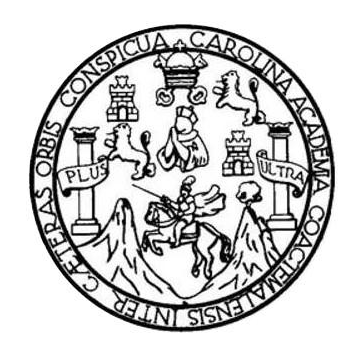

### **NÓMINA DE JUNTA DIRECTIVA**

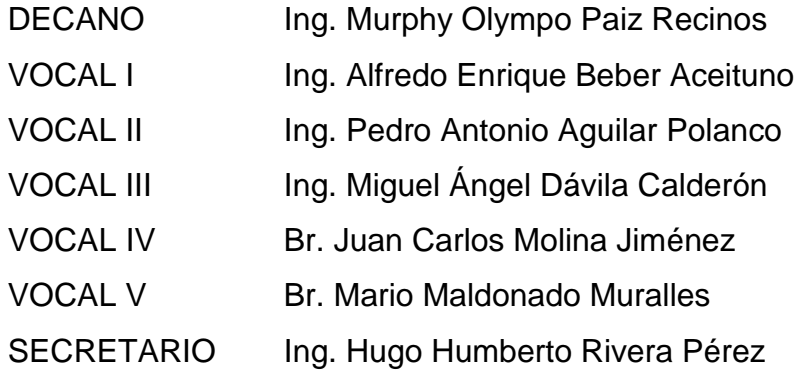

### **TRIBUNAL QUE PRACTICÓ EL EXAMEN GENERAL PRIVADO**

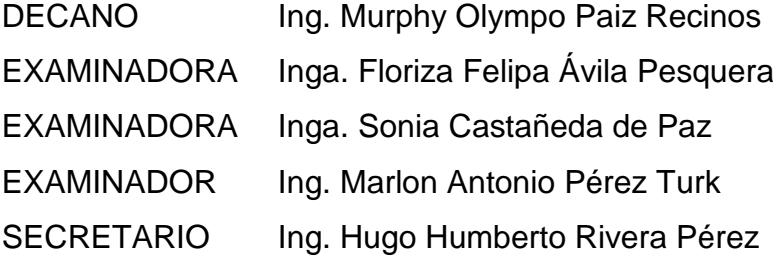

### **HONORABLE TRIBUNAL EXAMINADOR**

En cumplimiento con los preceptos que establece la ley de la Universidad de San Carlos de Guatemala, presento a su consideración mi trabajo de graduación titulado:

## **SISTEMA DE GESTIÓN DE PRÁCTICAS CLÍNICAS PARA LA FACULTAD DE ODONTOLOGÍA DE LA UNIVERSIDAD DE SAN CARLOS DE GUATEMALA**

Tema que me fuera asignado por la Dirección de la Escuela de Ingeniería en Ciencias y Sistemas, con fecha mayo de 2009.

José Manuel Abreu Medina

### **HONORABLE TRIBUNAL EXAMINADOR**

En cumplimiento con los preceptos que establece la ley de la Universidad de San Carlos de Guatemala, presento a su consideración mi trabajo de graduación titulado:

## **SISTEMA DE GESTIÓN DE PRÁCTICAS CLÍNICAS PARA LA FACULTAD DE ODONTOLOGÍA DE LA UNIVERSIDAD DE SAN CARLOS DE GUATEMALA**

Tema que me fuera asignado por la Dirección de la Escuela de Ingeniería en Ciencias y Sistemas, con fecha mayo de 2009.

Edgar Alfredo Herrera Ichaj

Guatemala, mayo 12 de 2011

#### A QUIEN CORRESPONDA:

Reciba un cordial saludo, augurándole éxitos en las labores que realiza.

De manera atenta, por este medio hago constar que los estudiantes Edgar Herrera y José Abreu que se identifican con carné No. 200212447 y 200117635 respectivamente, han realizado y finalizado de manera exitosa y satisfactoria; el reporte fina! del Ejercicio Profesional Supervisado (E.P.S.), del **"SISTEMA DE GESTIÓN DE PRÁCTICAS CLÍNICAS PARA LA FACULTAD DE ODONTOLOGÍA DE LA UNIVERSIDAD DE SAN CARLOS DE GUATEMALA".**

Al respecto, hago de su conocimiento, que los he asesorado, supervisado y han entregado dicho reporte final de acuerdo a lo solicitado; por lo cual estoy de acuerdo y doy mi visto bueno para que continúen con el trámite que corresponda y pueda ser publicado dicho reporte final.

Sin otro particular, me suscribo de usted.

Atentamente,

#### **"ID Y ENSEÑAD A TODOS"**

Inga. Susan V. Gudiel Herrera Encargada del Área de Redes Centro de Cálculo Facultad de Ingeniería, USAC *Susan Verónica*

Ingeniera en Ciencias y Sistemas' **Colegiado No. 5453**

**UNIVERSIDAD** DE SAN CARLOS DEGUATEMALA

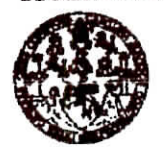

**FACULTAD DE INGENEBEÜA**

**UNUíADDEEPS**

Guatemala, 20 de mayo de 2011. REREPS.DOC.659.05.2011.

Inga. Norma lleana Sarmiento Zcceña de Serrano Directora Unidad de EPS Facultad de Ingeniería Presente

Estimada Ingeniera Sarmiento Zeceña.

Por este medio atentamente le informo que como Supervisora de la Práctica del Ejercicio Profesional Supervisado, (E.P.S) de los estudiantes universitarios de la Carrera de Ingeniería en Ciencias y Sistemas, **Edgar Alfredo Herrrera Ichaj** Carné No. **200212447 y José Manuel Abren** Carné No. **200117635** procedí a revisar el informe final, cuyo título es **"SISTEMA DE GESTIÓN DE PRÁCTICAS CLÍNICAS PARA LA FACULTAD DE ODONTOLOGÍA DE LA UNIVERSIDAD DE SAN CARLOS DE GUATEMALA'5.**

En tai virtud, **LO DOY POR APROBADO,** solicitándole darle el trámite respectivo.

Sin otro particular, me es grato suscribirme.

Atentamente,

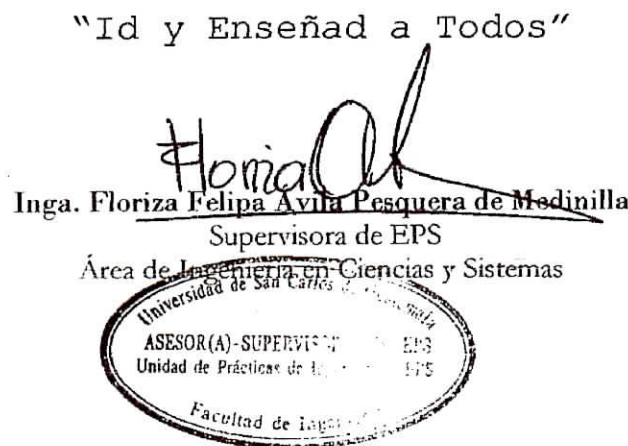

FFAPdM/RA

**UNIVERSIDAD DE SAN CARLOS D£ GUATEMALA**

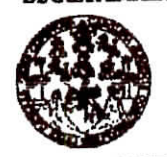

**FACULTAD DE INGENIERÍA**

#### UNIDAD DE EPS

Guatemala, 20 de mayo de 2011. REF.EPS.DOC.404.05.20t 1.

Ing. Marión Antonio Pérez Turck Director Escuela de Ingeniería Ciencias y Sistemas Facultad de Ingeniería Presente

Estimado Ingeniero Perez Turck.

Por este medio atentamente le envío el informe final correspondiente a la práctica del Ejercicio Profesional Supervisado, (E.P.S) titulado **"SISTEMA DE GESTIÓN DE PRÁCTICAS CLÍNICAS PARA LA FACULTAD DE ODONTOLOGÍA DE LA UNIVERSIDAD DE SAN CARLOS DE GUATEMALA",** que fue desarrollado por los estudiantes universitarios **Edgar Alfredo Herrrera Ichaj Carné No. 200212447 y José Manuel Abreu** Carné No. **200117635** quienes fueron debidamente asesorados por la Inga. Susan Gudiel v supervisados por la Inga. Flonza Felipa Avila Pesquera de Medinüla.

Por lo que habiendo cumplido con los objetivos y requisitos de ley del referido trabajo y existiendo la aprobación del mismo por parte de la Asesora y la Supervisora de EPS, en mi calidad de Directora apruebo su contenido solicitándole darle el trámite respectivo.

Sin otro particular, me es grato suscribirme.

Atentamente, "Id y Enseñad a Todos"

Inga. Norma Ileana Sarmiento Zecena de Serrano Directora Unidad de EF de Gualeman **DIRECCION** an re Breatanais or Ingeniería y EPS Childe de l'agenie

NIS2/ra

Edificio **de EPS,** Facultad de ingeniería, Universidad **de San Caríot d\* Guatemala,** Ciudad Universitaria, zona 12. Teléfono directo: 2442-3509, http://sitios.ingenieria-usac.edu.gt/eps/

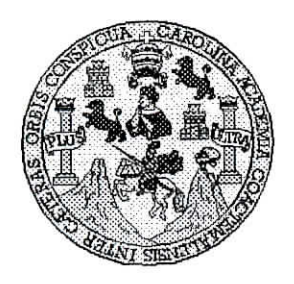

Universidad San Carlos de Guatemala Facultad de Ingeniería Escuela de Ingeniería en Ciencias y Sistemas

Guatemala, 27 de Julio de 2011

Ingeniero **Marión Antonio Pérez Turk Director de la Escuela de Ingeniería En Ciencias y Sistemas**

Respetable Ingeniero Pérez:

Por este medio hago de su conocimiento **que** he **revisado** el trabajo de graduación-EPS de los **estudiantes JOSÉ MANUEL ABREU MEDINA carné 2001-17635 y EDGAR ALFREDO HERRERA ICHAJ carné 2002-12447 titulado: "SISTEMA DE GESTIÓN DE PRÁCTICAS CLÍNICAS PARA LA FACULTAD DE ODONTOLOGÍA DE LA UNIVERSIDAD DE SAN CARLOS DE GUATEMALA",** y a mi criterio el mismo cumple con los objetivos propuestos para su desarrollo, según el protocolo.

**Al agradecer su** atención a la presente, **aprovecho la oportunidad para** suscribirme,

Atentamente,

**⁄Carlos Alfredo Azurdia** Zoordinad**A**r de Privado<u>s</u> ,<br><del>isión de Tr**áb**ajos de Gr</del>aduación

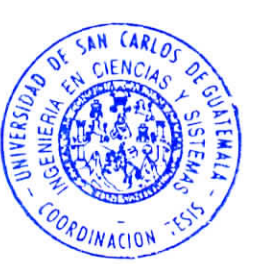

UNIVERSIDAD DE SAN CARLOS DE GUATEMALA Œ  $\mathcal{S}$  $\mathcal{C}_{0}$  $\boldsymbol{v}$ E  $\mathcal{L}$ FACULTAD DE INGENIERÍA ESCUELA DE CIENCIAS Y SISTEMAS  $\mathcal{A}$ TEL: 24767644  $\boldsymbol{\Phi}$ *El Director de la Escuela de Ingeniería en Ciencias y* E *Sistemas de la Facultad de Ingeniería de la Universidad de San Carlos de Guatemala, luego de conocer el dictamen del* **S=:C'** *asesor con el visto bueno del revisor y del Licenciado en*  $\boldsymbol{I}$ *Letras, de trabajo de graduación titulado "SISTEMA DE* **F** *GESTIÓN DE PRÁCTICAS CLÍNICAS PARA LA*  $\mathcal{N}$  $\mathcal{C}$ *FACULTAD DE ODONTOLOGÍA DE LA* I<br>A *UNIVERSIDAD DE SAN CARLOS DE GUATEMALA", r presentado por los estudiantes JOSÉ MANUEL ABREU*  $\overline{\mathcal{S}}$ *MEDINA Y EDGAR ALFREDO HERRERA 1CHAJ, aprueba*  $\gamma$ *el presente trabajo y solicita la autorización del mismo.*  $\mathcal{S}$ *"W Y ENSEÑAD A TODOS"*  $\boldsymbol{I}$  $\mathcal{S}$ **WHISIDE OF SAN CARLOS OF OUTPUTS**  $g_l$ 35,  $\mathcal{M}$  $\boldsymbol{\mathcal{A}}$ Y SISTEMAS  $\boldsymbol{s}$  $ln\phi$ rez Turk T-^ *igenierla Ciencias y Sistemas* Director, Escuelo *Guatemala, 16 de agosto 2011*

Universidad de San Carlos de Guatemala

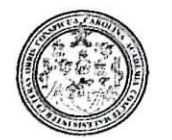

Facultad de Ingeniería Decanato

DTG. 286.2011

El Decano de la Facultad de Ingeniería de la Universidad de San Carlos de Guatemala, luego de conocer la aprobación por parte del Director de la Escuela de Ingeniería en Ciencias y Sistemas, al trabajo de graduación titulado: SISTEMA DE GESTIÓN DE PRÁCTICAS CLÍNICAS PARA LA FACULTAD DE ODONTOLOGÍA DE LA UNIVERSIDAD DE SAN CARLOS DE GUATEMALA, presentado por los estudiantes universitarios José Manuel Abreu Medina y Edgar Alfredo Herrera Ichaj, autoriza la impresión del mismo.

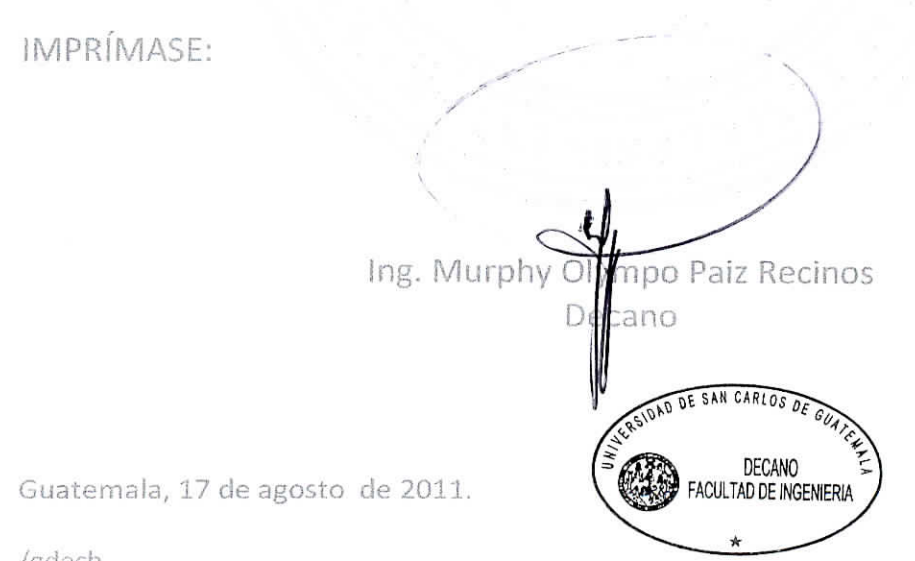

/gdech

## **ACTO QUE DEDICO A:**

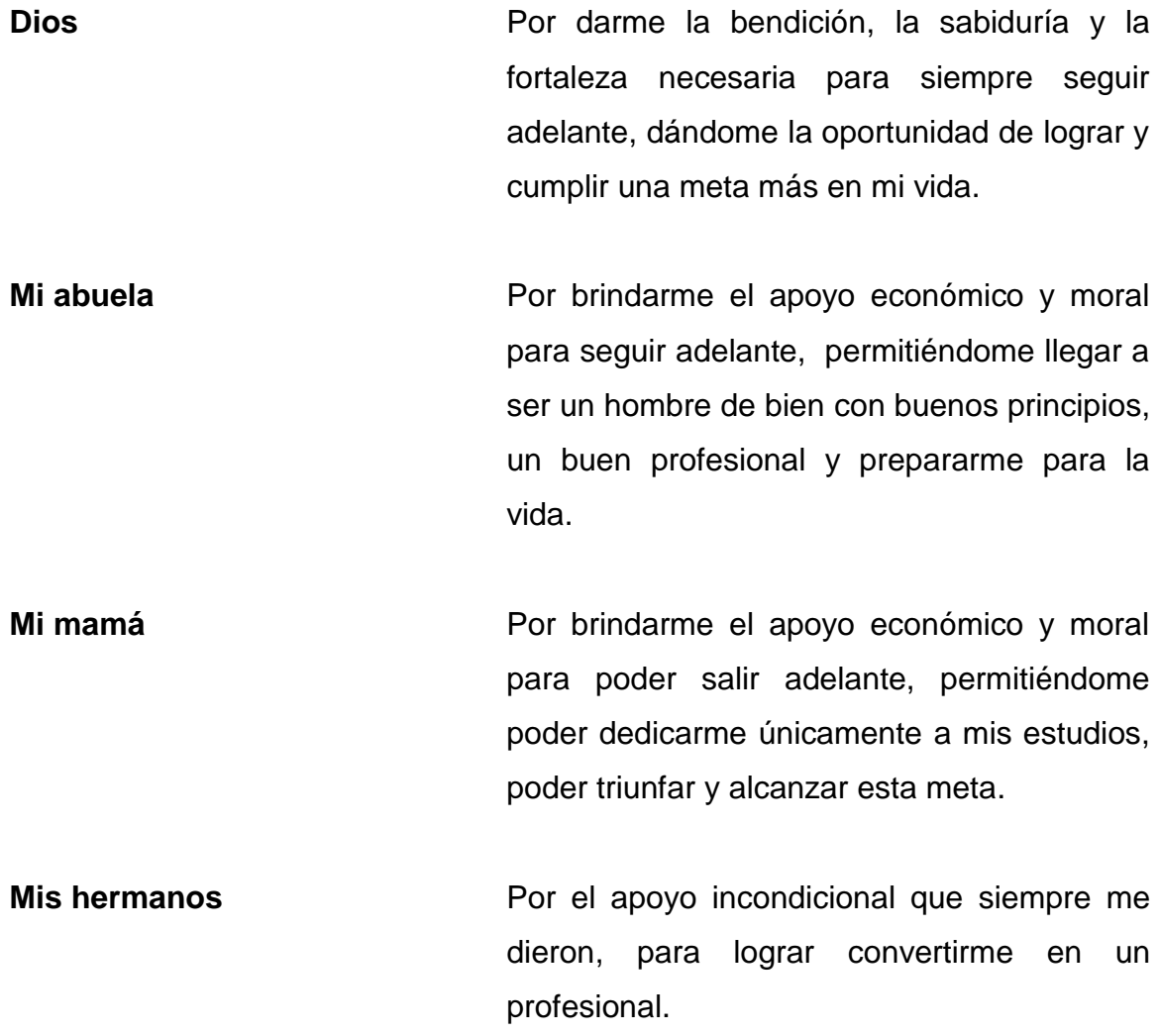

José Manuel Abreu Medina

## **ACTO QUE DEDICO A:**

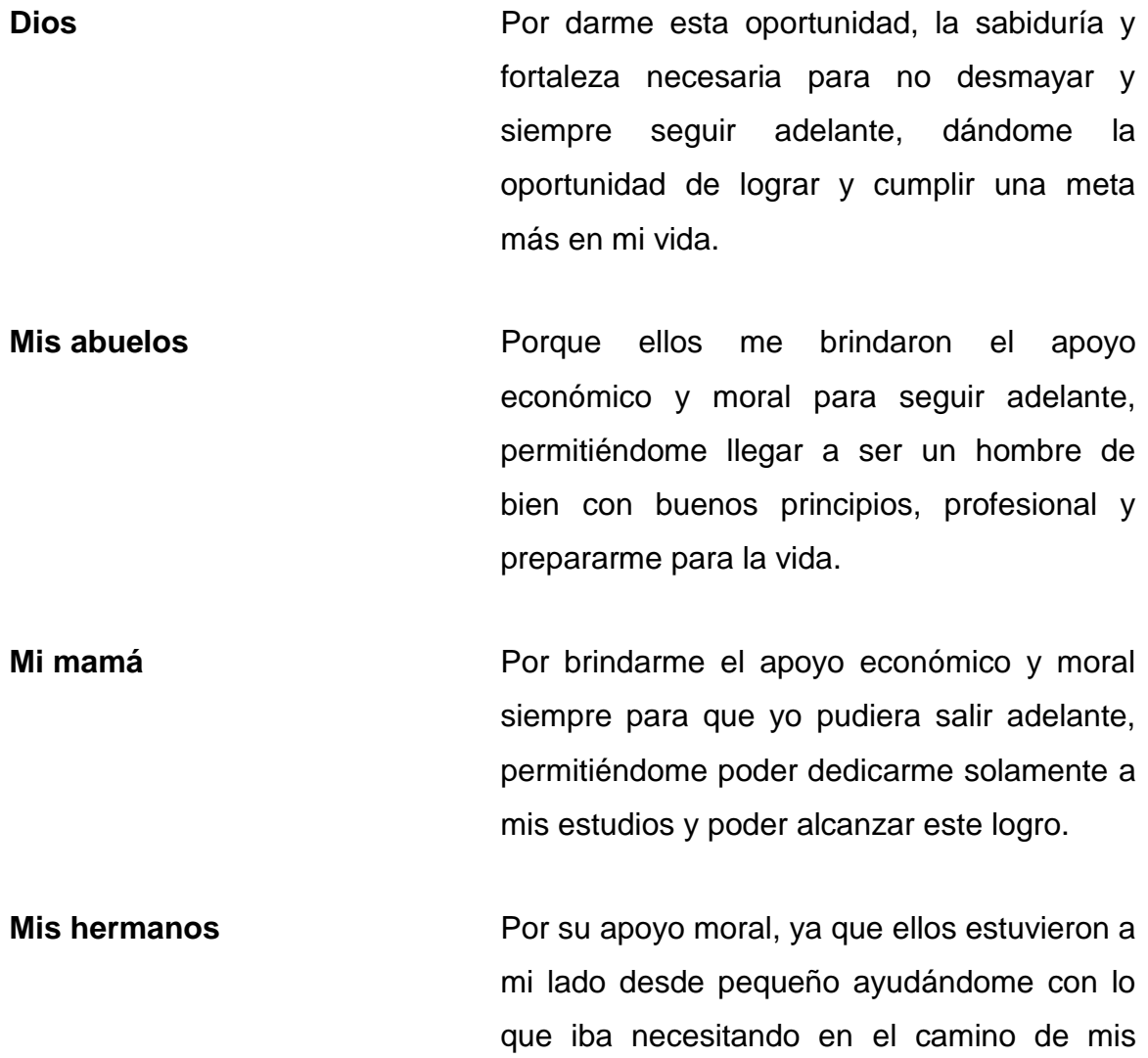

Edgar Alfredo Herrera Ichaj

estudios, para convertirme en un profesional.

### **AGRADECIMIENTOS A:**

**Mi** asesora **Por el apoyo y los consejos brindados para** que mi trabajo de graduación fuera el mejor. Consejos que no sólo sirven para un trabajo universitario, sino para toda una vida laboral en el mundo real.

**A mis amigos** Por estar a mi lado en toda mi carrera profesional, brindándome su apoyo incondicional, compartiendo las mismas penas y sacrificios de los proyectos. Pero también estuvieron en las buenas y en las malas motivándome a seguir. Y porque todos alcancen sus objetivos en la vida.

José Manuel Abreu Medina

### **AGRADECIMIENTOS A:**

**Mi asesora Por los consejos brindados para que mi** trabajo profesional fuera el mejor. Consejos que no sólo sirven para un trabajo universitario, sino para toda una vida laboral en el mundo real.

**A mis amigos** Por estar a mi lado en toda mi carrera profesional, brindándome su apoyo, compartiendo las mismas penas y sacrificios de los proyectos. Pero también estuvieron en las malas y en las buenas; en las alegrías y celebraciones que hacíamos por la satisfacción de avanzar cada vez un paso más para llegar a la meta final. Y porque todos alcancen sus objetivos en la vida.

Edgar Alfredo Herrera Ichaj

# ÍNDICE GENERAL

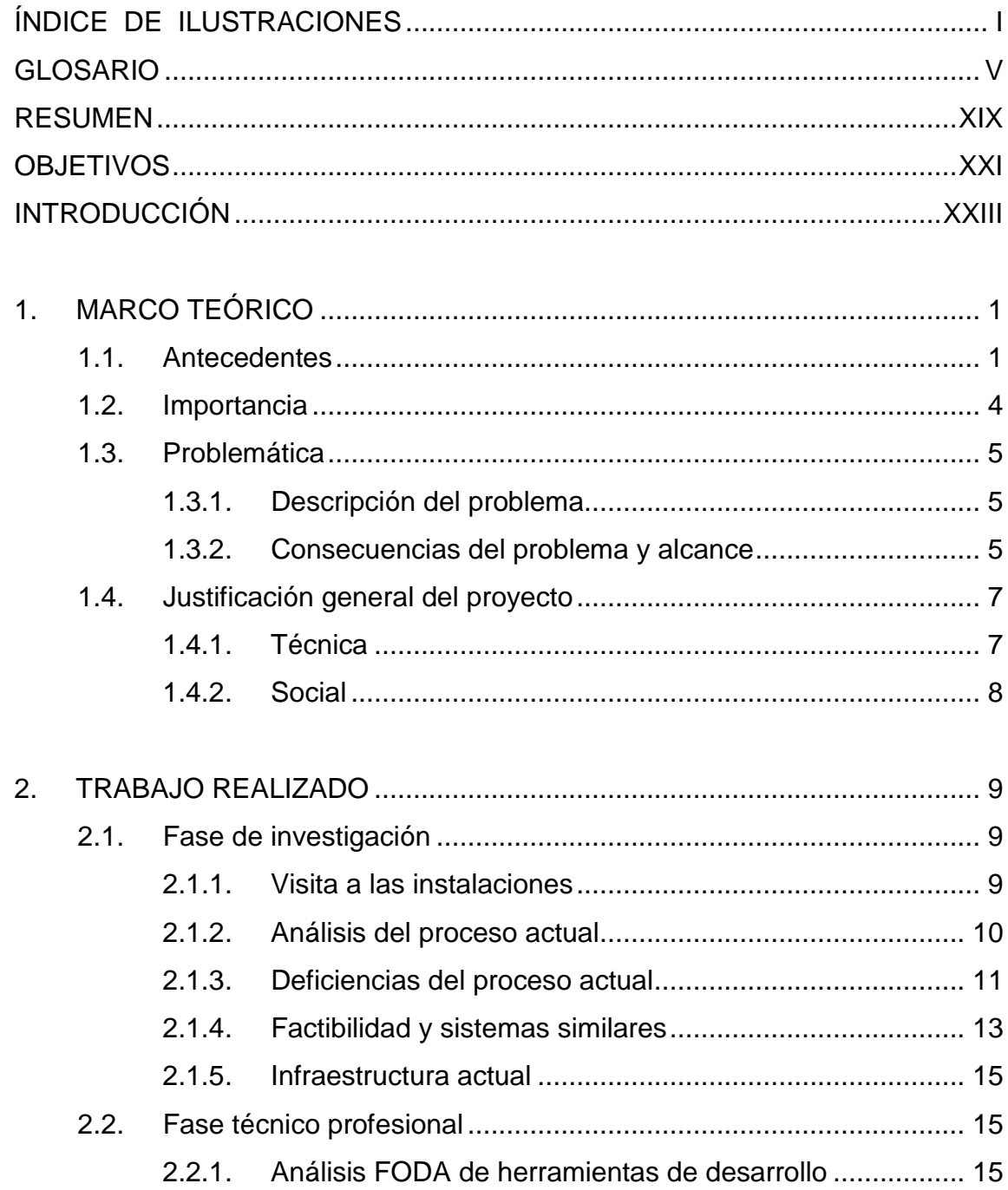

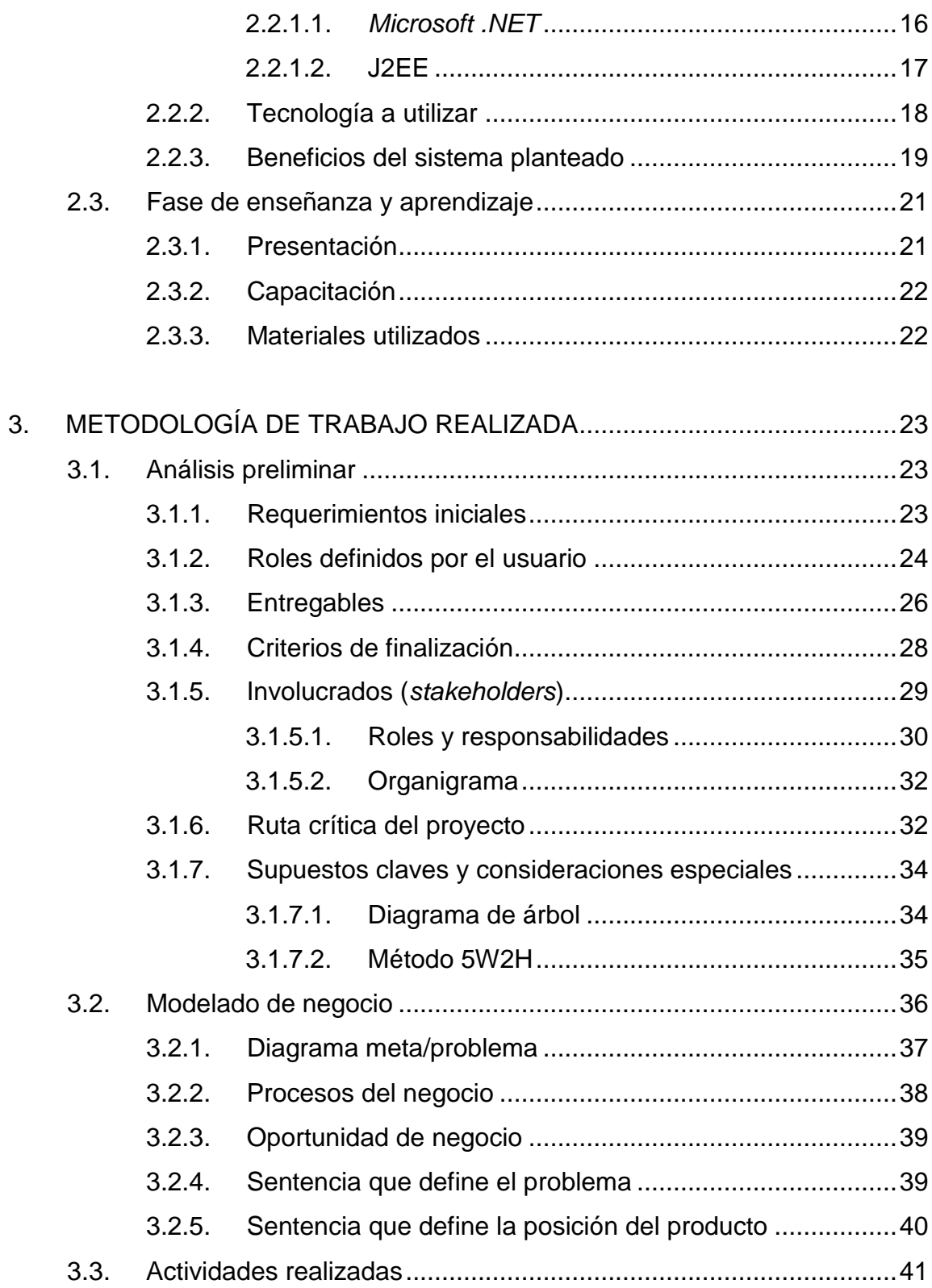

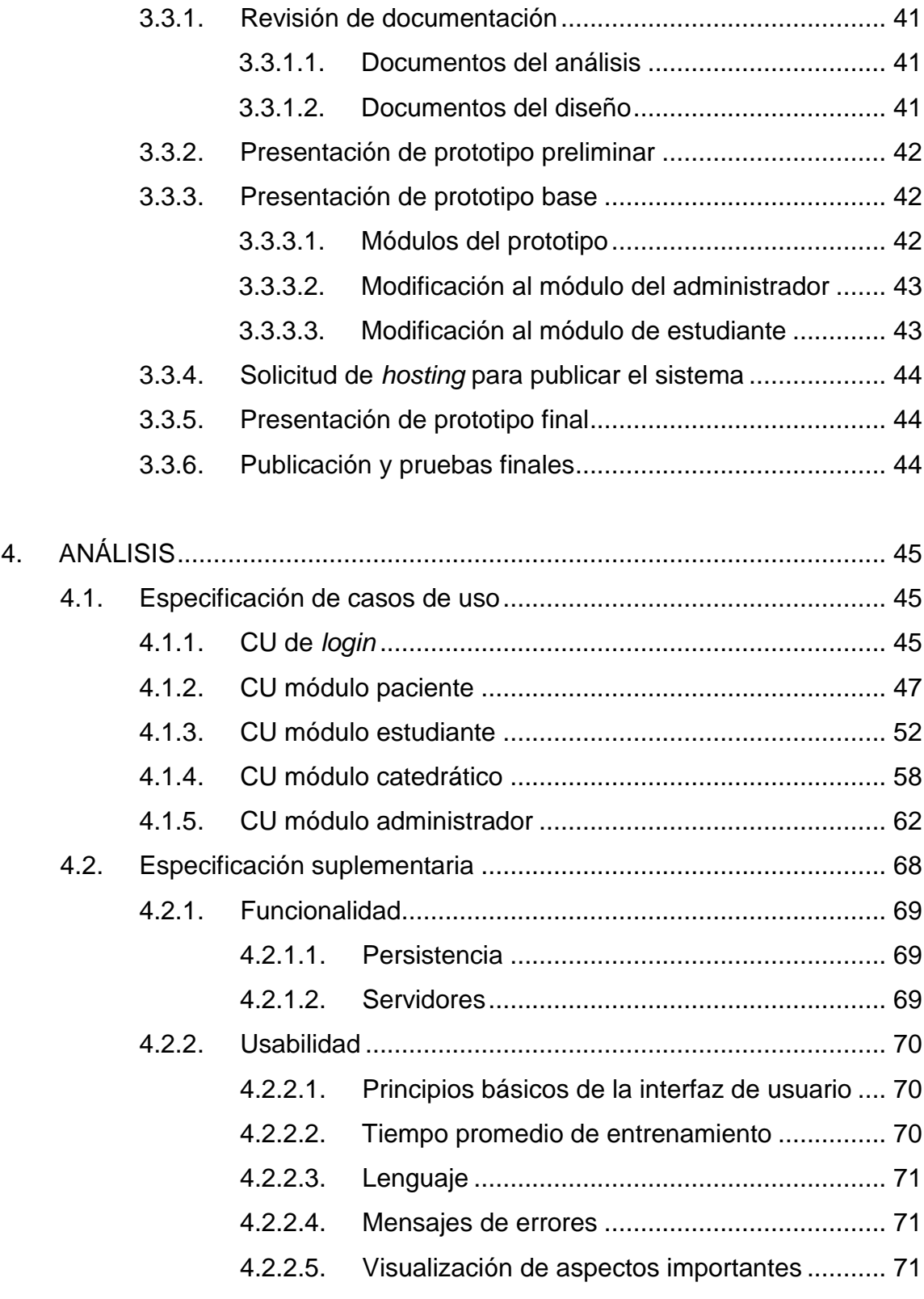

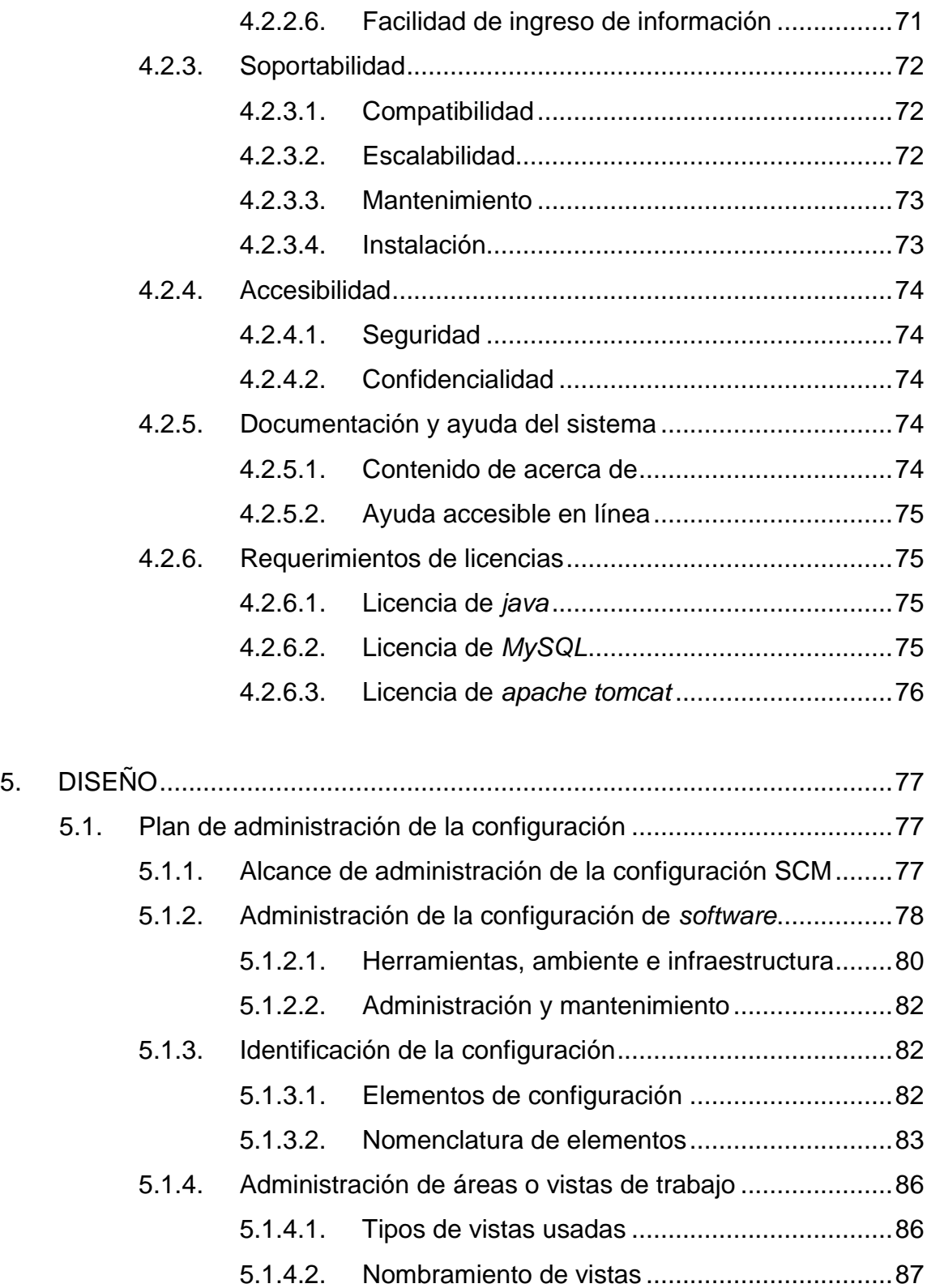

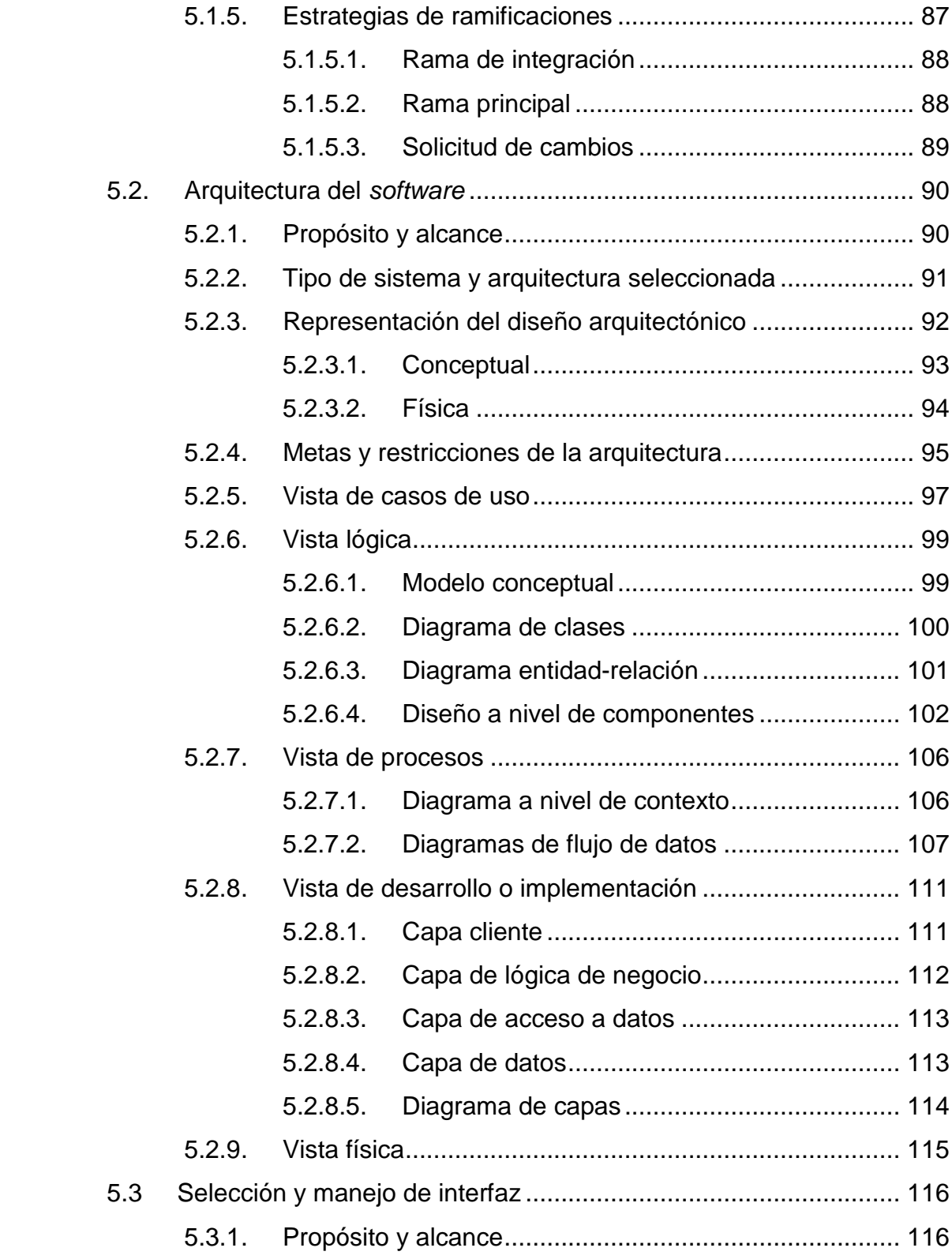

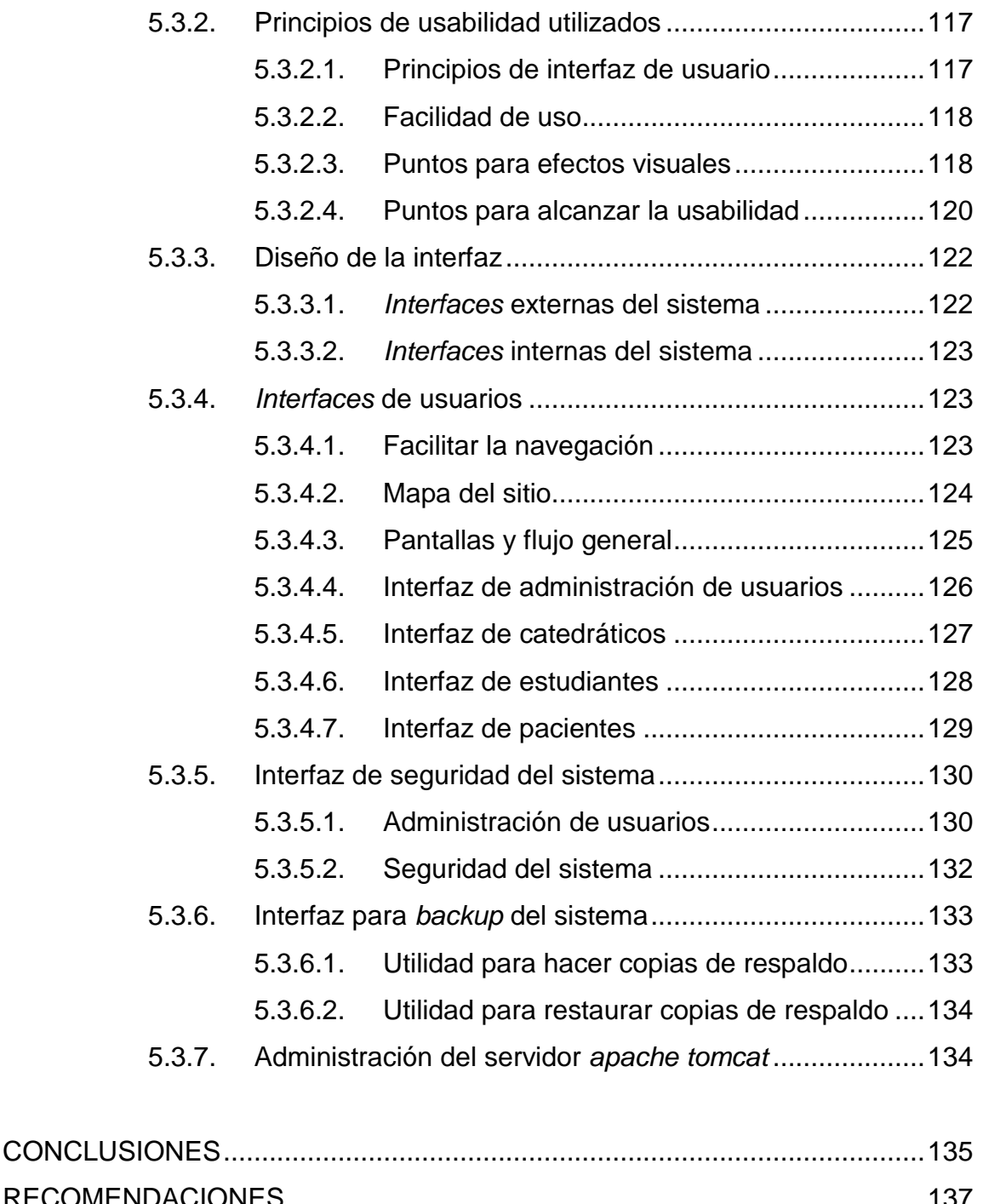

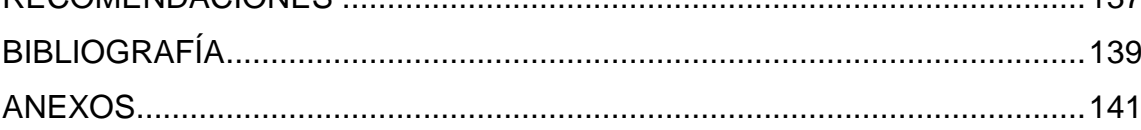

# <span id="page-32-0"></span>**ÍNDICE DE ILUSTRACIONES**

### **FIGURAS**

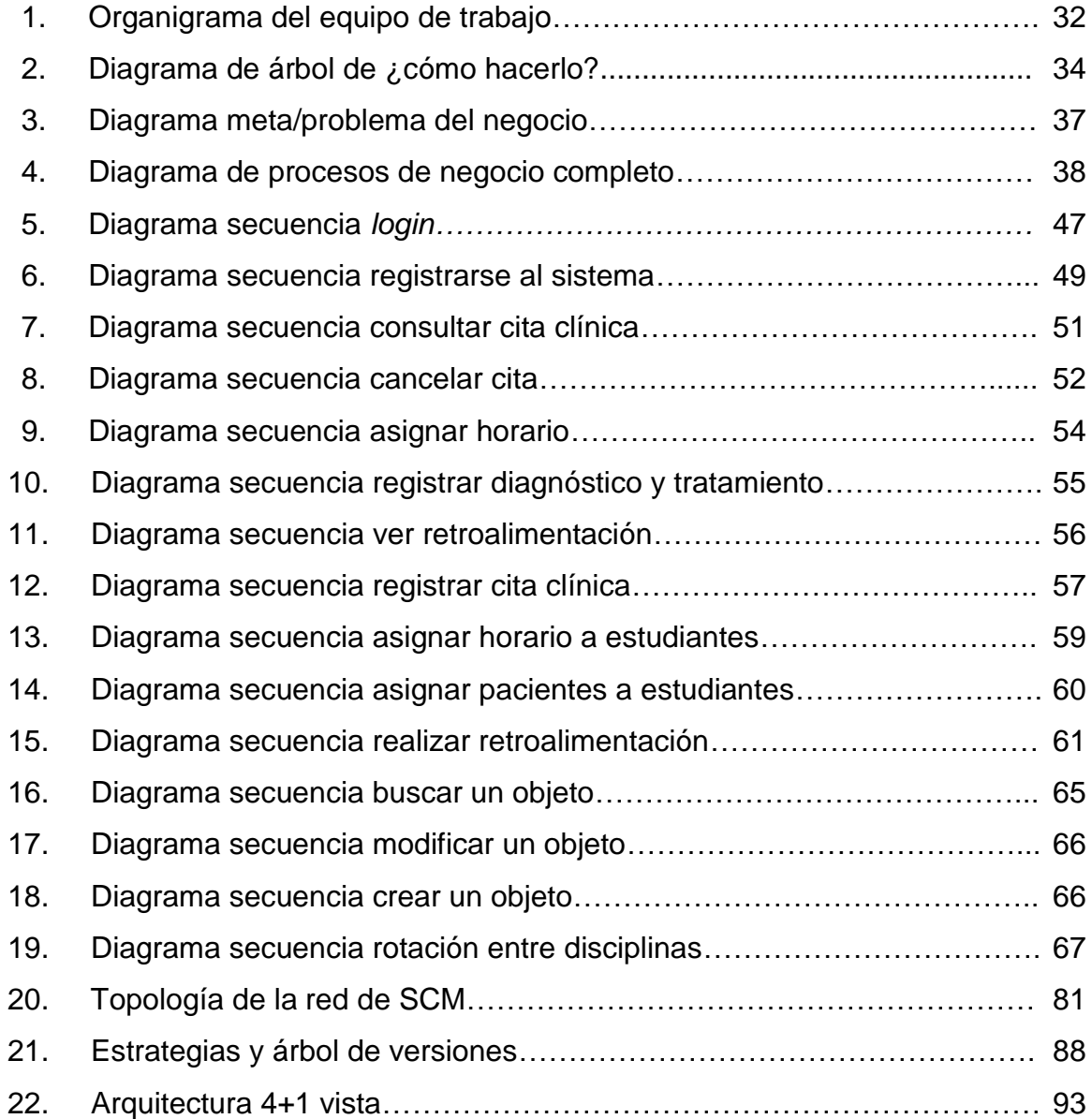

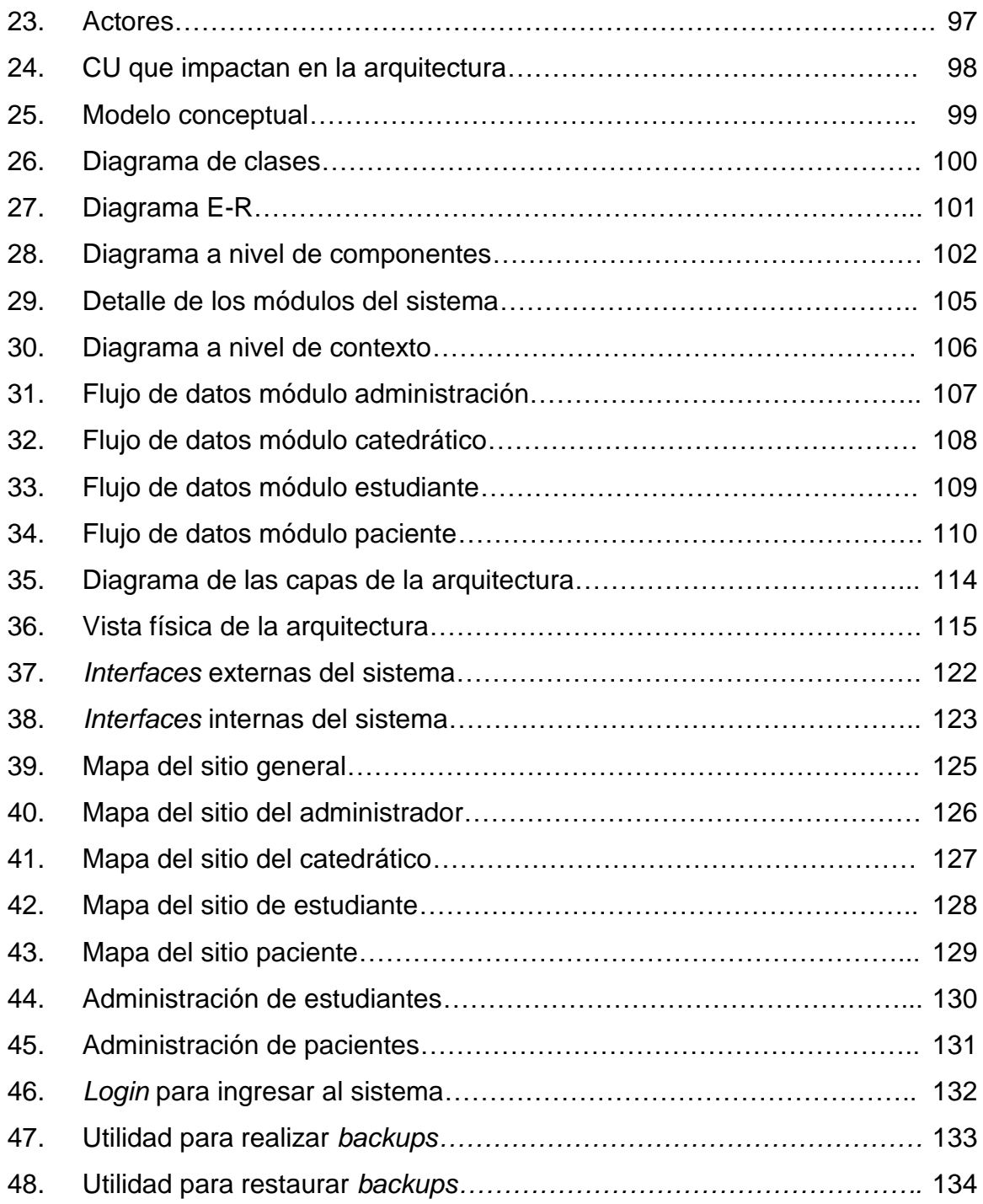

## **TABLAS**

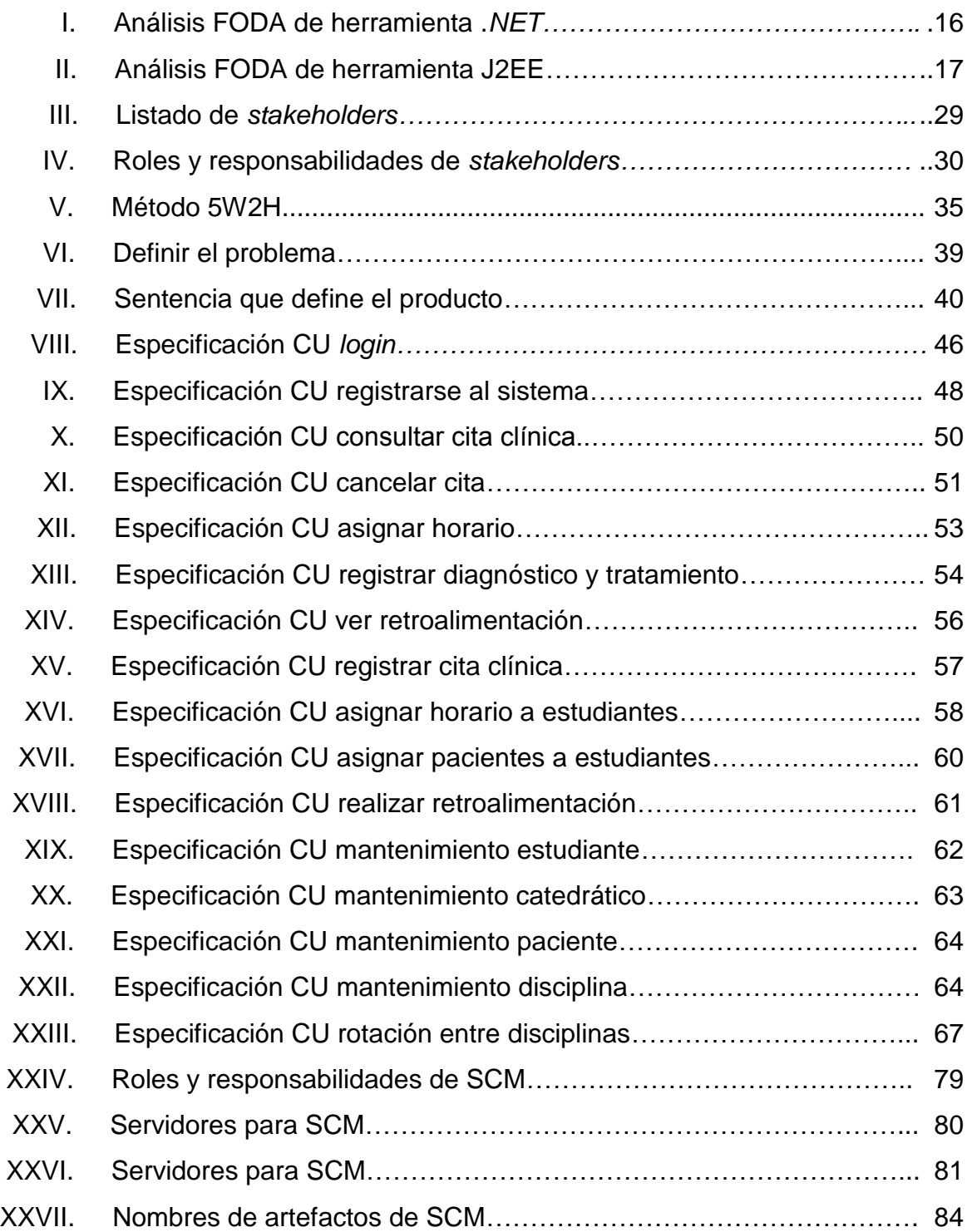

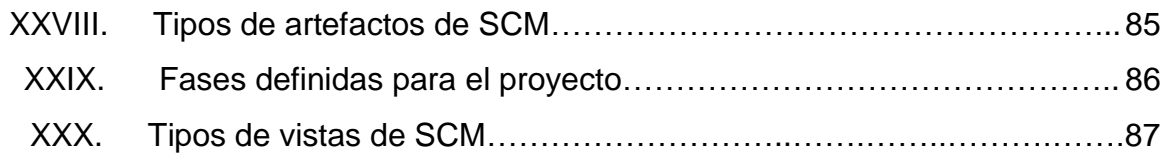
# **GLOSARIO**

- *Apache Tomcat* Es una implementación de *software* de código abierto que funciona como servidor *Web*, es un contenedor de *servlets* y *Java Server Pages*, que se ejecutan en un navegador *Web*.
- **API** Acrónimo de *Aplication Programming Interface*, es una serie de servicios o funciones que el sistema operativo ofrece al programador. Representa una interfaz de comunicación entre componentes.
- **ASP** Acrónimo de *Active Server Page* que son páginas *Web* que se generan dinámicamente; es una tecnología de *Microsoft* que se ejecutan del lado del servidor *Web*.
- **Backup** Es un proceso que consiste en hacer copias de seguridad de los datos, con el fin de que posteriormente estas copias se puedan usar para restaurar los datos originales después de una eventual pérdida de los mismos.
- **Baseline** Es el plan original que se tiene para realizar el proyecto, que incluye también los cambios negociados con los involucrados y aprobados como parte del proyecto.

V

- **BD (B**ase de **D**atos) Es una biblioteca o conjunto de datos que pertenecen a un mismo contexto y que están almacenados para su posterior uso, se puede acceder a los datos de forma rápida y estructurada.
- **Browser** Es un programa que permite que se pueda visualizar la información que contiene una página *Web*, que se encuentre publicada en un servidor *Web*.
- **BSD** Acrónimo de *Berkeley Software Distribution* que es un sistema operativo libre, similar a *Unix*, que se concentra en la portabilidad, en el cumplimiento de normas, regulaciones y seguridad proactiva.
- **Build** Se refiere a la forma en que se compila y se construye una aplicación asegurándose que está sin errores y es posible ejecutarla.
- **C#** Es un lenguaje de programación orientado y basado en [objetos](http://es.wikipedia.org/wiki/Programaci%C3%B3n_orientada_a_objetos) desarrollado por *[Microsoft](http://es.wikipedia.org/wiki/Microsoft)* como parte de su plataforma .*[NET](http://es.wikipedia.org/wiki/.NET_de_Microsoft)*.
- Caso de uso **Es** una técnica para la captura de requisitos funcionales o requerimientos potenciales de un nuevo sistema o una actualización de *software*.
- **Checkin** Se produce cuando se realiza la escritura o la fusión de una copia de los cambios realizados a la copia de trabajo en el sitio centralizado o repositorio.

**Checkout** Crea una copia de trabajo local desde el sitio centralizado o repositorio, se puede recuperar una versión en específico.

**Componente** Es un elemento de un [sistema](http://es.wikipedia.org/wiki/Sistema) que ofrece un servicio predefinido, y es capaz de comunicarse con otros componentes.

**Concurrencia** Es la simultaneidad en la ejecución de múltiples tareas interactivas al mismo tiempo, que un recurso sea utilizado por varias personas al mismo tiempo.

- **Dump** Es el proceso en el cual se realiza una copia exacta de una base de datos y nos genera un archivo con toda la estructura que incluye referencias, tablas, llaves primarias, incluyendo toda la data ingresada.
- **EJB** Acrónimo de *Enterprise Java Beans*, es un [modelo](http://es.wikipedia.org/w/index.php?title=Modelo_de_componentes&action=edit&redlink=1)  [de componentes](http://es.wikipedia.org/w/index.php?title=Modelo_de_componentes&action=edit&redlink=1) estándar [distribuido](http://es.wikipedia.org/wiki/Computaci%C3%B3n_distribuida) del lado del [servidor,](http://es.wikipedia.org/wiki/Servidor) que permite a los programadores abstraerse de los problemas generales de las aplicaciones empresariales como la concurrencia, transacciones, persistencia, seguridad.
- **Encriptar** Es la codificación de los datos o la información para que no pueda ser descifrado en caso de ser interceptado por alguien, mientras esta información viaja por la red.
- **E-R (E**ntidad-**R**elación**)** Es una herramienta para el [modelado de datos](http://es.wikipedia.org/wiki/Modelo_de_datos) de un [sistema de información.](http://es.wikipedia.org/wiki/Sistema_de_informaci%C3%B3n) Estos modelos expresan entidades relevantes para un sistema de información así como sus interrelaciones y propiedades.
- **Escalabilidad** Es la propiedad deseable de un sistema, que indica su habilidad para extender el margen de operaciones sin perder calidad, o bien estar preparado para el crecimiento continuo sin perder calidad en los servicios ofrecidos.
- **FODA** Es una herramienta analítica que permite trabajar con toda la información que tiene acerca de algún tema, sirve para examinar las **F**ortalezas, **O**portunidades, **D**ebilidades y **A**menazas.
- **GNU/GPL** Es una [licencia](http://es.wikipedia.org/wiki/Licencia_de_software) creada y orientada principalmente a proteger la libre distribución, modificación y uso de *[software](http://es.wikipedia.org/wiki/Software)*. Su propósito es declarar que el *software* cubierto por esta licencia es gratuito.
- **GNU/***Linux* Es un sistema operativo que utilizar un núcleo o *kernel* libre que es usado con herramientas de sistemas GNU/GPL, es un sistema de *software* libre en donde todo su código fuente puede ser utilizado, modificado y redistribuido libremente.
- **Hardware Corresponde a todas las partes físicas y tangibles** que componen una [computadora.](http://es.wikipedia.org/wiki/Computadora)
- **Hibérnate** Es una herramienta de [mapeo objeto-relacional](http://es.wikipedia.org/wiki/Mapeo_objeto-relacional) para la [plataforma Java](http://es.wikipedia.org/wiki/Plataforma_Java) que facilita el mapeo de atributos entre una [base de datos](http://es.wikipedia.org/wiki/Base_de_datos) relacional tradicional y el modelo de [objetos](http://es.wikipedia.org/wiki/Objetos_(programaci%C3%B3n_orientada_a_objetos)) de una aplicación, mediante el uso de archivos declarativos [\(XML\)](http://es.wikipedia.org/wiki/XML).
- **Hilo** Es una secuencia de código en ejecución dentro del contexto de un proceso. Los hilos no pueden ejecutarse por sí solos; requieren de un proceso padre.
- **Hosting** Es un espacio dentro de un servidor *Web* que provee a los usuarios de [Internet](http://es.wikipedia.org/wiki/Internet) un sistema para poder almacenar información como imágenes, vídeo, o cualquier contenido para que sea accesible vía *Web*.
- **[HTML](http://es.wikipedia.org/wiki/HTML)** Acrónimo de *HyperText Markup Language*, que es un lenguaje que sirve para escribir con etiquetas, la estructura y el contenido en forma de texto para la elaboración de [páginas](http://es.wikipedia.org/wiki/P%C3%A1ginas_web) *Web*.
- **HTTP** Acrónimo de *HyperText Transfer Protocol*, que es el método o protocolo más común para intercambio de información en la *[World Wide Web](http://www.masadelante.com/faq-www.htm)* (internet), permite transferir páginas *Web* a un ordenador.
- **HTTPS** Acrónimo de *HyperText Transfer Protocol Secure*, es la versión segura de [HTTP](http://es.wikipedia.org/wiki/HTTP) que utiliza el cifrado de la información para el tráfico de información por la red.

**IDE** Acrónimo de *Integrated Development Environment*, es un entorno de diseño o de depuración integrado, o sea una [aplicación de](http://en.wikipedia.org/wiki/Software_application) *software* que ofrece servicios integrales a los programadores para [el desarrollo de](http://en.wikipedia.org/wiki/Software_development)  *[software](http://en.wikipedia.org/wiki/Software_development)*.

- *Import* Es una [función](http://www.alegsa.com.ar/Definicion/de/funcion.php) que se utiliza [para](http://www.alegsa.com.ar/Definicion/de/para.php) [incorporar](http://www.alegsa.com.ar/Definicion/de/incorporar.php) a una [aplicación,](http://www.alegsa.com.ar/Dic/aplicacion.php) objetos, documentos u [otro](http://www.alegsa.com.ar/Definicion/de/otro.php) [tipo](http://www.alegsa.com.ar/Definicion/de/tipo.php) de archivos que fueron creados en otra [aplicación.](http://www.alegsa.com.ar/Definicion/de/aplicacion.php)
- *Interface/Interfaz* Es un [elemento](http://www.alegsa.com.ar/Definicion/de/elemento.php) de [conexión](http://www.alegsa.com.ar/Dic/conexion.php) que facilita a los usuarios el [intercambio](http://www.alegsa.com.ar/Definicion/de/intercambio.php) de datos, además de proporcionar un entorno visual sencillo para permitir la comunicación entre distintos niveles.
- **Internet Es un conjunto descentralizado de redes de** [comunicación](http://es.wikipedia.org/wiki/Red_de_comunicaciones) que están interconectadas y que utilizan la familia de [protocolos](http://es.wikipedia.org/wiki/Protocolo_de_red) [TCP/IP,](http://es.wikipedia.org/wiki/TCP/IP) de alcance mundial.

**J2EE** Es una plataforma o marco de programación para desarrollar *software* de aplicaciones en lenguaje de programación Java, con arquitectura de N niveles.

- **JAR (***Java ARchive***)** Es un tipo de archivo ejecutable generado por las aplicaciones hechas en el lenguaje Java.
- **Java** Es un lenguaje de programación orientado a objetos, hecho por *Sun Microsystems* que es multiplataforma.

X

- **JDBC** Acrónimo de *Java DataBase Connectivity*, que es un API, que contiene un conjunto de objetos y funciones que permite la ejecución de operaciones sobre las [bases de datos](http://es.wikipedia.org/wiki/Base_de_datos) relacionales, independientemente del sistema operativo y de la base de datos.
- *JDeveloper* Es un [entorno o ambiente integrado de desarrollo](http://es.wikipedia.org/wiki/Entorno_de_desarrollo_integrado)  [integrado](http://es.wikipedia.org/wiki/Entorno_de_desarrollo_integrado) desarrollado por *Oracle*, construido en Java para el desarrollo de proyectos en Java.
- **JRE** Acrónimo de *Java Runtime Environment*, que es un conjunto de utilidades que actúa como un intermediario entre el sistema operativo y el lenguaje Java. Está formada por una máquina virtual necesaria para que una aplicación escrita en lenguaje Java pueda ser ejecutada.
- **JSP** Acrónimo de *Java Server Page*, es una tecnología [Java](http://es.wikipedia.org/wiki/Lenguaje_de_programaci%C3%B3n_Java) que permite generar contenido dinámico para páginas *Web*, en formato [HTML](http://es.wikipedia.org/wiki/HTML) o XML en combinación o con código Java embebido.
- **LAN** Acrónimo de *Local Area Network*, es una red que conecta los computadores en un área relativamente pequeña y predeterminada de no mucho alcance como por ejemplo una habitación, un edificio o bien un conjunto de edificios.

**Login** Es el momento en que se realiza la autenticación del usuario y *password* al ingresar a un servicio o sistema para iniciar una sesión de usuario y en base a esta tener acceso a las opciones dentro del mismo.

*Macintosh OS* Es un sistema operativo creado por *Apple* para su línea de computadores *Macintosh* basado en una poderosa interfaz gráfica que se centra en la interacción con los usuarios.

**Mapeo ORM** Es una técnica que se utiliza para crear una base de datos virtual orientada a objetos, sobre una base de datos relacional, lo cual nos posibilita el uso de características propias de la orientación a objetos.

*Merge* Es cuando realizamos una integración, unión o fusión de dos o más conjuntos de cambios, que se aplican a un sitio centralizado o repositorio de archivos, lo cual nos da como resultado la obtención de un solo archivo en donde se consolidan todos los cambios.

**MHZ (***MegaHercio***)** Es una unidad de medida que equivale a un millón de *hertzios*, que es la frecuencia de trabajo de un dispositivo de *hardware*.

**Módulo** Es una parte de un sistema auto controlado, que posee una interfaz bien definida hacia otros componentes y que cumple con una función o fue creado para cumplir un propósito u objetivo.

XII

- **Multihilo** Quiere decir que las unidades centrales de procesamiento de datos tienen un soporte en *hardware* para ejecutar eficientemente múltiples procesos, que permiten realizar varias tareas a la vez o sea concurrentemente.
- **MySQL** Es un gestor de base de datos multiusuario, multiplataforma, con facilidad de uso, con un diseño multihilo que permite soportar una gran carga de forma eficiente, y es de código abierto (licencia GPL).
- **N-Capas** Consiste en un estilo de programación que tiene como objetivo básico, el de la separación de la lógica de negocio y la lógica del diseño de los sistemas de información, se puede llevar a cabo en varios niveles y en caso de que se necesite cierto cambio, sólo se ataca al nivel requerido.
- **.NET** Es una nueva plataforma o marco de trabajo lanzado al mercado por *Microsoft* para el desarrollo de sistemas de información, está formado por un conjunto de tecnologías y leguajes de programación orientados a objetos; compuestos con librerías y componentes para facilitar el desarrollo de *software*.
- **NetBeans** Es un ambiente de desarrollo integrado que sirve como herramienta para los programadores en el lenguaje Java, debido a que está pensado para escribir, compilar, depurar y ejecutar programas.
- **Open Source** Es un término con el que se conoce al *software* que es distribuido y desarrollado libremente, sin ningún costo.
- **Password/Contraseña** Es una cadena de caracteres secreta y confidencial, que permite a un usuario tener acceso a una computadora, a un programa o sistema, etc.
- **PhpMyAdmin** Es una herramienta gratuita (licencia GPL), que tiene como función realizar la administración de *MySQL*. Se puede crear y eliminar bases de datos, y ejecutar cualquier sentencia SQL desde esta herramienta.
- *Release* Es el proceso que se encarga de entregar o liberar una versión de *software* nuevo o de una actualización del mismo. Esta entrega consiste en agrupar y publicar los archivos que componen una nueva versión.
- **Repositorio** Es un sitio centralizado donde se puede almacenar y se mantiene información digital; este sitio permite que se pueda guardar la información por versiones para luego poder recuperarlas y así formar un árbol de versiones.
- **Requerimiento** Describen las funcionalidades y los estándares que deben cumplir la nueva entrega o modificación de *software*. Generalmente estos se representan a través de casos de uso.

XIV

- **RUP** Acrónimo de *Rational Unified Process*, es un proceso de desarrollo de *software* que combina el lenguaje unificado de modelado (UML), que forman una metodología estándar utilizada para realizar el análisis, la implementación y la documentación de sistemas orientados a objetos.
- **S.O (S**istema **O**perativo**)** Es un *software* que actúa como interfaz entre los dispositivos de *hardware* y los programas de usuario. Es el responsable de gestionar, coordinar y llevar a cabo actividades para el intercambio de recursos y aplicaciones dentro de la computadora.
- **SCM** Acrónimo de *Software Configuration Management*, es la gestión de la configuración de *software* que se encarga de controlar y normar la elaboración de código fuente por varios desarrolladores de *software* simultáneamente.
- **Script** Es un archivo que contiene órdenes secuenciales o de procesamiento por lotes, es un programa simple que tiene una serie de instrucciones que se deben de interpretar para cumplir con algún fin.
- **SDK** Acrónimo de *Software Development Kit*, que es un conjunto de herramientas complementarias de desarrollo, que sirve de apoyo para la detección de errores de programación, provee código fuente de ejemplo y otra documentación de soporte.
- **Servicio Web** Es un conjunto de protocolos y estándares que sirven para intercambiar datos entre aplicaciones de *software* que están desarrolladas en diferentes lenguajes de programación y ejecutadas en distintas plataformas.
- **Servidor** *Web* Es un programa que está diseñado para transferir páginas *Web* con enlaces, figuras, formularios, botones, etc.; manteniéndose a la espera de peticiones por parte de un cliente y que responde a estas peticiones adecuadamente, mediante una [página](http://es.wikipedia.org/wiki/P%C3%A1gina_web) *Web* que se exhibirá en el navegador.
- **Servlets** Es un objeto que extiende su funcionalidad y que se puede ejecutar en un servidor o un contenedor J2EE, especialmente diseñados para ofrecer un contenido dinámico desde el servidor *Web*.
- **Sincronización** Significa que coincidan en el tiempo dos o más situaciones, también se da cuando dos o más elementos, eventos u operaciones son programados para que sucedan en un momento predefinido de tiempo y lugar.
- **Snapshot** Es una función que algunos sistemas tienen para poder realizar una copia instantánea, almacenando la copia tal y como fue capturada en su momento, para que en el futuro podamos recuperar dicha información tal cual se guardó.

XVI

- **Software** Es el equipamiento lógico de una computadora, para poder realizar ciertas tareas específicas; los componentes lógicos son aplicaciones informáticas, el sistema operativo, procesadores de textos, etc.
- **SQL** Acrónimo de *Structured Query Language* que es un lenguaje de consulta estructurado, que sirve para acceso a bases de datos relacionales, que nos permite utilizar algebra y cálculo relacional para efectuar consultas; con el fin de recuperar y cambiar la información de las bases de datos de una forma sencilla.
- **Stakeholders** Es un término que se utiliza para referirnos a los involucrados, que son quienes son afectados por las actividades de una [empresa](http://es.wikipedia.org/wiki/Empresa) o de un proyecto. Son grupos o individuos interesados en lo que suceda a lo largo de la implementación de un proyecto.
- **Tester** Es la persona encargada de probar el proceso para determinar la calidad del *software*, se propone realizar la verificación y la validación a través de pruebas hechas al *software*.
- **UI (***User Interface***)** Es un sistema por el cual las personas o usuarios finales pueden interactuar con las máquinas, esta interfaz proporciona un medio de entrada y de salida para poder manipular los sistemas de información.

**UML** Acrónimo de *Unified Modeling Language*, es un lenguaje que está orientado a lo gráfico, se puede construir y documentar un sistema. Este lenguaje UML incluyen aspectos conceptuales como procesos de negocio y funciones del sistema; y también aspectos concretos como esquemas de BD.

- **Unix** Es un sistema operativo portable, multitarea y multiusuario, que fue desarrollado en 1969 por un grupo de empleados de los laboratorios *Bell*.
- **Usabilidad** Es el término que se usa para medir la facilidad con que las personas pueden utilizar un sistema, con el fin de alcanzar un objetivo concreto.
- **Versionamiento** Es gestionar los cambios que se han hecho sobre algún sistema, con el fin poder almacenar todos los cambios y poder tener una trazabilidad de las modificaciones que se han realizado.
- **WAR (***Web Archive***)** Es un paquete o archivo que nos permite agrupar un conjunto de clases que conforman una aplicación *Web* en *Java*.
- **XML** Acrónimo de *eXtensible Markup Language*, que es un metalenguaje que puede generar datos a partir de datos, permite la compatibilidad entre sistemas y compartir la información de una manera segura, fiable y fácil.

# **RESUMEN**

Este es un proyecto de graduación que se enfoca principalmente en el desarrollo de una herramienta, para gestionar y llevar el control de las prácticas clínicas de la Facultad de Odontología de la Universidad de San Carlos de Guatemala, se basa principalmente en ayudar a que tanto los catedráticos como los estudiantes y los pacientes de la facultad, tengan acceso a la información de las prácticas y se optimicen los recursos físicos con los que cuenta la facultad.

En el marco teórico de este proyecto, se abarca la definición de los antecedentes, descripción y delimitación de la problemática, y la importancia de plantear una solución óptima al problema actual; el cual se deriva de que no existe un control y orden adecuado para realizar las prácticas clínicas.

Los estudiantes realizan su práctica a su manera y sin organizarse con otros compañeros para utilizar los salones y sillas para las mismas; lo que genera que todos los estudiantes quieran usar las instalaciones el mismo día y a la misma hora, lo cual no es posible y se van atrasando con los tratamientos de las prácticas clínicas; todo esto conlleva a que el estudiante no apruebe dicha práctica y tengan que repetirla y atrasarse en el tiempo de finalizar la carrera y graduarse.

Dado esto, se planteó el presente trabajo de graduación, el cual propone la elaboración de una herramienta que automatice el proceso de asignación de las prácticas clínicas de los estudiantes; de manera que estos puedan atender a sus pacientes en base al horario que sea asignado por el sistema, de esta forma se podrá facilitar la interacción entre los involucrados del proceso.

En el análisis que se hace, primero se realiza un análisis preliminar, que incluye la descripción y el modelado del negocio; así como también los requerimientos iniciales y las consideraciones especiales que incluye el análisis del problema a tratar en este proyecto de graduación. Luego de esto, se realiza el análisis complementario que incluye un plan de las especificaciones suplementarias, que se refiere a los requerimientos no funcionales del sistema.

Se realiza el diseño del proyecto de graduación en dos partes; la primera es el diseño preliminar que abarca el diseño macro de la arquitectura y un panorama general del sistema, esto se hace utilizando varias vistas para presentar los diferentes aspectos; que se refieren a la estructura y los componentes básicos del sistema, tanto lógicamente como físicamente.

La segunda parte, es un diseño complementario que incluye el plan de administración de la configuración, que se refiere a las normas y reglas a seguir para el control de versiones del sistema; además de seleccionar la forma de manejo de la interfaz de usuario, que se refiere a los detalles visuales que se deben aplicar en todos los puntos en los que van a interactuar los usuarios.

Se especifica la metodología a seguir, las herramientas usadas y el motivo por el cual fueron escogidas para cumplir con los objetivos y las metas propuestas en este proyecto de graduación.

XX

# **OBJETIVOS**

#### **General**

Automatizar el proceso de asignación de prácticas clínicas para los estudiantes de la Facultad de Odontología, de tal manera que se pueda maximizar el uso de los recursos con los que cuenta dicha facultad y que están a la disposición de los estudiantes. Lo que permitirá minimizar el tiempo en que se gradúan los estudiantes de la Facultad de Odontología.

## **Específicos**

- 1. Crear un sitio *Web*, el cual contendrá toda la información acerca de las prácticas clínicas, tanto en lo que respecta a las citas de los pacientes, como los horarios de las prácticas de los estudiantes; y que a su vez los catedráticos puedan monitorear el avance de cada estudiante en su práctica.
- 2. Conseguir la instalación y/o publicación de la aplicación *Web* en un servidor determinado.
- 3. Lograr que el estudiante se pueda asignar, por lo menos a 3 pacientes, de una manera fácil y amigable para realizar su práctica clínica.
- 4. Generar la asignación automática de un horario y una disciplina a cada estudiante para atender las citas con sus pacientes, y pueda cumplir con el tiempo estipulado de sus prácticas clínicas.

5. Lograr que el catedrático encargado de cada disciplina pueda retroalimentar al estudiante al menos una vez, en el desarrollo de cada tratamiento y su respectivo diagnóstico.

# **INTRODUCCIÓN**

La Universidad de San Carlos de Guatemala, como una institución pública y encargada de facilitar el estudio superior, requiere de sistemas de automatización para las gestiones administrativas de sus diferentes áreas. Tal es el caso de la Facultad de Odontología.

En dicha facultad se presenta la necesidad de administrar las prácticas clínicas de los estudiantes. Tomando como principal argumento la atención a los pacientes y la asignación de los recursos disponibles, de tal forma que se optimicen los tiempos y recursos para la práctica clínica de los estudiantes, y llenen las expectativas esperadas por los catedráticos, adquiriendo un criterio propio, digno de un profesional al momento de examinar los diferentes casos que se le planteen en el transcurso de la evaluación de los pacientes.

Se realiza un trabajo de graduación que es del tipo de desarrollo y resolución de problemas externos, el cual surge como inspiración luego de hacer una investigación a base de entrevistas y el análisis de las estadísticas que se generan en la aprobación de las Prácticas Clínicas de Odontología; las cuales influyen en la carrera, se ha podido observar que los estudiantes han alcanzado un promedio de 11 años para poder graduarse.

Con este trabajo de graduación lo que se desea alcanzar es la automatización de la asignación de las prácticas clínicas; que le sea asignado

XXIII

de manera automática a un estudiante, su espacio y tiempo en base a los recursos con los que cuenta la Facultad de Odontología actualmente, para que pueda cumplir con el mínimo de horas que requiere la práctica para que pueda aprobar la misma; y que se controle de una forma fácil la interacción entre los estudiantes y sus pacientes; y los catedráticos y sus estudiantes.

Actualmente la Facultad de Odontología para que un estudiante se gradúe debe cursar seis años divididos de la siguiente forma. En el primer año el estudiante conoce a los pacientes sanos en todos los aspectos, el medio social y académico e inicia la investigación; en el segundo año el estudiante conoce a los pacientes enfermos e inicia la introducción a la Odontología y el diagnóstico de las enfermedades bucales prevalentes.

Al llegar al tercer año los estudiantes inician con la formación teórica y práctica del tratamiento odontológico en sus distintas disciplinas, en su fase inicial; en el cuarto año se continúa con las fases avanzadas complementarias de tratamiento, según las distintas disciplinas odontológicas y mayor presencia clínica en el sistema de rotaciones que son las que van a ser controladas por el sistema que se plantea realizar.

Existen ocho disciplinas terapéuticas por las que un estudiante tiene que pasar al llegar al cuarto año de la carrera, las cuales son: periodoncia, operatoria, endodoncia, cirugía y farmacología, odontopediatría, prótesis fija, prótesis removible y prótesis total; las cuales tiene que cursar en períodos de tiempo de aproximadamente 2 meses en cada disciplina odontológica y debe atender a un grupo de pacientes personalizados, para poder aprobar la práctica clínica.

En el quinto año, debe de realizar fases avanzadas de tratamiento, el cual implica reforzar el aprendizaje con rotaciones complementarias en disciplinas específicas; al llegar al último año de la carrera el estudiante está listo para realizar su Programa de Ejercicio Profesional Supervisado, con enfoque preventivo y aplicando políticas de salud de impacto social verificable mediante el seguimiento investigativo, que se desarrolla desde los primeros años de la carrera. De esta forma el estudiante finaliza su ciclo en la facultad.

La práctica clínica de la Facultad de Odontología, se realiza intensamente en el transcurso del cuarto y quinto año, aquí es donde se va aplicar este trabajo de graduación.

Con el desarrollo del presente trabajo de graduación se espera que a largo plazo se pueda reducir el promedio actual que existe para que un estudiante salga de la Facultad de Odontología, además de poder maximizar el uso de los recursos con los que cuenta actualmente dicha facultad, lo cual incluye el uso de los tiempos así como también del espacio físico; distribuidos de manera que todos tengan la misma oportunidad de aprobar las prácticas clínicas.

# **1 MARCO TEÓRICO**

## **1.1 Antecedentes**

Actualmente la Facultad de Odontología para que un estudiante se gradúe debe cursar seis años para lo cual se considera la organización de su pensum en el esquema siguiente:

Primer año: conocimiento de la persona sana en su aspecto anatómico, funcional y microscópico, conocimiento del medio social guatemalteco y académico, principios de investigación.

Segundo año: conocimiento de la persona enferma e introducción a la odontología y al diagnóstico de las enfermedades bucales prevalentes. Inicio del proceso investigativo y fundamentos bióticos y legales.

Tercer año: práctica clínica y radiográfica de diagnóstico ingresando un número suficiente de pacientes para ser atendidos por estudiantes del cuarto año. Formación teórica y práctica del tratamiento odontológico en sus distintas disciplinas en su fase inicial, con instructora personalizada. Desarrollo del protocolo de investigación individual o por grupos.

Cuarto año: fases avanzadas complementarias de tratamiento según las distintas disciplinas odontológicas y mayor presencia clínica en el sistema de rotaciones. Cada grupo de estudiantes práctica sus conocimientos científicoterapéuticos en períodos de tiempo de aproximadamente 2 meses en cada disciplina odontológica a un grupo de pacientes personalizados.

Existen ocho disciplinas terapéuticas por las que un estudiante tiene que pasar al llegar al cuarto año de la carrera, las cuales son:

- A. Periodoncia.
- B. Operatoria.
- C. Endodoncia.
- D. Cirugía y farmacología.
- E. Odontopediatría.
- F. Prótesis fija.
- G. Prótesis removible.
- H. Prótesis total.

Cada estudiante atenderá un promedio de 2 a 4 pacientes al llegar al final de la pasantía, en la disciplina correspondiente dependiendo del grado de complejidad de cada caso.

Los estudiantes de cuarto año rotarán en las disciplinas terapéuticas dos veces por semana los días lunes y viernes. Durante la mañana realizarán rotación de 7:30 a 11:30 en una disciplina atendiendo un máximo de 2 pacientes y terminar antes de la hora si el caso lo permite; luego de 11:30 a 15:30 en otra disciplina atendiendo un máximo de 2 pacientes de la misma forma que en la mañana, brindando atención aproximada de 2 horas por cada paciente.

En total los pacientes tienen la oportunidad de ser atendidos 2 veces por semana durante dos meses consecutivos, es decir un promedio aproximado de 32 citas de tratamiento, tiempo suficiente para concluir procedimientos clínicos en cada disciplina odontológica.

La calificación de cada estudiante en cada rotación será de tipo cualitativo, según los resultados de su tratamiento en reevaluaciones de 2 hasta 6 meses.

El estudiante debe demostrar que es capaz de alcanzar los objetivos terapéuticos según los criterios clínicos de cada disciplina en el tiempo previsto. Los criterios están basados fundamentalmente en ética, salud, funcionalidad, confort y estética.

Según el protocolo del trabajo de campo de la investigación realizado en el tercer año de la carrera, el tiempo destinado a investigación será utilizado para desarrollar el trabajo de campo correspondiente, con la asesoría pertinente del cuerpo de docentes de investigación.

Quinto año: fases avanzadas de tratamiento, refuerzo del aprendizaje con rotaciones complementarias en disciplinas específicas, pudiendo permanecer en el programa de pasantía [ver anexo 1] durante 6 meses en una sola disciplina de tratamiento para ahondar en el conocimiento del ramo deseado.

Atención personalizada de pacientes integrales para presentar en seminario de fin de año. Cada estudiante deberá atender uno o dos pacientes integrales durante el año en todas las disciplinas de tratamiento que necesite, los días miércoles de cada semana antes que inicien los alumnos de tercero a utilizar el espacio de clínicas (aproximadamente en meses de agosto y septiembre) y las tardes de los días martes y jueves todo el año.

Finalmente lo(s) presentará en un seminario de paciente integral, demostrando todos los aciertos y errores durante el desarrollo del tratamiento, para enriquecer y retroalimentar el proceso formativo de las siguientes generaciones.

Informe final de investigación para presentar en seminario de Investigación. La información obtenida durante el trabajo de campo realizado en el cuarto año, será integrado en un informe final que se publicará en un seminario de investigación en el final del quinto año.

Sexto año: programa de Ejercicio Profesional Supervisado con enfoque preventivo y aplicando políticas de salud de impacto social verificable mediante el seguimiento investigativo que se desarrolla desde los primeros años de la carrera.

Este pensum se rige mediante un Programa de Pasantía [ver anexo 1], el cual muestra la forma de realización de las prácticas clínicas y la evaluación de los estudiantes.

#### **1.2 Importancia**

Apoyar al proceso de asignación de prácticas clínicas de los estudiantes de la Facultad de Odontología, para que sea ordenado y se aproveche al máximo los recursos que tienen actualmente y todos puedan cumplir con su práctica de manera satisfactoria; el cual crea un impacto para graduarse de la facultad. Puesto que este proceso causa atrasos en las prácticas, porque no se lleva un control de los horarios y pacientes, así como los tiempos de diagnósticos, debido a esto es de gran importancia que se implemente un sistema que facilite este proceso.

#### **1.3 Problemática**

#### **1.3.1 Descripción del problema**

El desorden que existe para asistir a realizar la práctica clínica, así como también el hecho de que los estudiantes no se preocupan por conseguir y llevar un buen control sobre los pacientes que deben atender. Muchas veces existen problemas porque varios estudiantes quieren usar los recursos al mismo tiempo y no alcanza para todos, existe conflicto por los días en que quieren hacer la práctica porque no existe nada que los norme para poder hacer su práctica y que todos tengan su tiempo y espacio para realizarla exitosamente.

Uno de los problemas responsables de que esto ocurra, es porque la asignación de los recursos de las Disciplinas Odontológicas no está controlado; así mismo la asignación de consultas clínicas entre pacientes y estudiantes.

## **1.3.2 Consecuencias del problema y alcance**

El problema hace que los recursos no sean aprovechados en su totalidad, puesto que no están bien distribuidos entre los estudiantes y las disciplinas encargadas. Esto hace que los estudiantes no puedan realizar sus prácticas clínicas y que se lleve a cabo el proceso de graduación con atraso.

Así mismo hace que los estudiantes no puedan realizar un diagnóstico con criterio propio y correcto, puesto que están limitados a la supervisión presencial de los catedráticos en la realización de sus prácticas clínicas. Los catedráticos no llevan el control de la disponibilidad de los recursos para realizar la consulta clínica respectiva.

La asignación de los pacientes a los estudiantes para el seguimiento clínico dental, el cual no permite que los estudiantes desarrollen sus habilidades de aprendizaje, correctamente, porque los pacientes no son los correctos para ellos.

El presente proyecto tiene como alcance cubrir los siguientes aspectos:

- Dar a cada estudiante un horario y un lugar para trabajar su práctica clínica en cada disciplina, esto se hará asignándose una disciplina a la vez.
- Llevar al control de sus pacientes asignándoselos y a través del ingreso de sus fichas clínicas para poder reportar el trabajo realizado a cada uno.
- Creación de citas para los pacientes, y así mismo si un paciente no se puede presentar se podrá justificar la ausencia del mismo, esto por lo regular lo realizara la secretaria.
- Que los catedráticos consulten el trabajo de cada estudiante y puedan sugerir y dar consejos acerca del trabajo realizado.

## **1.4 Justificación general del proyecto**

Actualmente la Facultad de Odontología de la Universidad de San Carlos de Guatemala, lleva el control de las prácticas clínicas de sus estudiantes de 4to. y 5to. año de una forma desorganizada y sin aprovechar al máximo todos los recursos que posee, pues realiza toda la gestión de forma manual, por lo regular apuntando únicamente en hojas de papel que no se controlan.

- Los estudiantes llevan el registro de sus pacientes hasta que quieren presentarlos y no en las fechas que les indican.
- Se presentan a las prácticas clínicas a cualquier hora, a buscar un lugar en donde puedan atender a sus pacientes.
- Llevan el control de las prácticas clínicas en hojas de papel, en donde los mismos estudiantes se apuntan y ponen la fecha y la hora que asistieron.
- Los pacientes regularmente no se presentan y se pierde la oportunidad de realizar la práctica.

# **1.4.1 Técnica**

Implementar un sistema *Web* que facilite el acceso de usuarios, que organice y distribuya a los estudiantes en los horarios y días adecuados. Además de tomar en cuenta que la velocidad de procesamiento de la información administrativa sea de respuesta rápida y eficaz; así mismo la facilidad de la implantación del sistema y aceptación de parte del usuario.

#### **1.4.2 Social**

Los procesos administrativos de las prácticas clínicas son una de las partes que colaboran a que el promedio de graduación de la Facultad de Odontología sea de 11 años; por lo que se pretende mejorar considerablemente este hecho, haciendo que la administración de tiempos y espacios sea automática, y de forma factible para los estudiantes tengan una motivación para realizar sus prácticas clínicas.

A su vez que los recursos sean utilizados de una forma eficaz y óptima; y no sean desaprovechados por los practicantes. Fomentar una cultura de educación personalizada entre el maestro y estudiante en el transcurso de la realización de práctica clínica, para lo cual se dejara que el maestro retroalimente al alumno tanto en los diagnósticos como en los tratamientos que suministre y genere para sus pacientes.

# **2 TRABAJO REALIZADO**

#### **2.1 Fase de investigación**

#### **2.1.1 Visita a las instalaciones**

Se tuvieron reuniones con el interesado en que el sistema se lleve a cabo el Doctor José Manuel López Robledo encargado de la Unidad de Periodoncia de la Facultad de Odontología. Las reuniones que tuvimos con él fueron para que entendiéramos el funcionamiento del proceso de las prácticas clínicas, como se hace actualmente para llevar el control de las mismas.

Nos mostró las instalaciones de la Facultad de Odontología en donde se desarrollan las prácticas clínicas, nos pudimos dar cuenta de los tiempos que manejan y el espacio físico con el que cuentan actualmente. Nos proporcionó un documento con el detalle de todas las unidades con las que cuenta la Facultad, además de un ejemplo de la ficha que lleva cada paciente a la hora de ser registrado como paciente.

Las entrevistas que se realizaron a los involucrados de las unidades de la Facultad de Odontología la mayoría estuvieron de acuerdo en la implementación de este nuevo sistema, tomando en consideración que los estudiantes no aprovechan los recursos al máximo y muchas veces todos quieren realizar sus horas de práctica clínica al mismo tiempo y no alcanza el espacio para que estén todos juntos atendiendo a sus respectivos pacientes.

El resultado de esta visita nos ayudó a tener un panorama general del funcionamiento actual del proceso que cada estudiante ejecuta para realizar su práctica clínica, el cual no es el más adecuado ni indicado por el desorden y la falta de control que se genera actualmente. Se planteó un análisis preliminar en el documento de levantado de requerimientos iniciales que se muestra más adelante.

## **2.1.2 Análisis del proceso actual**

El resultado de las entrevistas con el Doctor López proporciona el detalle de cómo realizan actualmente el proceso los estudiantes para llevar su práctica clínica y el seguimiento que les dan los catedráticos. A continuación se detalla:

- Los estudiantes tienen un plazo de tres meses para registrar a los pacientes que atenderán en la práctica clínica, tienen que llevar todos los datos de los mismos y registrarlos con la secretaria como pacientes.
- Luego los estudiantes citan a sus pacientes para la primera evaluación y diagnóstico y realizar el plan de tratamiento.
- Cada estudiante escoge el horario en que desea realizarle el tratamiento a sus pacientes.
- Cada estudiante selecciona la silla que desee o la que este desocupada para trabajar con sus pacientes.
- El estudiante se apunta en una lista como constancia de que realizo su práctica clínica en el horario y silla que seleccionó.

 En cada disciplina existe un catedrático que está encargado de supervisar las prácticas clínicas de los estudiantes para apoyarlos y resolver las dudas que tengan al momento de estar en la práctica.

# **2.1.3 Deficiencias del proceso actual**

En base a las reuniones y las consultas que se hicieron con los encargados de las distintas disciplinas con las que cuenta la Facultad de Odontología, se pudieron identificar las deficiencias más significativas en el proceso de las prácticas clínicas de los estudiantes, estas deficiencias se detallan a continuación:

- La falta de compromiso por parte de los estudiantes para registrar a los pacientes que van a trabajar en su práctica clínica. Pues estos esperan hasta los últimos momentos para buscar y llevar a sus pacientes para que la secretaria los registre, lo cual causa muchas veces que los pacientes no sean los indicados ni adecuados para los trabajos mínimos que les exigen los catedráticos para realizar la práctica clínica y aprobarla.
- Muchas veces se da el caso en que los pacientes no asisten a la cita, y el estudiante pierde la oportunidad de realizar sus horas de práctica clínica.
- Cada estudiante escoge el horario y en que silla del laboratorio realizara las distintas consultas con sus pacientes para aplicar el tratamiento planteado.
- Cada estudiante se registra en hojas de papel que quedan como constancia de que asistió a la práctica clínica, esto da lugar a que aunque

un estudiante no asista otro lo pueda apuntar, ya que no se puede tener un control de asistencia debido a que cada quien va cuando quiere y cuando puede a realizar la práctica clínica.

- Se da el caso en que hay días en los que los laboratorios están vacíos en muchos horarios, y otros en los que están llenos porque no existe ningún mecanismo que distribuya los horarios de las prácticas clínicas en base a la cantidad de estudiantes y la cantidad de recursos con los que cuentan. Esto contribuye a que no se aprovechen al máximo los recursos y se maximicen los beneficios que puedan obtener los estudiantes en su práctica clínica.
- Existe un descontrol general tanto de los pacientes, como de los estudiantes en los horarios y citas programadas para tratamientos.

Por lo mencionado anteriormente acerca de las deficiencias que existen en el proceso de las prácticas clínicas, se concluye que son un factor importante para que los estudiantes no aprueben su práctica clínica y se extiendan en el tiempo de graduación y salir de la Facultad de Odontología.

De hecho todas las actividades que involucran las prácticas clínicas en manejo y en logística se llevan a mano, y el crecimiento es continuo, por lo que se hace más difícil el control y el registro año tras año.

#### **2.1.4 Factibilidad y sistemas similares**

En las entrevistas que se le hicieron al Doctor José Manuel López, se determinó la importancia y los beneficios para la Facultad de Odontología al implementar un sistema informático, para gestionar las prácticas, esto es porque actualmente no hay un sistema informático para solucionar el problema planteado. Actualmente no existe ningún sistema que trate de llevar el control de los pacientes, los estudiantes y sus respectivas citas con sus pacientes, además de llevar el control de las fichas clínicas de cada paciente, esto hace que el interés por implementar un sistema que lleve el control se hace de vital importancia.

Es necesario que exista un sistema que controle los horarios de las prácticas de los estudiantes y distribuir las sillas en las que estos van a desarrollar las citas con los pacientes que tengan asignados, para que no se desperdicien recursos y se aproveche al máximo el tiempo y el espacio del que dispone la Facultad de Odontología; además de que es necesario que los estudiantes vayan rotando entre las diferentes disciplinas por medio de asignaciones.

El estudiante se deberá asignarse la disciplina que desea cursar y hacer la práctica clínica para que el sistema automáticamente le asigne un horario y una silla para realizar su trabajo clínico con los pacientes que previamente tenga asignados.

Los puntos modulares por los cuales se hace factible el desarrollo de este nuevo sistema consisten en que se van a automatizar varios pasos del proceso que actualmente realizan en el manejo y realización de las prácticas clínicas, y que el catedrático sepa exactamente que estudiantes y en que salón y silla

estarán realizando su práctica clínica todos los días; no como está actualmente que es imposible saber quién llego a qué hora y que día, solo se sabe por las listas en papel en las que cada estudiante se apunta.

Lo que se busca es que las personas se puedan poner en lista de disponibles para que los estudiantes evalúen sus casos y se los puedan asignar como pacientes y les den la cita respectiva para el diagnóstico y el plan de tratamiento. Al mismo tiempo lo que se busca es que los estudiantes tengan más opciones para seleccionar a sus pacientes de acuerdo a sus necesidades, además de que también podrán registrar a los pacientes que ellos consigan por su cuenta.

Es necesario un sistema que organice los horarios de las prácticas clínicas de los estudiantes de forma que asigne automáticamente los horarios al momento de que un estudiante se asigne una disciplina para cursarla, con esto se busca que todos los estudiantes tengan su espacio y su tiempo para realizar su práctica clínica y todos tengan las mismas oportunidades de trabajar a sus pacientes la misma cantidad de tiempo y les sea posible terminar con los tratamientos de cada paciente.

Por último se necesita que el almacenamiento de las fichas clínicas de cada paciente dentro el sistema, esto permitirá que el catedrático pueda monitorear el avance de cada estudiante con sus pacientes y retroalimentarlos acerca del trabajo que están realizando para lograr a la vez que cada estudiante se vaya creando un criterio profesional propio.
#### **2.1.5 Infraestructura actual**

Las visitas que se realizaron a las instalaciones de la Facultad de Odontología sirvieron también para comprobar que actualmente dicha Facultad no cuenta con una unidad de informática, por lo cual no cuentan con una infraestructura adecuada para la instalación e implementación de este nuevo sistema.

Conociendo la problemática de la infraestructura de la Facultad de Odontología, se investigó y se buscaron nuevas alternativas. Se plantearon tres soluciones, la primera era conseguir el presupuesto necesario por parte de las autoridades de la Facultad de Odontología para comprar el equipo necesario para la instalación del sistema, la segunda buscar un espacio de *hosting* para que albergue el sistema dentro de la Universidad de San Carlos de Guatemala; y por último adquirir un *hosting* en un servidor externo por un año.

La primera opción fue descartada debido a que por falta de presupuesto no podían invertir en la compra de equipo. Dado esto se buscó la segunda opción la cual fue factible ya que el costo de la publicación es nulo.

#### **2.2 Fase técnico profesional**

#### **2.2.1 Análisis FODA de herramientas de desarrollo**

En la búsqueda de herramientas para desarrollar el sistema tenemos dos plataformas o herramientas como opciones más viables para el desarrollo del sistema las cuales son el marco de trabajo de *Microsoft* (.*NET*) y el marco de trabajo de Java (J2EE).

Ambas plataformas o herramientas de desarrollo tienen como propósito facilitar y simplificar el desarrollo de aplicaciones empresariales o corporativas. Para el caso de las interfaces J2EE usa páginas JSP, y .*NET* usa páginas ASP. Los servidores de aplicaciones tanto de J2EE como de .*NET* proporcionan un modelo de acceso a componentes de datos y de lógica del negocio.

Desde la perspectiva de los desarrolladores estas dos plataformas proporcionan herramientas para crear Servicios *Web*, siempre con sus diferencias, como se detallan en el análisis FODA a continuación:

## **2.2.1.1** *Microsoft .NET*

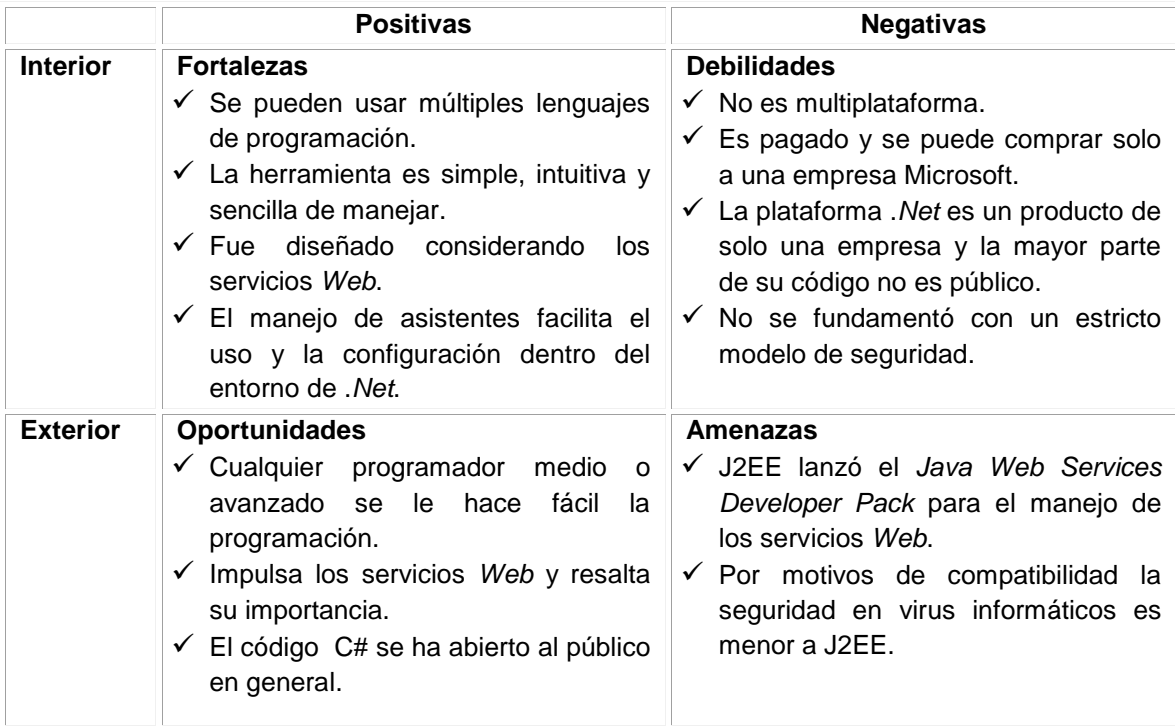

#### **Tabla I. Análisis FODA de herramienta .***NET*

# **2.2.1.2 J2EE**

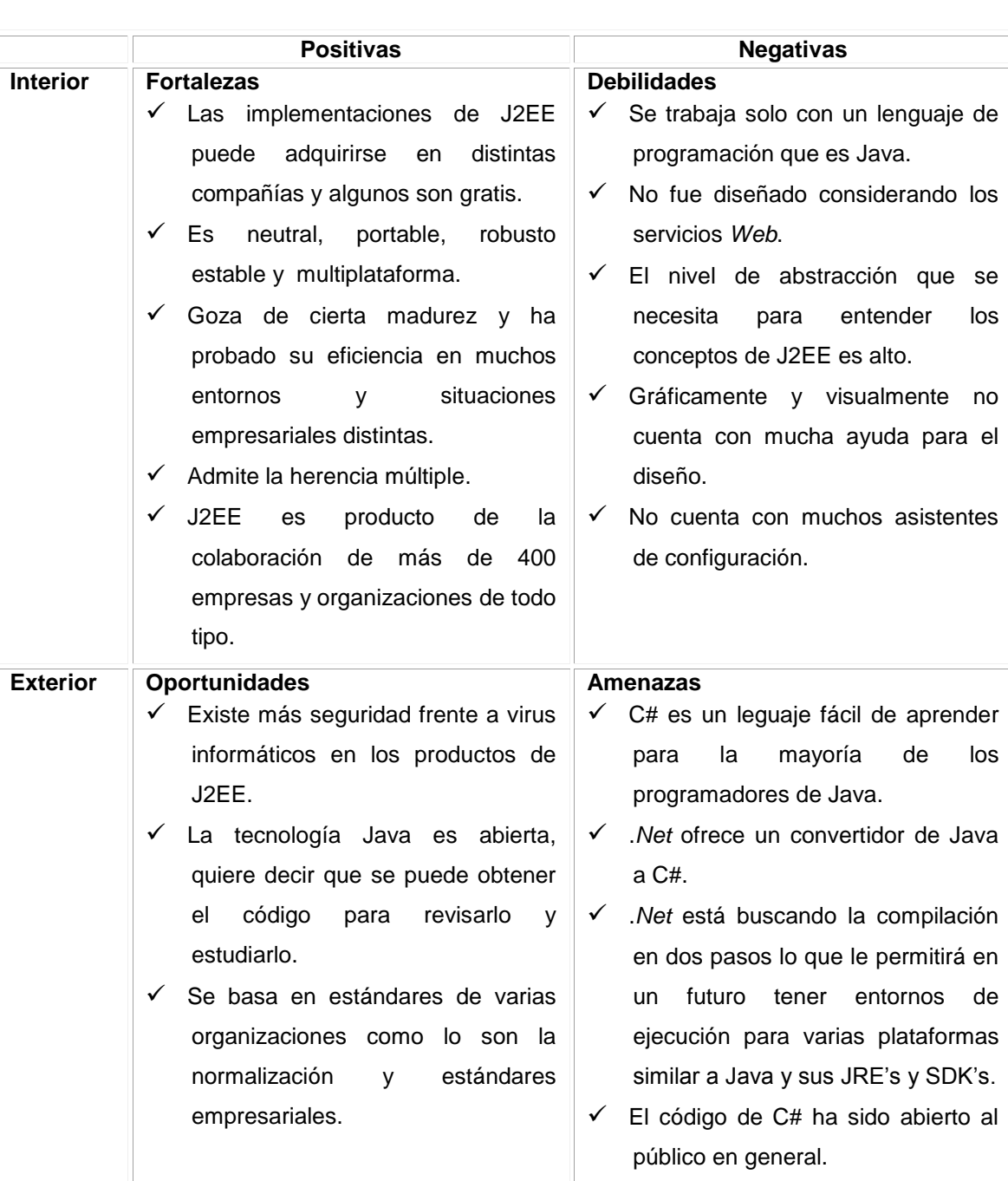

# **Tabla II. Análisis FODA de herramienta J2EE**

#### **2.2.2 Tecnología a utilizar**

En base al análisis FODA que se hizo en el apartado anterior tomamos la decisión de implementar el sistema utilizando la tecnología J2EE. Una de las razones fue el hecho de buscar una herramienta de desarrollo gratuita y que junto con las características mencionadas es una herramienta muy poderosa para implementar este tipo de sistemas; además de que contamos con cierta experiencia en el uso de tecnologías Java pues ya hemos realizado varios proyectos en donde se ha utilizado dicha tecnología.

A continuación se detalla la tecnología que se usó para el desarrollo del Sistema de Gestión de Prácticas Clínicas para la Facultad de Odontología de la Universidad de San Carlos de Guatemala:

Servidor *Web Apache Tomcat*: el proyecto de Servidor *Web Apache* (HTTP *Server Project*) es un esfuerzo para desarrollar y mantener un código abierto del servidor HTTP. Es un *software* de código abierto para plataformas *Unix* (BSD, GNU/*Linux*, etc.), *Windows*, *Macintosh OS* y otras, que implementa el protocolo HTTP/1.1 y la noción de sitio virtual. El objetivo de este proyecto es proporcionar una red segura, eficiente y extensible que proporciona el servidor HTTP en los servicios de sincronización con las normas actuales de HTTP.

*NetBeans* 6.7.1: esta es la plataforma de desarrollo que se usó, es gratuita y provee el contenedor necesario para el desarrollo de las páginas *Web*.

Páginas *Web* JSP: es una tecnología [Java](http://es.wikipedia.org/wiki/Lenguaje_de_programaci%C3%B3n_Java) que permite generar contenido dinámico para *Web*, en forma de documentos [HTML,](http://es.wikipedia.org/wiki/HTML) [XML](http://es.wikipedia.org/wiki/XML) o de otro tipo. Sirve para crear y gestionar páginas *Web* dinámicas. Permite mezclar en una página código HTML para generar la parte estática, con contenido dinámico generado.

Hibérnate: es una herramienta de mapeo objeto-relacional para la plataforma Java que facilita el mapeo de atributos entre una base de datos relacional tradicional y el modelo de objetos de una aplicación, mediante archivos declarativos (XML), que permiten establecer estas relaciones. Esta herramienta busca solucionar el problema de la diferencia entre los modelos usados hoy en día para organizar y manipular datos, nos ayuda a manipular los datos de la base de datos operando sobre objetos, con todas las características de la programación orientada a objetos.

*MySQL*: este es un sistema de base de datos relacional, multihilo y multiusuario. Se ofrece bajo la GNU GPL para cualquier uso compatible con esta licencia. Además tiene la característica de que si las empresas quieren incorporar productos privativos pueden comprar a la empresa una licencia específica que les permita este uso.

#### **2.2.3 Beneficios del sistema planteado**

Funcionalidad y un ambiente agradable para el usuario, que va ser multiplataforma, modular, que se le pueda agregar funcionalidad de una manera fácil, sencilla y rápida o sea que sea escalable; y que se podrá acceder en línea. Con optimización de las respuestas en el procesamiento de la información en la base de datos esto se logró a través del uso de Hibérnate.

El sistema ayuda y asiste con el manejo y gestión de los pacientes, estudiantes y los catedráticos de la facultad de Odontología, de manera que un paciente se le pueda registrar, se le da una cita para una consulta y realizar el diagnóstico inicial, se evalúa y se le asocia un tratamiento dependiendo del nivel de paciente que sea y el diagnóstico asociado.

A los estudiantes se les asigna automáticamente un horario y silla para realizar su práctica, esto se hace al momento en que el estudiante se asigna una disciplina.

Así mismo, los catedráticos podrán llevar el control de los horarios de los estudiantes y las distintas rotaciones por las disciplinas que tiene que pasar cada estudiante, a lo largo de un ciclo de estudio, esto se logró implementando las asignaciones de las disciplinas por parte de los estudiantes.

Basándose en lo anterior, a continuación se presentan las actividades que se pueden realizar en el sistema por parte de todos los actores involucrados en el mismo:

- El paciente puede inscribirse para que sea considerado y sea tomado en cuenta, para que le den una cita; para que en su momento le hagan el diagnóstico.
- El paciente realiza consultas tanto del resultado del diagnóstico como también del tratamiento que le recetarán el día de la consulta, el cual tendrá que seguir a cabalidad.
- Si por algún motivo el paciente no puede asistir a la cita que tiene programada, tendrá la obligación de reportarlo para que la secretaria cancele la cita, esto se debe de realizar con anticipación para que se le avise al estudiante y pueda citar a otro paciente y no pierda sus horas de practica asignadas.
- El estudiante puede realizar la consulta del horario y salón, que le serán asignados por el sistema para asistir a su práctica clínica.
- El estudiante puede ingresar el diagnóstico y el tratamiento asociado a cada paciente que tenga a cargo.
- El estudiante tiene la opción de ingresar y dar seguimiento del tratamiento, describiendo lo que le realizó a cada paciente en sus citas.
- El estudiante puede también consultar las retroalimentaciones que le sean propuestas por el catedrático, esto con el fin de que pueda tener una guía o una orientación por parte del mismo, y sepa cómo tiene que realizar el tratamiento.
- Los catedráticos tienen la opción de ver los diagnósticos y tratamientos que los estudiantes realizarán a sus pacientes, de manera que esto les ayude y les puedan orientar y retroalimentar en el avance de la práctica; y evaluar la manera en la que estarán realizando la misma.
- Cada estudiante es capaz de asignarse la disciplina que le toque cursar y así le son asignados automáticamente su horario y silla de práctica, en la que le toca atender las citas de sus pacientes en todo lo que dura su estadía en esa disciplina para posteriormente asignarse otras.

## **2.3 Fase de enseñanza y aprendizaje**

### **2.3.1 Presentación**

Se realizó una presentación inicial a las distintas autoridades de la Facultad de Odontología, en donde pudieron observar el funcionamiento del sistema de manera general; así como también fueron presentadas las ventajas

de implementar dicho sistema en la Facultad, esto con el fin de que pudieran entender de una forma más concreta la razón de ser y la forma en que surgió este trabajo de graduación.

#### **2.3.2 Capacitación**

Esta capacitación se hizo para los estudiantes de la Facultad de Odontología específicamente para los que están en la disciplina de Periodoncia, que es donde va iniciar la implementación del Sistema de Prácticas Clínicas.

También se capacito a una persona que fue designada por las autoridades de la Facultad de Odontología, la cual será la encargada del sistema, que es el que tendrá el rol de administrador, explicándole todo acerca del funcionamiento y las configuraciones necesarias que deben de realizar para poder poner en marcha el sistema.

### **2.3.3 Materiales utilizados**

Los materiales que sirvieron para realizar esta fase de enseñanza y aprendizaje son; para el caso de la presentación a las autoridades de la Facultad de Odontología, se usaron diapositivas y el portal del sistema que se encuentra publicado. Para el caso de la capacitación a los estudiantes de Periodoncia se usó la guía de usuario, una presentación y un taller de práctica con el sistema. Por último para la capacitación del administrador se utilizó las guías de usuario y técnica, así como una presentación y un taller de práctica.

# **3 METODOLOGÍA DE TRABAJO REALIZADA**

## **3.1 Análisis preliminar**

## **3.1.1 Requerimientos iniciales**

A petición del Doctor José Manuel López Robledo catedrático de la Facultad de Odontología, este proyecto busca que se lleve el control tanto de los pacientes y sus fichas clínicas como de los estudiantes y sus horarios de prácticas clínicas; además de llevar el control de que los catedráticos puedan retroalimentar a los estudiantes en los diagnósticos y tratamientos que den a sus pacientes; asegurándose de esta manera de que todos los estudiantes tengan un espacio y tiempo adecuado para atender a sus pacientes y así se motiven para aprobar sus prácticas clínicas.

Esta es la lista de requerimientos básicos planteados por el Doctor López:

- Poder registrar pacientes en el sistema para su posterior selección.
- Los pacientes pueden consultar quien los va atender, cuando y en donde para que puedan asistir sin problemas.
- El estudiante se asigne pacientes a quienes evaluaran y trabajaran en su práctica.
- Se registre el diagnóstico y el tratamiento que le dan a cada paciente; para que puedan ser retroalimentados y corregir en caso de ser necesario.
- Los estudiantes puedan consultar su horario y espacio asignado para realizar su práctica clínica, asegurando así que todos tengan su espacio y tiempo reservado para cumplir con las horas mínimas requeridas para aprobar la práctica clínica.
- Los catedráticos puedan visualizar los diagnósticos y tratamientos de los estudiantes que tienen a su cargo, para poder monitorear si están realizando bien el trabajo o no, y así poder retroalimentarlos en los aspectos que tienen que mejorar o corregir en las próximas citas que tengan con sus pacientes.
- Que el sistema pueda calcular y asignar un horario, un salón y una silla para que cada estudiante tenga reservado su lugar, para poder reunirse con su paciente y pueda trabajar y cumplir con el tratamiento; y así de esta forma pueda cumplir con su práctica clínica.
- Poder visualizar reportes de horarios de citas y de prácticas clínicas; de los diagnósticos y tratamientos de pacientes, así como generar reportes de pacientes disponibles para evaluación y tratamiento.

#### **3.1.2 Roles definidos por el usuario**

Los usuarios que utilizarán el sistema, tendrán acceso a diferentes opciones, podrán visualizar menús diferentes dependiendo del rol o puesto que desempeñen dentro de la Facultad de Odontología. Los cuales se describen a continuación:

Administrador: va tener acceso a todo el sistema, puede realizar la gestión de pacientes, estudiantes, catedráticos, configurar el sistema para que realice las rotaciones de los estudiantes entre las disciplinas a evaluar. Configura los parámetros de cuantos salones tienen para realizar las prácticas clínicas, los horarios, el número de estudiantes entre otros.

Catedrático: tendrá las opciones de retroalimentar a los estudiantes y así corregir, comentar o guiarlos en los tratamientos y diagnósticos que realizan a los pacientes, esto con el fin de que mejoren sus habilidades y técnicas. Además podrá consultar pacientes, ver sus fichas médicas con sus tratamientos y diagnósticos realizados por los estudiantes a lo largo de toda la práctica clínica.

Estudiante: este rol se asignará a las disciplinas correspondientes a su año y podrá registrar a sus pacientes en el sistema, buscar pacientes y asignárselos para hacer su práctica clínica, ingresar los tratamientos y diagnósticos de cada paciente atendido, consultar los horarios y salones en los que le toca realizar su práctica clínica.

Paciente: las personas que pertenezcan a este rol, se podrán registrar en el sistema para ponerse en la lista de espera de pacientes, en lo que algún estudiante los selecciona para trabajarlos, podrá consultar sus diagnósticos y sus tratamientos, así como la fecha y hora exacta que tendrá que asistir para que le den tratamiento y lo evalúen.

Secretaria: este rol será el encargado de realizar consultas de citas, cancelación de las mismas y datos de los pacientes.

#### **3.1.3 Entregables**

Se hizo entrega del código fuente de la aplicación, el script para generar la base de datos, los manuales de la aplicación (técnico y de usuario), así como también todos los artefactos utilizados en el análisis y el diseño de dicha aplicación.

Todos los requerimientos se encuentran distribuidos y están encapsulados en módulos, cada módulo se presentará para que sea revisado y evaluado tanto por la asesora como por el dueño del proyecto, se implementó el sistema en un servidor ubicado en el área de procesamiento de datos de Rectoría de la Universidad de San Carlos. Se entregó una base de datos central en donde se almacenará toda la información, además de la gestión de accesos al sistema dependiendo de los roles y en base a esto mostrar las distintas opciones que podrá ejecutar cada rol.

Módulo de administrador: es el encargado de configurar todos los parámetros básicos necesarios para que el sistema funcione correctamente, además de que está formado por todos los ABC's (Creación, Modificación y Eliminación) del sistema para agregar maestros, estudiantes, salones, horarios, entre otros. Este módulo es uno de los principales pues es donde se va configurar todo para que el sistema pueda realizar los cálculos y funcionar de manera adecuada.

Módulo de paciente: está enfocado en todas las personas que son posibles pacientes, que buscarán que les den una cita para evaluación, que les den su diagnóstico y su tratamiento, y así pueda asistir y consultar los mismos.

Módulo de secretaria: está para poder anular las citas de los pacientes que no puedan presentarse por algún motivo o razón válida y estos no sean sancionados.

Módulo de estudiante: es en el cual un estudiante puede ingresar sus propios pacientes, o buscar y asignarse los pacientes de una lista de disponibles, y así poder evaluar su expediente y verificar que cumpla con las condiciones para que lo pueda trabajar. Además este módulo lleva un registro de los tratamientos y diagnósticos realizados a pacientes por parte de los estudiantes; también se puede ver las retroalimentaciones hechas por los catedráticos, para cada tratamiento y diagnóstico, de los pacientes que tenga asignado el estudiante.

Módulo de catedrático: es el encargado de dar monitoreo a las prácticas clínicas de odontología, retroalimentando a los estudiantes en el trabajo que van a desarrollar con cada paciente, se va poder visualizar todos los tratamientos y los diagnósticos que los estudiantes emitan a los pacientes, y además pueden saber en qué horario y fecha le toca estar al estudiante haciendo su práctica.

En si pueden ver las fichas médicas de los pacientes y su evolución a lo largo de todo el tratamiento, y así poder evaluar a los estudiantes y determinar si aprueban o no la práctica clínica. También puede desasignar las disciplinas a las estudiantes, en caso ya no puedan seguir.

Módulo de rotaciones: es el encargado de calcular y definir los horarios de las prácticas clínicas, de distribuir a los estudiantes en los salones y sillas disponibles en los diferentes horarios, dos veces por semana para que asistan con sus pacientes y realicen su trabajo para completar las horas de la práctica clínica.

Para realizar el cambio de disciplina el estudiante se tendrá que asignar una nueva disciplina una vez que el catedrático le informe de la aprobación de la disciplina previa, de esta forma se realizará la rotación entre las disciplinas.

#### **3.1.4 Criterios de finalización**

En el momento que se dio por concluido el proyecto, como respaldo de esto se firmó una carta de finalización donde se hace constar que se está satisfecho con la implementación del sistema en gestión.

Esta carta fue firmada por el encargado del sistema, el Dr. José Manuel Robledo (interesado que solicitó el sistema a la Escuela de Ciencias y Sistemas de la Universidad de San Carlos de Guatemala) el cual pertenece a la Facultad de Odontología de la Universidad de San Carlos; y llevó el visto bueno de la Asesora del Proyecto, Inga. Susan V. Gudiel Herrera (Encargada del Área de Redes de la Facultad de Ingeniería de la Universidad de San Carlos de Guatemala) con lo cual quedó certificado y se hizo constar que todos están satisfechos con el desempeño del sistema que se planteó.

La carta fue firmada cuando se cumplió con los siguientes puntos:

- Al momento de tener finalizados, probados y aprobados los entregables que se definieron en el apartado anterior, tanto por el asesor como por el dueño del sistema.
- Cuando se implemente (instale) el sistema en un servidor que se definirá posteriormente, que pertenezca a la Facultad de Odontología.
- Al realizar la entrega a todos los que usarán la aplicación de material de apoyo (manual de usuario) en donde indique los pasos básicos para el manejo del sistema.
- Realizar la capacitación de los usuarios encargados de usar el sistema, esto incluye hacer la capacitación presencial con material didáctico adecuado para todos los roles que lleva el sistema.

Al cumplir a cabalidad con los puntos anteriores, queda bajo la responsabilidad de las autoridades de la Facultad de Odontología; ellos son los dueños y encargados de administrar y ver porque se utilice el sistema.

#### <span id="page-86-0"></span>**3.1.5 Involucrados (***stakeholders***)**

A continuación se presenta las personas involucradas que están a cargo del proyecto, somos personas comprometidas al trabajo, así también de buena experiencia en el desarrollo de proyectos. El equipo está formado por un representante de la Facultad de Odontología que funge como dueño del proceso o del sistema, una asesora del proyecto Encargada del Área de Redes de Facultad de Ingeniería, y dos estudiantes de Ingeniería en Ciencias y Sistemas.

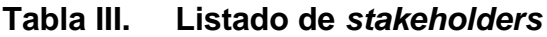

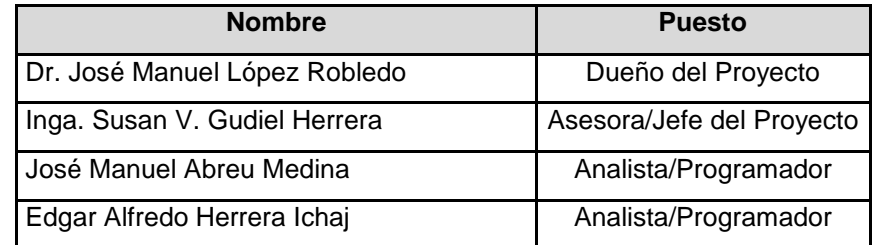

#### **3.1.5.1 Roles y responsabilidades**

Las personas mencionadas anteriormente tuvieron a su cargo tareas específicas, que fueron asignadas para el desarrollo y revisión del proyecto, de las cuales son responsables de cada una constituye una parte del proyecto importante que debe cumplirse y realizarse a cabalidad. Además de que fueron asignadas conforme a la experiencia y el puesto que posee cada uno en su rama.

A continuación se detallan los roles que el Sistema de Gestión de Prácticas Clínicas para Facultad de Odontología de la Universidad de San Carlos de Guatemala implementará para el desarrollo e implementación del mismo. Se distribuyen las responsabilidades a todos los integrantes del equipo de trabajo que se definió en la sección anterior. Esto se hace con el fin de que todos estén claros tanto en el rol que desempeñan dentro del sistema sino que también en las actividades a realizar por el rol designado.

| Rol               | <b>Responsabilidad</b>                                                                             | Integrante                       |
|-------------------|----------------------------------------------------------------------------------------------------|----------------------------------|
| Dueño de Proyecto | Afianzar y conseguir los recursos para<br>la<br>implementación.                                    |                                  |
|                   | Firmar para aprobar el proyecto al momento de<br>finalizarlo.                                      | Dr. José Manuel<br>López Robledo |
|                   | Realizar revisiones generales al sistema y dar el<br>visto bueno para continuar con el desarrollo. |                                  |
| Jefe de Proyecto  | Estudio de los recursos disponibles y necesarios.                                                  |                                  |
|                   | Verificación del análisis y diseño del sistema.                                                    | Inga. Susan V.<br>Gudiel Herrera |
|                   | Verificación de la arquitectura del sistema.                                                       |                                  |
|                   | Realizar revisiones al sistema en cada hito y dar                                                  |                                  |
|                   | el visto bueno para continuar con el desarrollo.                                                   |                                  |

**Tabla IV. Roles y responsabilidades de** *stakeholders*

# **Continuación Tabla IV…**

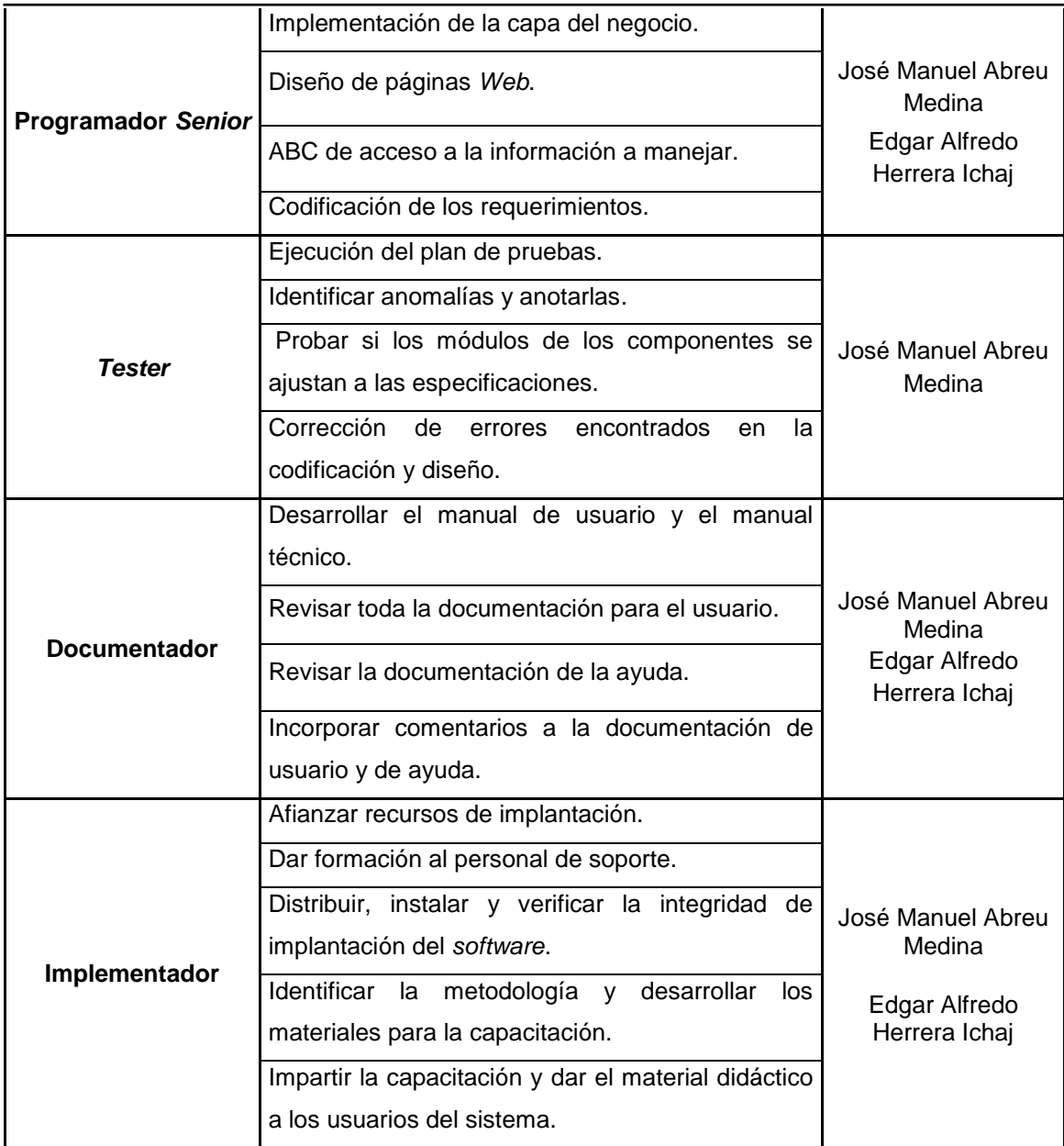

# **3.1.5.2 Organigrama**

La presentación de la jerarquía que posee el equipo de trabajo se mostrara a continuación. En ella se podrá observar claramente el tipo de responsabilidad que posee cada individuo en el equipo.

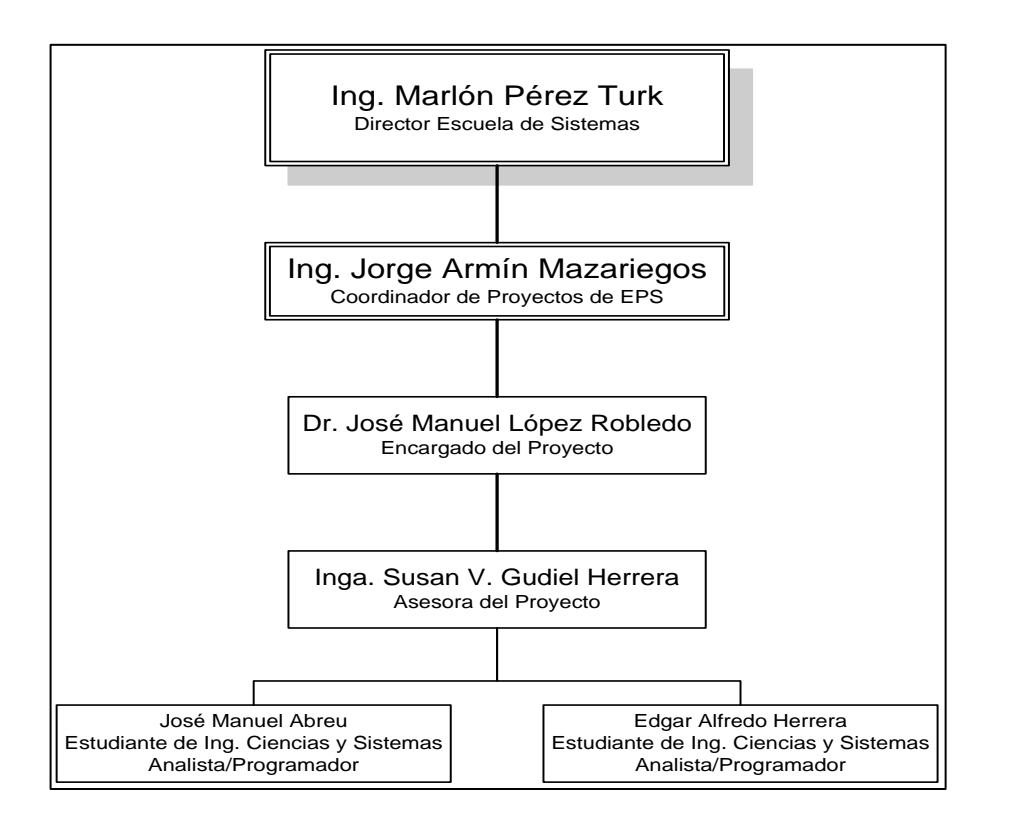

**Figura 1. Organigrama del equipo de trabajo**

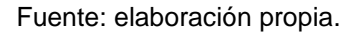

#### **3.1.6 Ruta crítica del proyecto**

Existe una ruta crítica la cual respetamos y tomamos en cuenta para que el proyecto llegara a su fin, está formada por las siguientes tareas en orden prioritario y de no finalizar bien una tarea no podemos seguir con las demás.

- Ámbito
	- 1. Determinar el ámbito del proyecto
- Análisis
	- 1. Análisis preliminar
	- 2. Documento de especificación de casos de uso
	- 3. Análisis complementario
	- 4. Revisión y realización de cambios de análisis
- Diseño
	- 1. Diseño preliminar
	- 2. Desarrollo de prototipo
	- 3. Presentación y aprobación de prototipo
	- 4. Revisión y realización de cambios de diseño
- Desarrollo
	- 1. Configuración inicial
	- 2. Desarrollo de los módulos
	- 3. Revisión y realización de cambios de desarrollo
- Pruebas
	- 1. Desarrollar planes de pruebas de unidades
	- 2. Realizar las pruebas de unidades
	- 3. Revisión y cambios de pruebas
- Implementación
	- 1. Determinar la estrategia y metodología de distribución del sistema
	- 2. Rectificar los recursos para la Implantación
	- 3. Implementación del sistema
- Capacitación
	- 1. Identificar la metodología de capacitación (usando PC, aulas, etc.)
	- 2. Desarrollar materiales de capacitación
	- 3. Impartir la capacitación y el material didáctico

### **3.1.7 Supuestos claves y consideraciones especiales**

# **3.1.7.1 Diagrama de árbol**

#### **Figura 2. Diagrama de árbol de ¿cómo hacerlo?**

<span id="page-91-0"></span>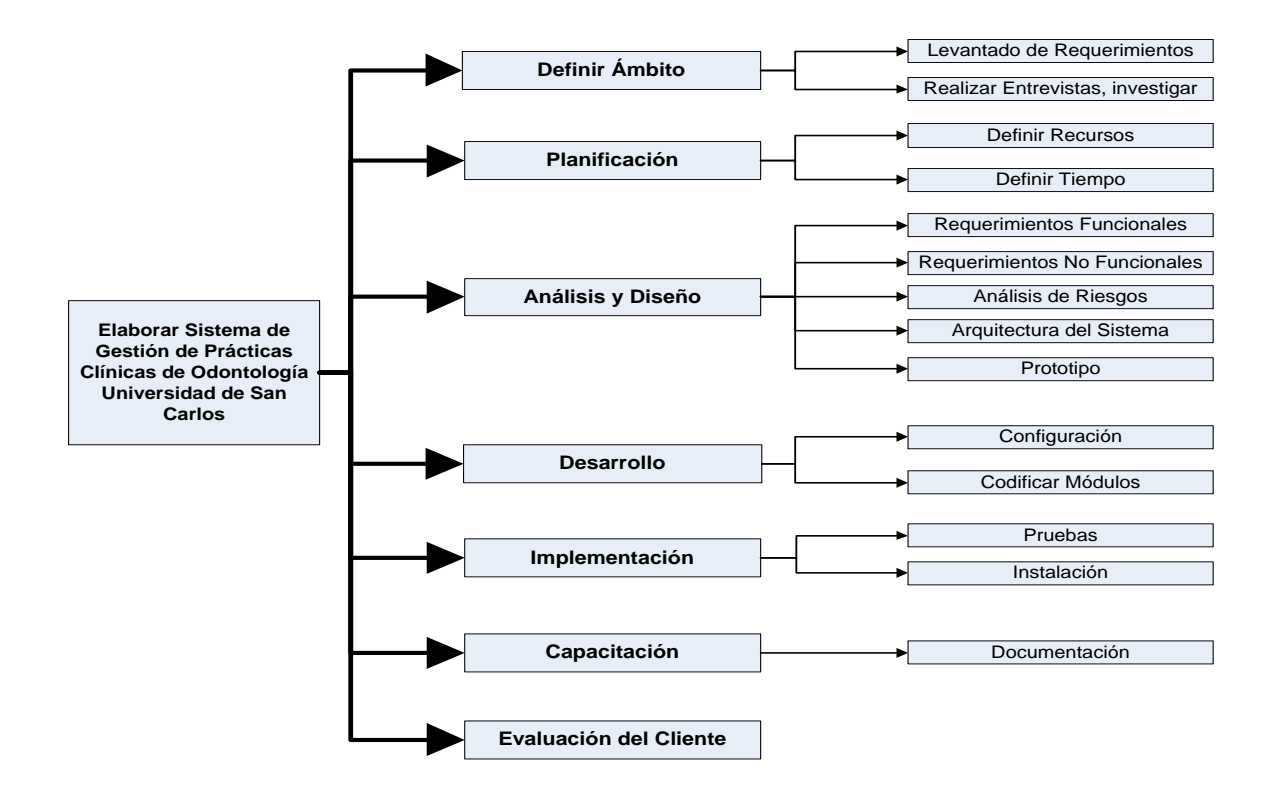

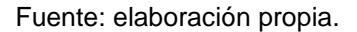

- Se aplicó para el desarrollo del sistema una combinación de metodologías de desarrollo, las cuales involucran a la metodología secuencial pues las fases son dependientes; y también la metodología de prototipos pues se van a generar versiones preliminares del sistema y sobre estas se agregó más funcionalidad, será de forma incremental la implementación.
- El proyecto comenzó el 02 de mayo del 2009
- Cada jornada de trabajo de cada persona será de 4 horas
- Una semana laboral constará de 24 horas por persona
- Y se tomaran en cuenta solamente 24 días por mes

# **3.1.7.2 Método 5W2H**

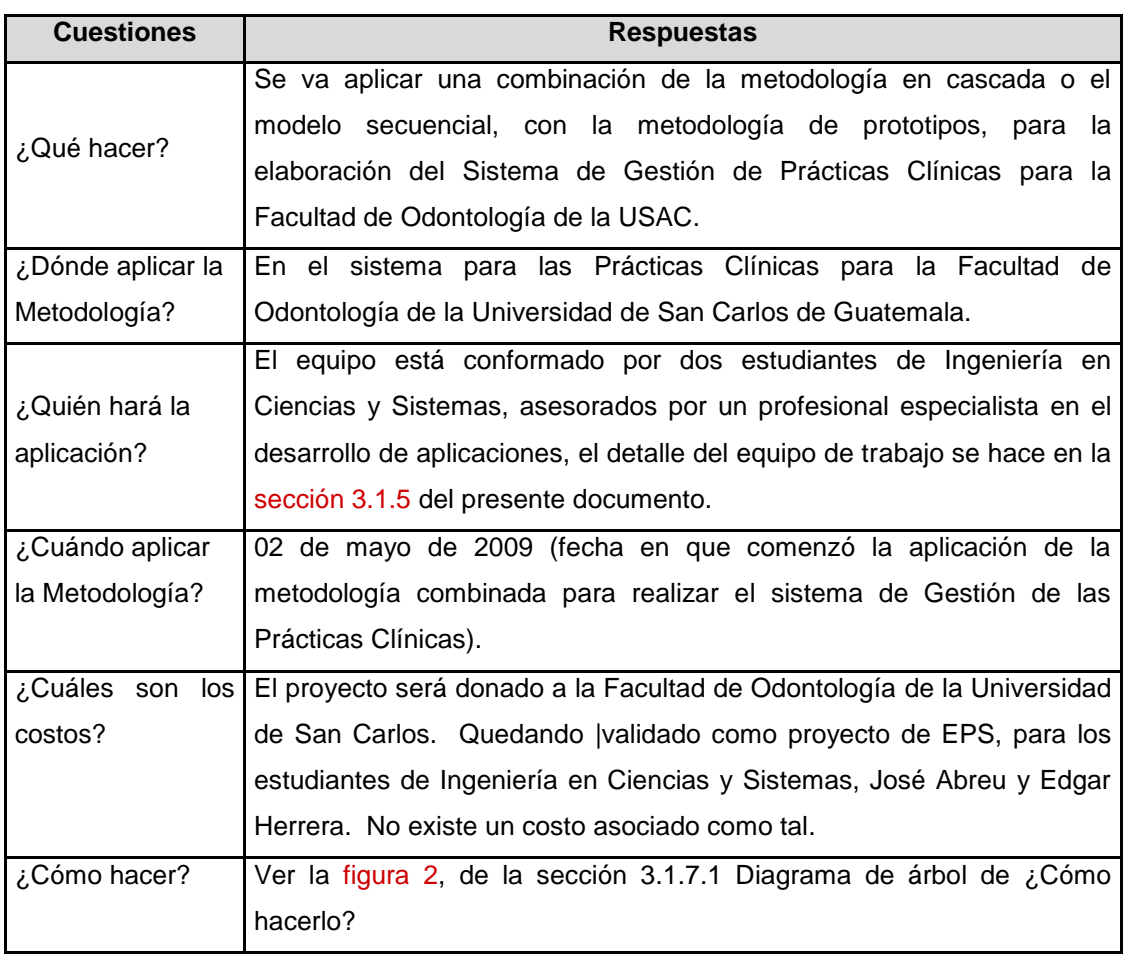

# **Tabla V. Método 5W2H**

#### **3.2 Modelado de negocio**

Para la Facultad de Odontología es importante ayudar a las necesidades académicas que requieran los estudiantes. Que los estudiantes cuenten con la facilidad de utilizar el equipo clínico para poder realizar sus prácticas y mantenerse con el tiempo estipulado para sus cursos en su pensum.

La meta a largo plazo es aumentar el número de estudiantes que aprueban sus prácticas clínicas y por consiguiente el número de egresados de la Facultad de Odontología. Pero de esta se derivan otras metas que se deben de cumplir antes para que se cumpla la meta principal. Para esto el diagrama presenta en un cuadro marcado con borde grueso las metas; con un cuadro sombreado el proceso solución para lograr la meta; y con un cuadro de borde simple se describe el problema que se debe eliminar.

## **3.2.1 Diagrama meta/problema**

# **Figura 3. Diagrama meta/problema del negocio**

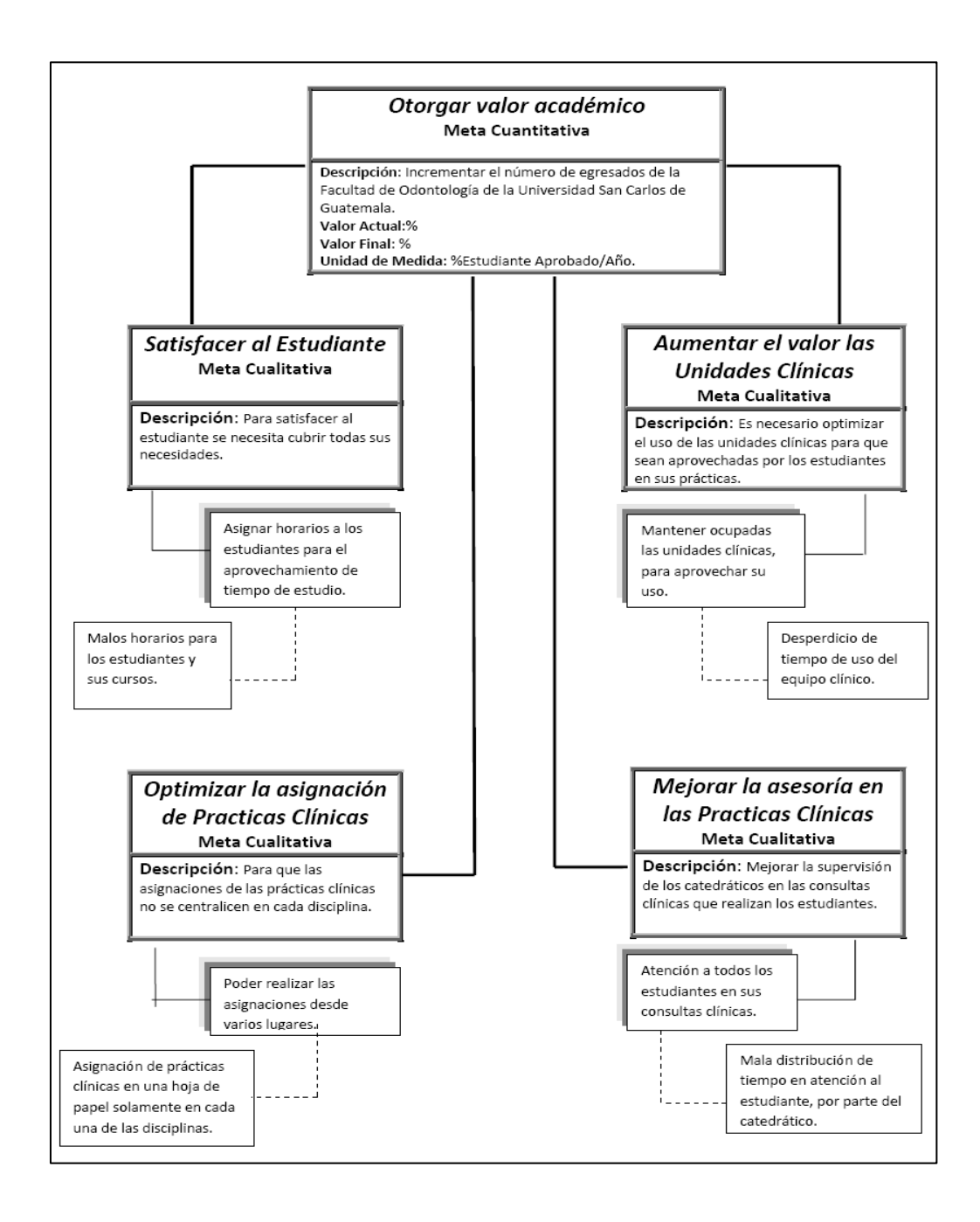

#### **3.2.2 Procesos del negocio**

Representa el proceso principal con todas sus partes e interacciones en una forma gráfica y agrupada.

El proceso principal es la práctica clínica, se muestran las entradas y salida; y que esto pasa por otros dos procesos de control de horario y consulta clínica. Adicional se puede observar que para que este proceso principal se ejecute son necesarios otros objetos; como son los datos del estudiante y el paciente. También lo que son recursos tanto humanos como físicos. Además de almacenar digitalmente los datos del horario de práctica y las fichas clínicas.

Este proceso debe de cumplir la meta principal Valor agregado académico, que actualmente no se está cumpliendo.

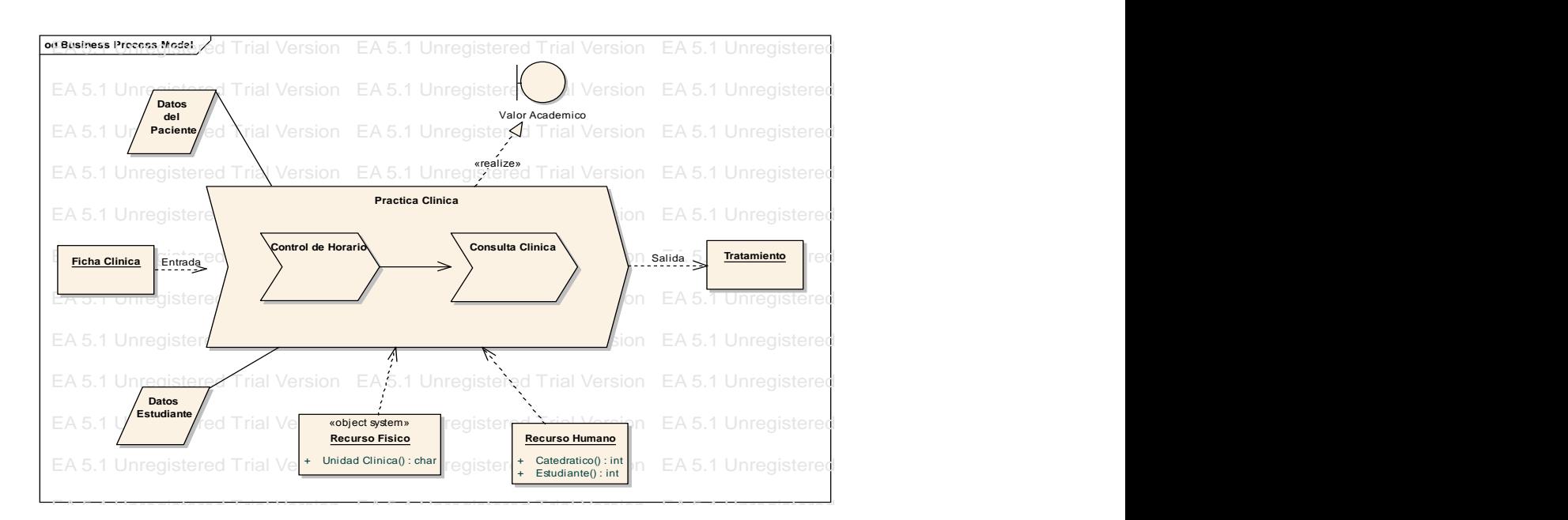

#### **Figura 4. Diagrama de procesos de negocio completo**

# **3.2.3 Oportunidad de negocio**

El procedimiento de asignación de prácticas clínicas a las diferentes disciplinas clínicas de la Facultad de Odontología, actualmente se ejecuta de acuerdo a la primera oportunidad de que se encuentren libres las unidades de cada disciplina. Esto haciéndolo por medio de una tabla de asignación de horarios, en papel y archivada.

A esto se debe que exista un desorden y una falta de administración del equipo clínico de las unidades. Por lo que con el sistema se pretende lo siguiente:

- Fácil acceso a la información de los actores y utilitarios del proceso.
- Una mejor atención a los pacientes, rápida y accesible.
- Optimizar el uso del equipo clínico, por la mejor asignación de los estudiantes del mismo.
- Oportunidad equitativa para los estudiantes, en el tiempo de las prácticas clínicas.
- Mayor control de las prácticas clínicas del estudiante por parte del catedrático.

## **3.2.4 Sentencia que define el problema**

#### **Tabla VI. Definir el problema**

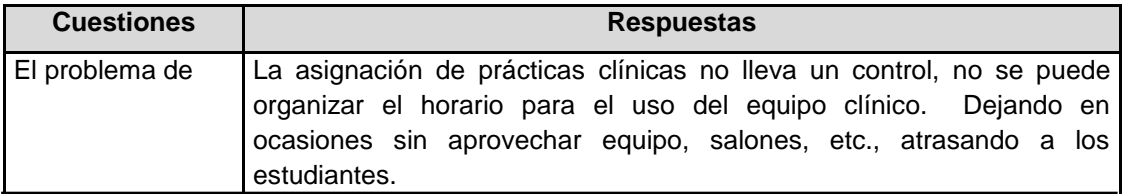

# **Continuación Tabla VI…**

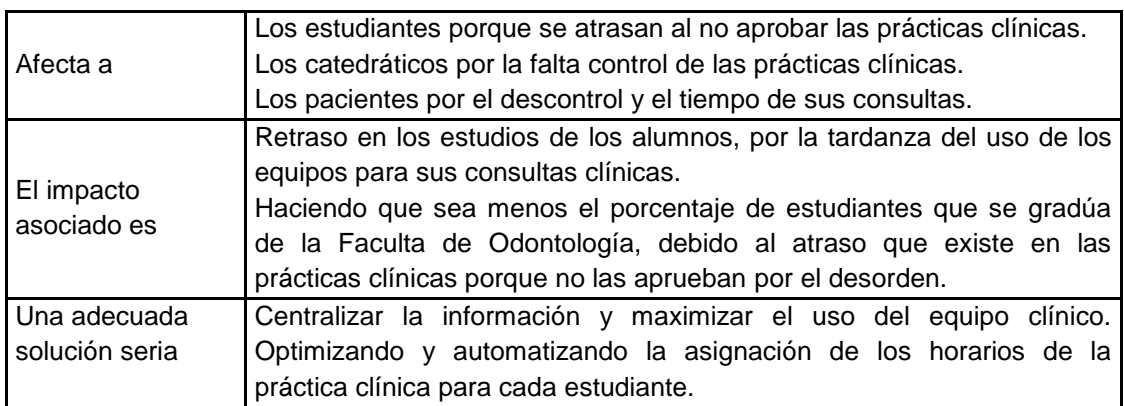

Fuente: elaboración propia.

# **3.2.5 Sentencia que define la posición del producto**

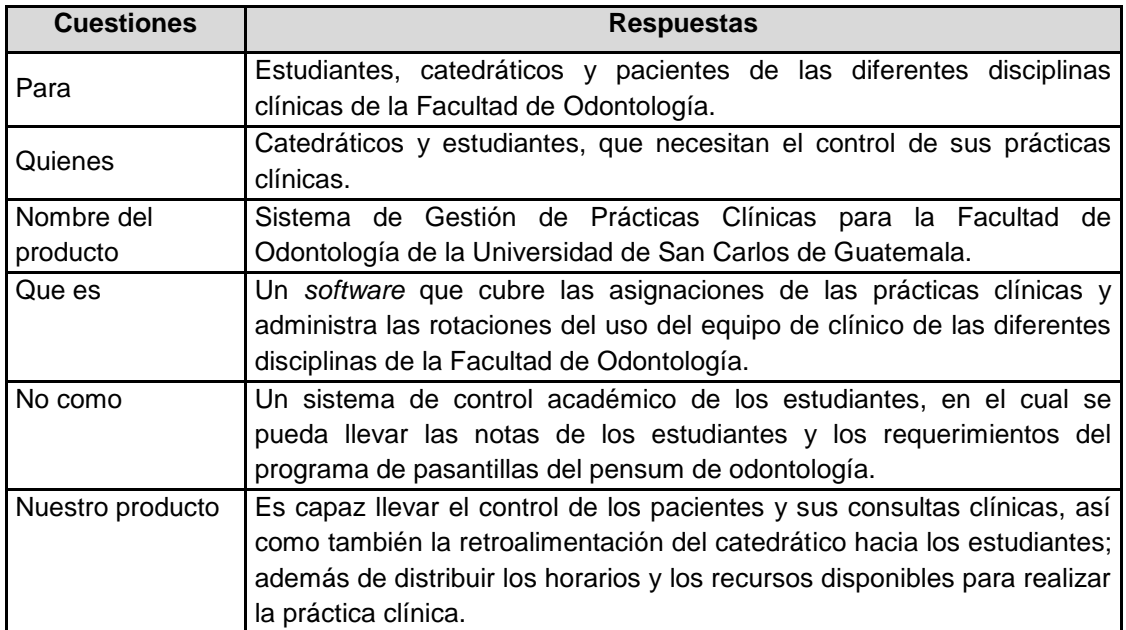

# **Tabla VII. Sentencia que define el producto**

# **3.3 Actividades realizadas**

# **3.3.1 Revisión de documentación**

Envío de la documentación a la asesora del proyecto la Inga. Susan Gudiel, para la revisión, corrección y aprobación de los documentos generados en las fases de análisis y diseño del sistema.

# **3.3.1.1 Documentos del análisis**

- Documento de análisis preliminar
- Documento de especificación de casos de uso
- Documento de visión
- Documento de análisis del negocio
- Documento de especificaciones suplementarias

# **3.3.1.2 Documentos del diseño**

- Documento de plan de administración de la configuración
- Documento de arquitectura
- Documento de plan de pruebas
- Modelo entidad-relación (E-R)

#### **3.3.2 Presentación de prototipo preliminar**

Reunión con la asesora del proyecto la Inga. Susan Gudiel, para la verificación de los avances del sistema. Esta actividad incluyó la verificación y presentación del primer prototipo del sistema que muestra el flujo básico del sistema con el diseño de las pantallas que van a utilizar los roles que se definieron para el proyecto.

Se propuso agregar un nuevo rol al sistema, el cual es el rol de la secretaria para consulta o anulación de citas de pacientes, así como la consulta de los datos generales de los mismos.

Se deberá de tomar en cuenta que se debe almacenar en bitácoras el registro de cada actualización o cambio que se realice dentro del sistema, para poder identificar quien y porque se realizó dicho cambio en los datos del sistema.

Se sugirió por parte de la asesora la consulta con el dueño del proyecto acerca de que si se deben imprimir las fichas clínicas de los pacientes, de lo cual se llegó a la conclusión luego de hacer una reunión con el dueño del proyecto que no es necesario la impresión de las fichas clínicas.

#### **3.3.3 Presentación de prototipo base**

#### **3.3.3.1 Módulos del prototipo**

Se realizó la presentación del módulo de administración, se presentaron los avances del mismo, entre los que se encuentran:

Creación y mantenimiento de disciplinas y sus horarios

- Creación y mantenimiento de catedráticos y asignación de contraseña
- Creación y mantenimiento de estudiantes y asignación de contraseña
- Creación y mantenimiento de pacientes

Se realizó la presentación del módulo de estudiante:

- Asignación de un paciente
- Ingreso de la ficha para un paciente
- Asignación de disciplinas para realizar su práctica clínica, al realizar esto el sistema le asigna un horario y silla que tendrá disponible para realizar su práctica clínica.
- Asignarle citas a sus pacientes

# **3.3.3.2 Modificación al módulo del administrador**

- Al momento de la creación de nuevos usuarios para el sistema, enviar la confirmación del usuario y su contraseña por correo electrónico.
- Colocar filtros de búsqueda para los mantenimientos que realiza el administrador.
- Se recomendó que se agregué una pantalla donde se pueda ver la bitácora de cambios del sistema por medio de filtros.

# **3.3.3.3 Modificación al módulo de estudiante**

- Agregar la opción para que el estudiante se pueda desasignar una disciplina, para los recursos sean aprovechados por otro estudiante.
- Agregar en las recomendaciones del sistema la posibilidad de poder realizar *backups* en cada temporada en la que finalicen las prácticas clínicas.

#### **3.3.4 Solicitud de** *hosting* **para publicar el sistema**

Se redactó una carta dirigida a Ingeniero Jorge Gómez Méndez, jefe de procesamiento de datos de la Universidad de San Carlos, con el motivo de solicitar el apoyo para brindar un espacio y poder publicar el nuevo sistema que se realizó para la Facultad de Odontología, para la gestión de las prácticas clínicas de dicha facultad; para que todos los estudiantes y catedráticos puedan tener acceso al mismo.

#### **3.3.5 Presentación de prototipo final**

Antes de publicar y lanzar el sistema en su versión estable se solicitó a la Inga. Susan Gudiel que revisara la última versión con la que se cuenta para tener una última opinión. Para lo cual se le publicó una versión en el servidor que se consiguió, que brindara el *hosting* para el sistema; para lo cual le proporcionamos varios usuarios y sus respectivas contraseñas para que ella pudiera ingresar y corregirnos los detalles que considerara según su experiencia y criterio profesional.

#### **3.3.6 Publicación y pruebas finales**

Luego de realizar las últimas correcciones que surgieron de la presentación final del prototipo, se publicó el sistema en el servidor y quedo con la siguiente dirección de acceso *<http://sitios.usac.edu.gt:8080/WebSigepac/>*

Actualmente como se definió desde el inicio, la disciplina de periodoncia fue la primera en indicar a sus estudiantes el uso e ingreso de datos reales, para probar su funcionalidad y luego las otras disciplinas se incorporen al uso.

# **4 ANÁLISIS**

# **4.1 Especificación de casos de uso**

Esta sección presenta un análisis de los requerimientos funcionales del sistema; ayuda a entender los requerimientos funcionales que tiene el sistema, que tipo de usuarios interactuaran con el mismo y el listado de los módulos que se desarrollarán.

Se pretende capturar y transmitir las funciones más significativas, que se han tomado en cuenta previo al inicio del desarrollo del sistema; brindando al lector una visión global y comprensible del sistema en general.

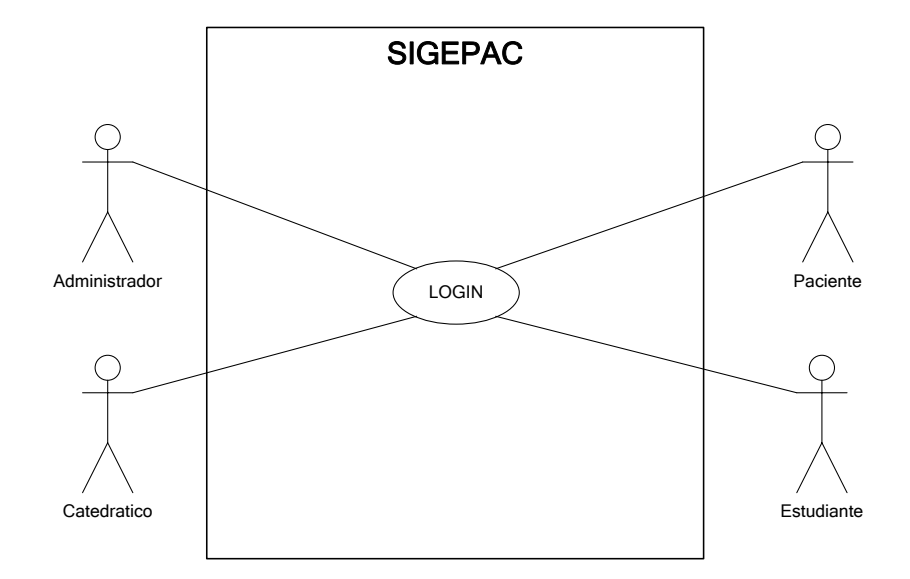

# **4.1.1 CU de** *login*

# **Tabla VIII. Especificación CU** *login*

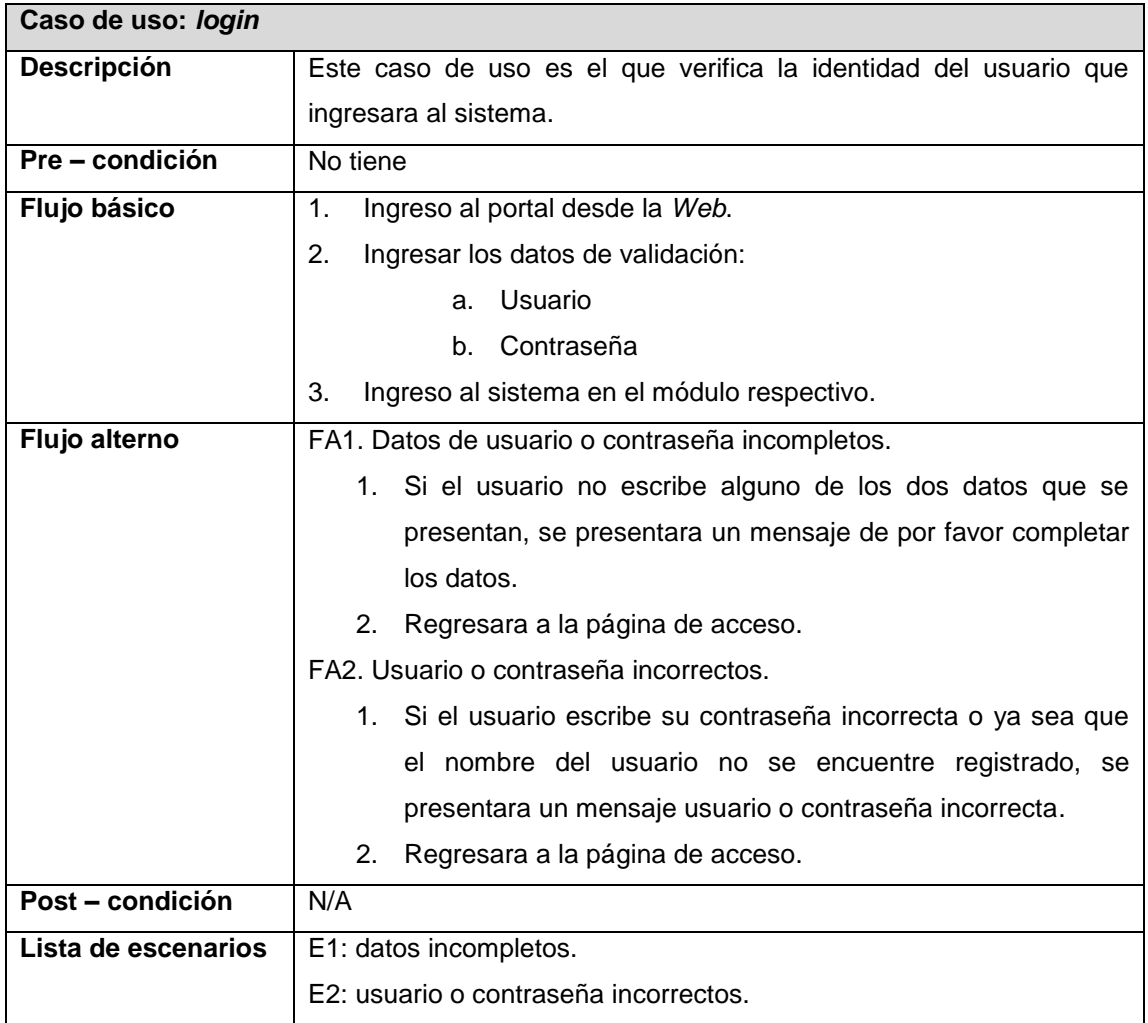

# **Figura 5. Diagrama secuencia** *login*

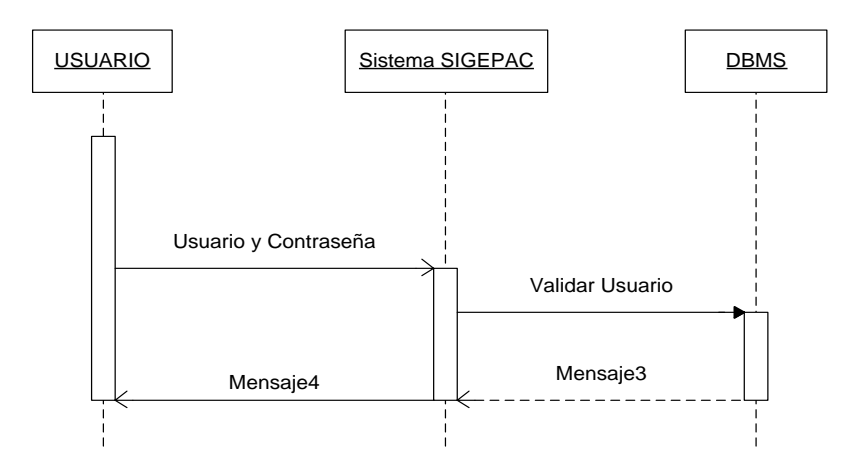

Fuente: elaboración propia.

# **4.1.2 CU módulo paciente**

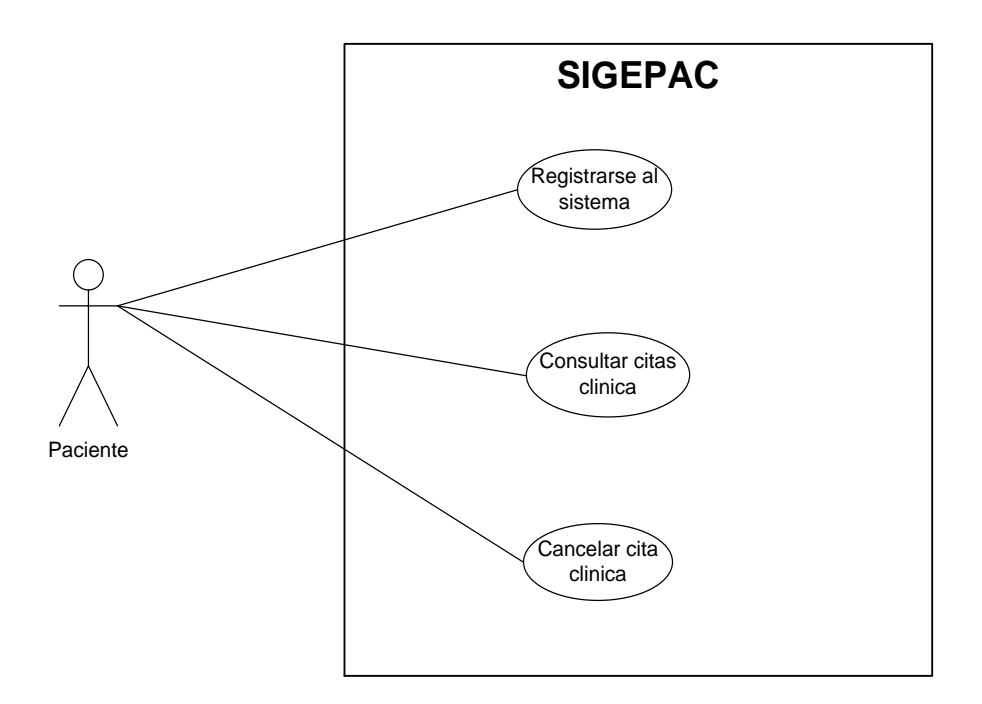

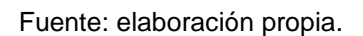

# **Tabla IX. Especificación CU registrarse al sistema**

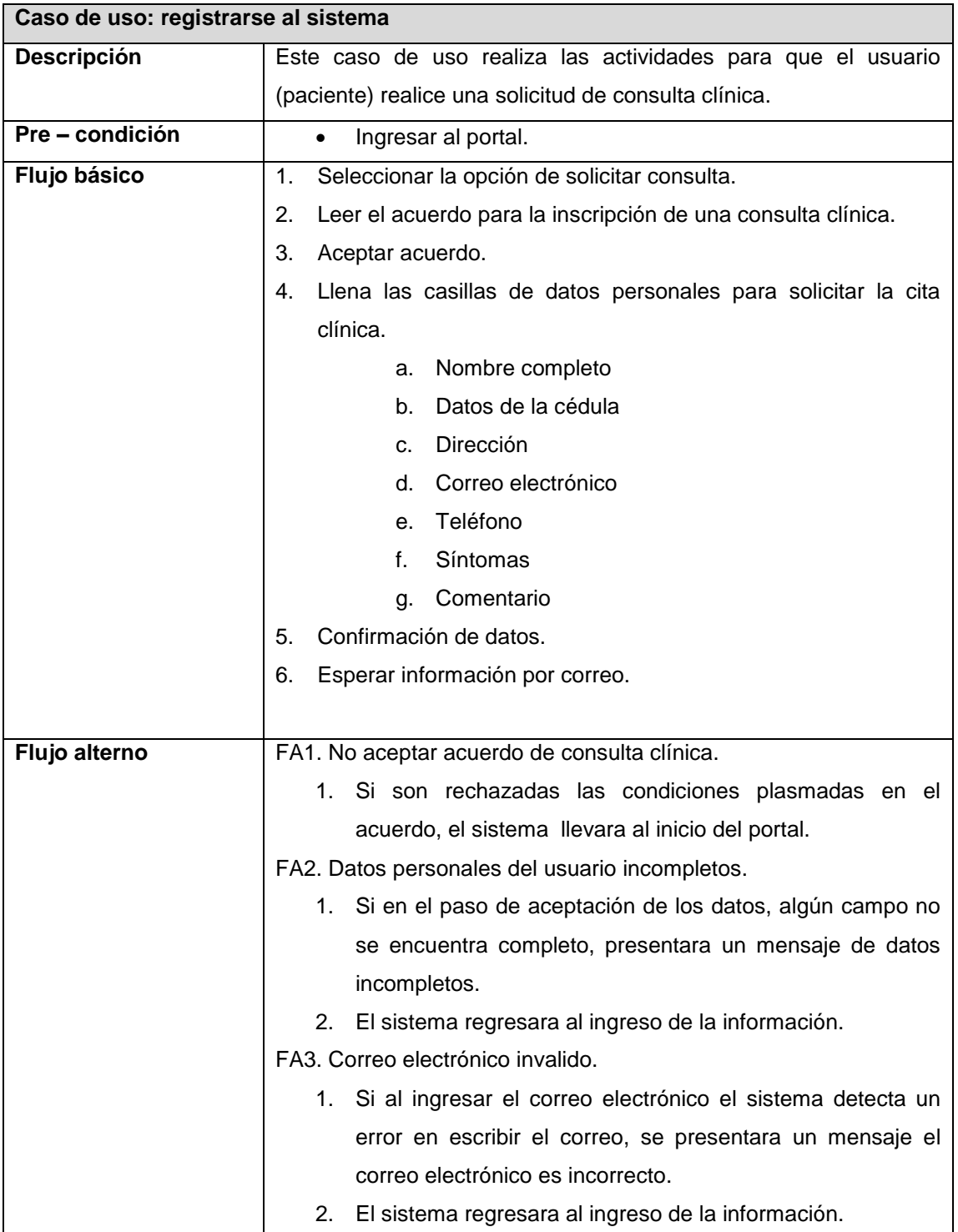

## **Continuación Tabla IX…**

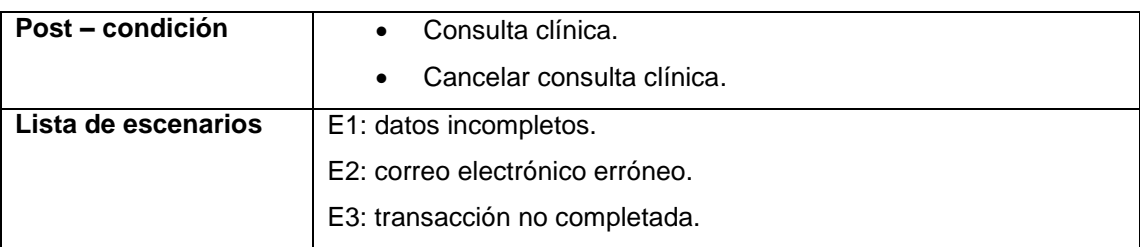

Fuente: elaboración propia.

# **Figura 6. Diagrama secuencia registrarse al sistema**

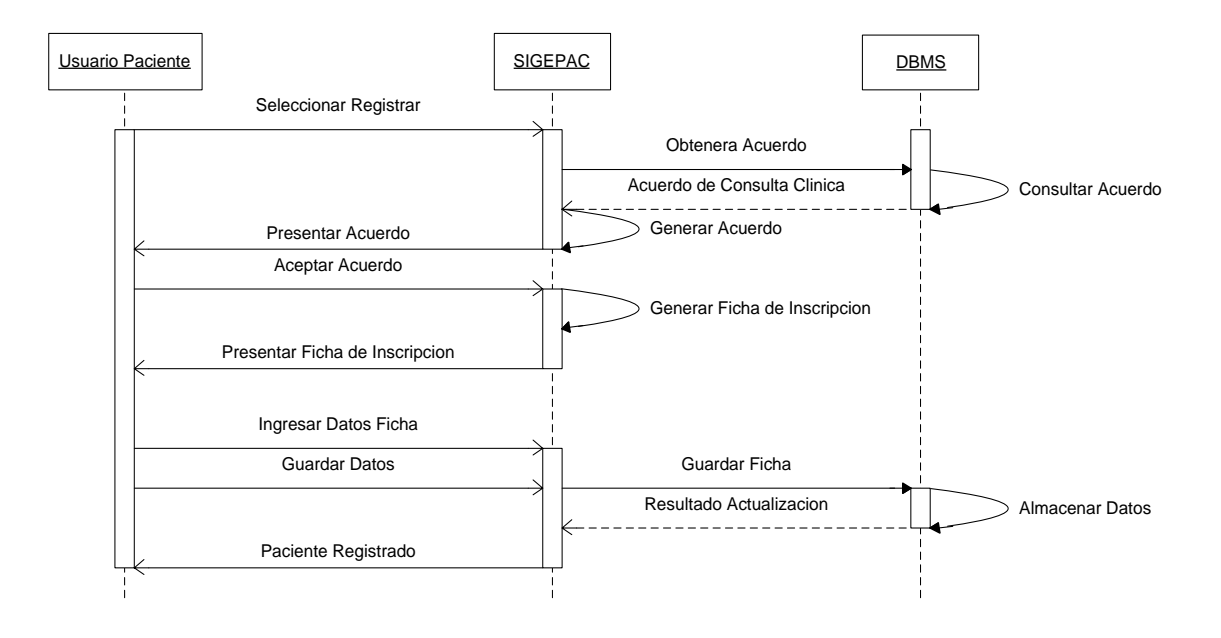

# **Tabla X. Especificación CU consultar cita clínica**

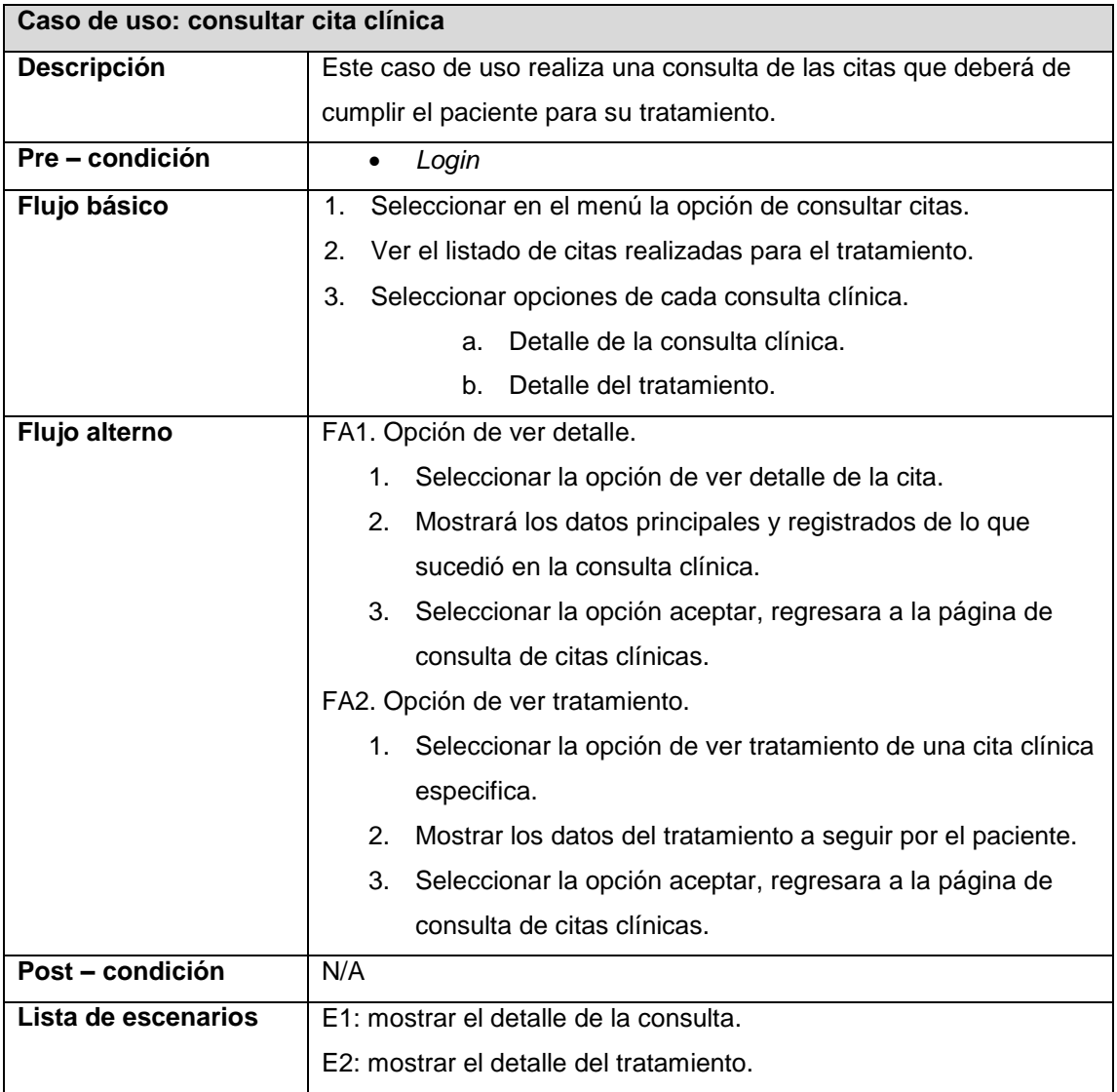
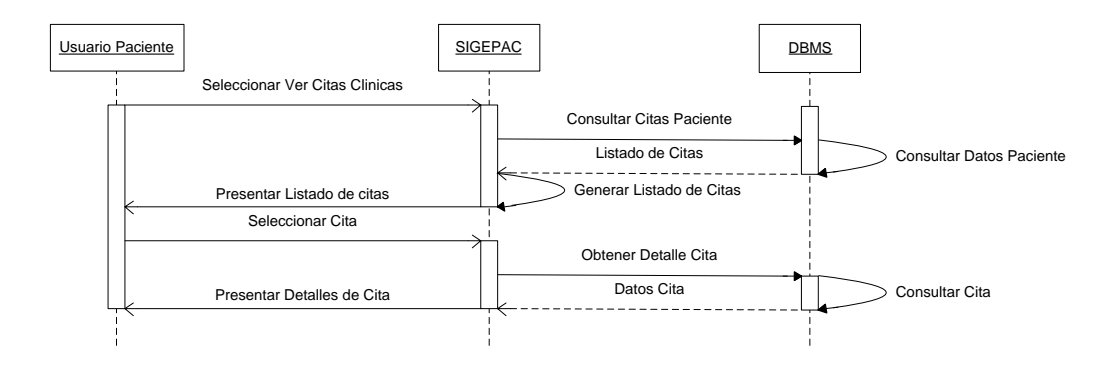

## **Figura 7. Diagrama secuencia consultar cita clínica**

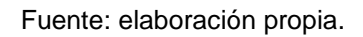

## **Tabla XI. Especificación CU cancelar cita**

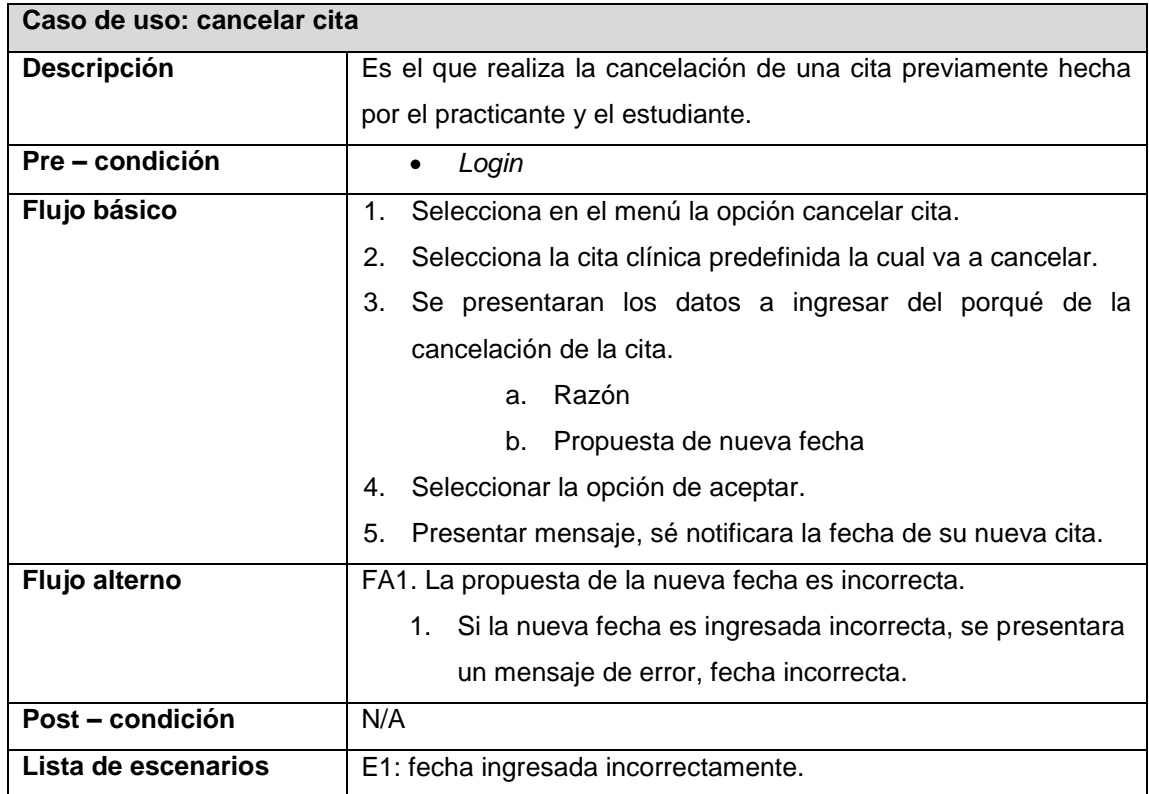

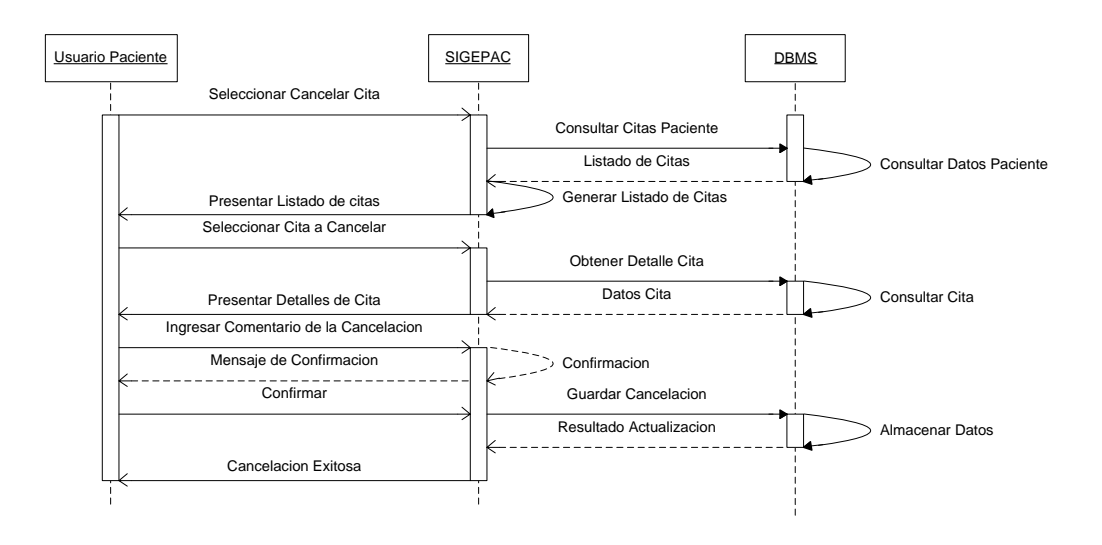

**Figura 8. Diagrama secuencia cancelar cita**

Fuente: elaboración propia.

### **4.1.3 CU módulo estudiante**

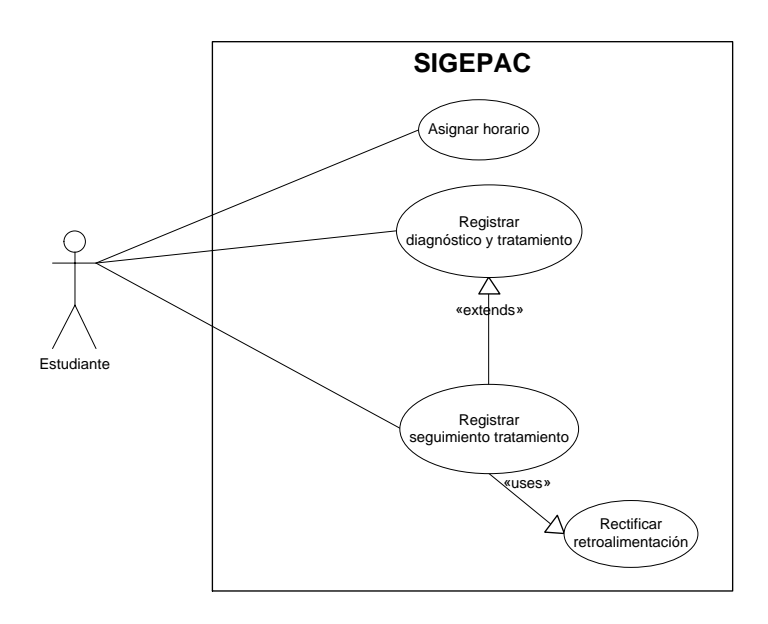

# **Tabla XII. Especificación CU asignar horario**

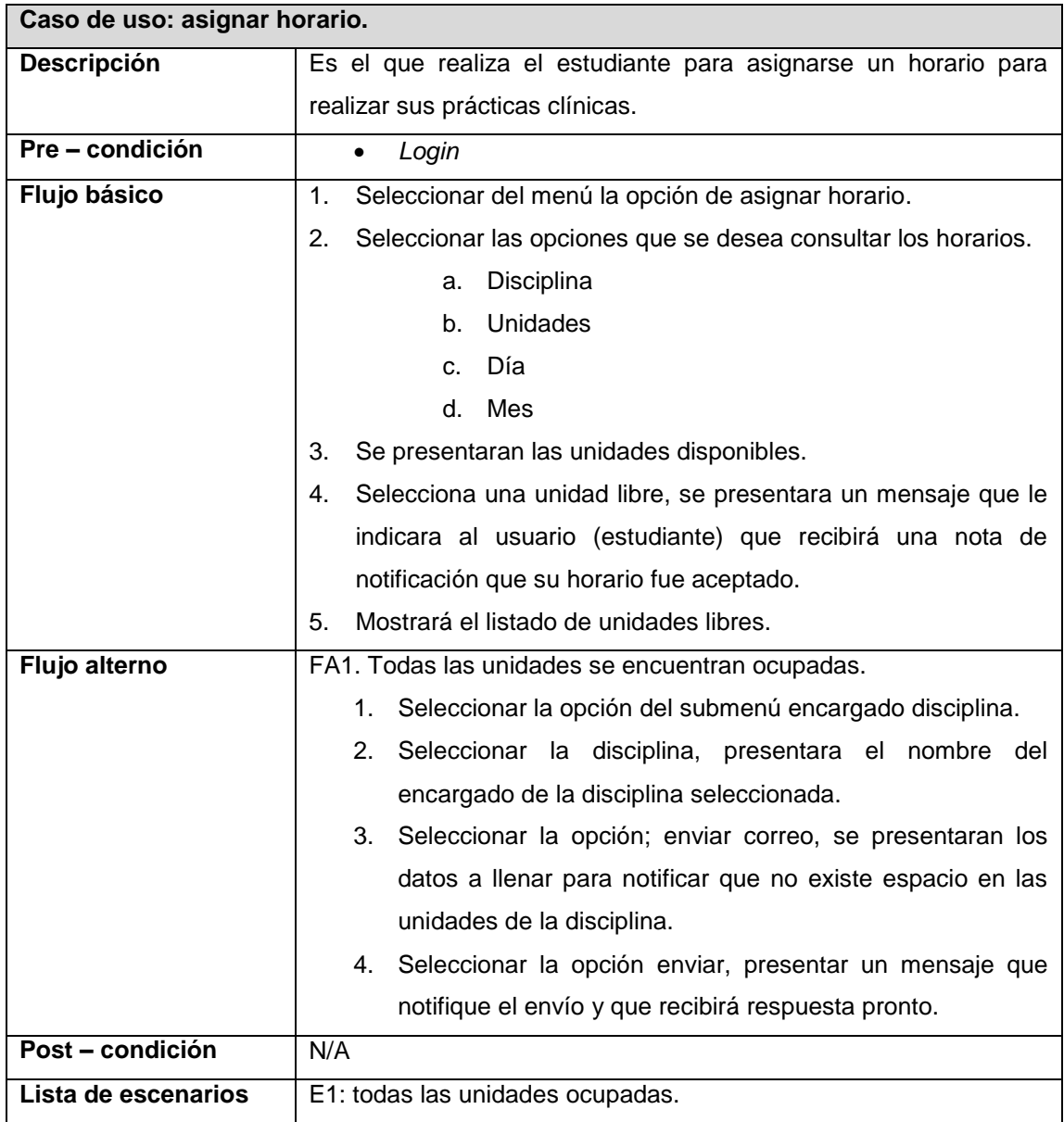

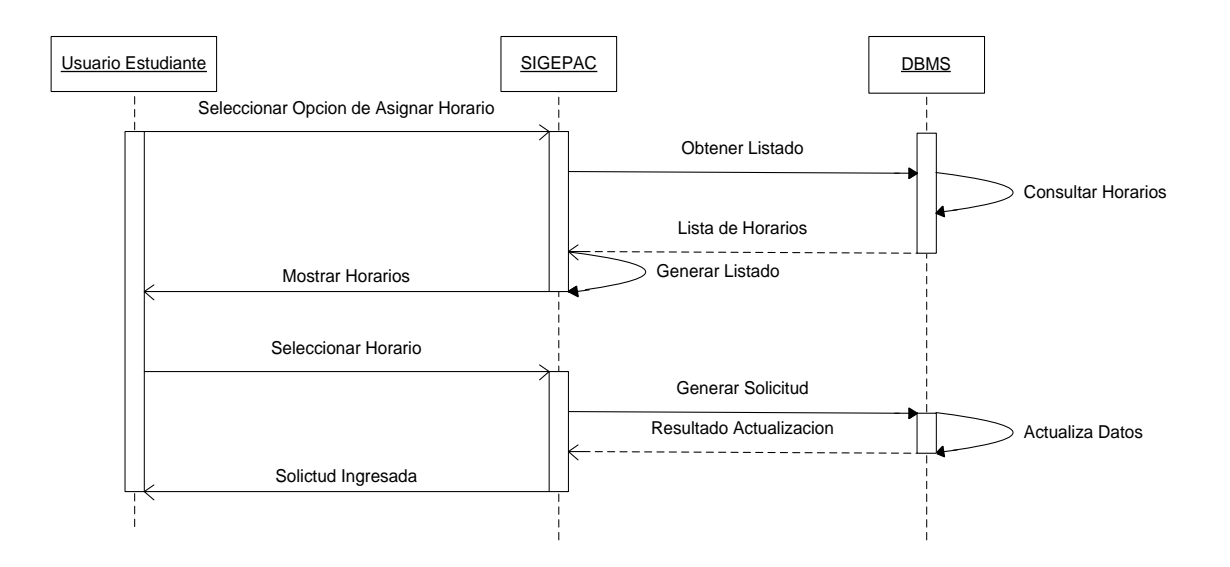

# **Figura 9. Diagrama secuencia asignar horario**

Fuente: elaboración propia.

## **Tabla XIII. Especificación CU registrar diagnóstico y tratamiento**

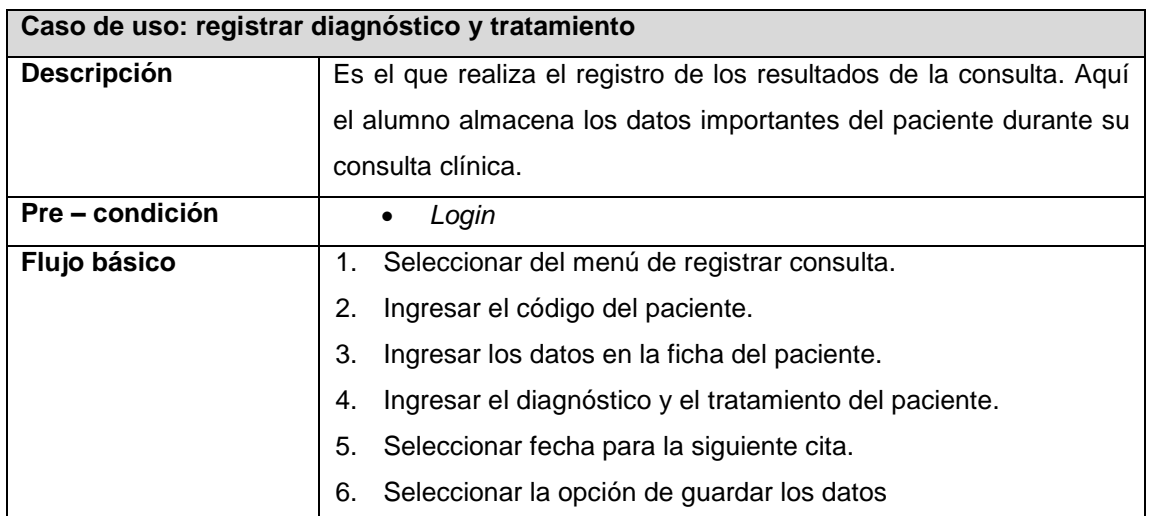

### **Continuación Tabla XIII…**

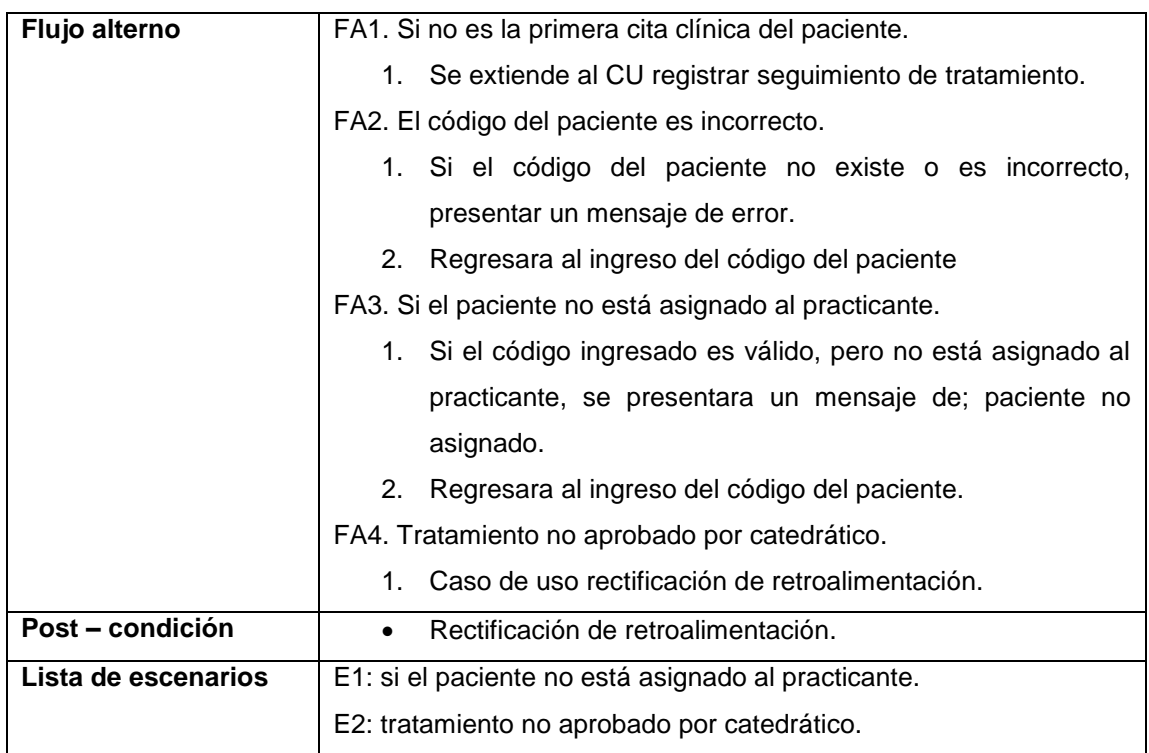

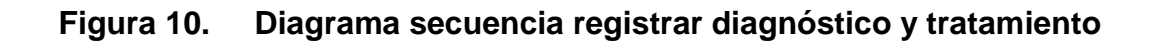

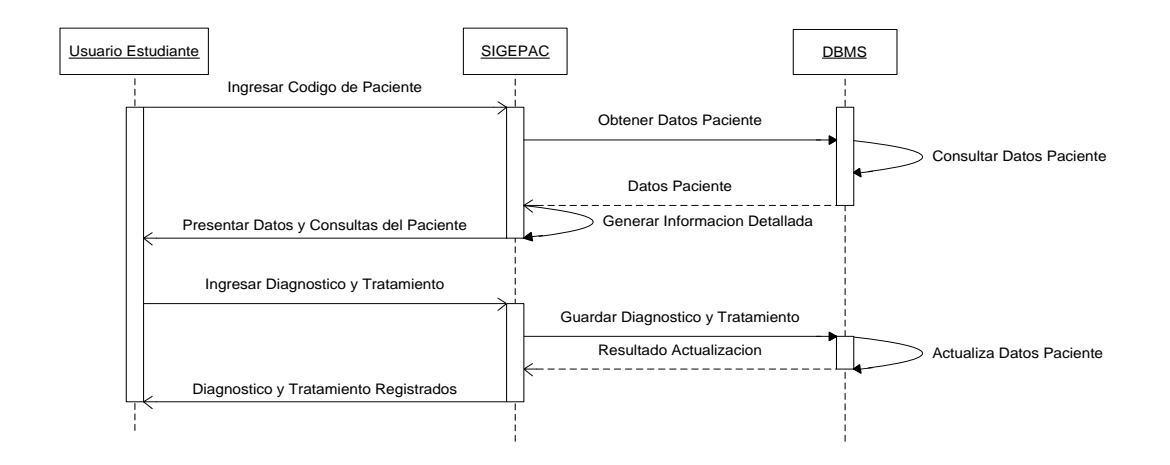

Fuente: elaboración propia.

## **Tabla XIV. Especificación CU ver retroalimentación**

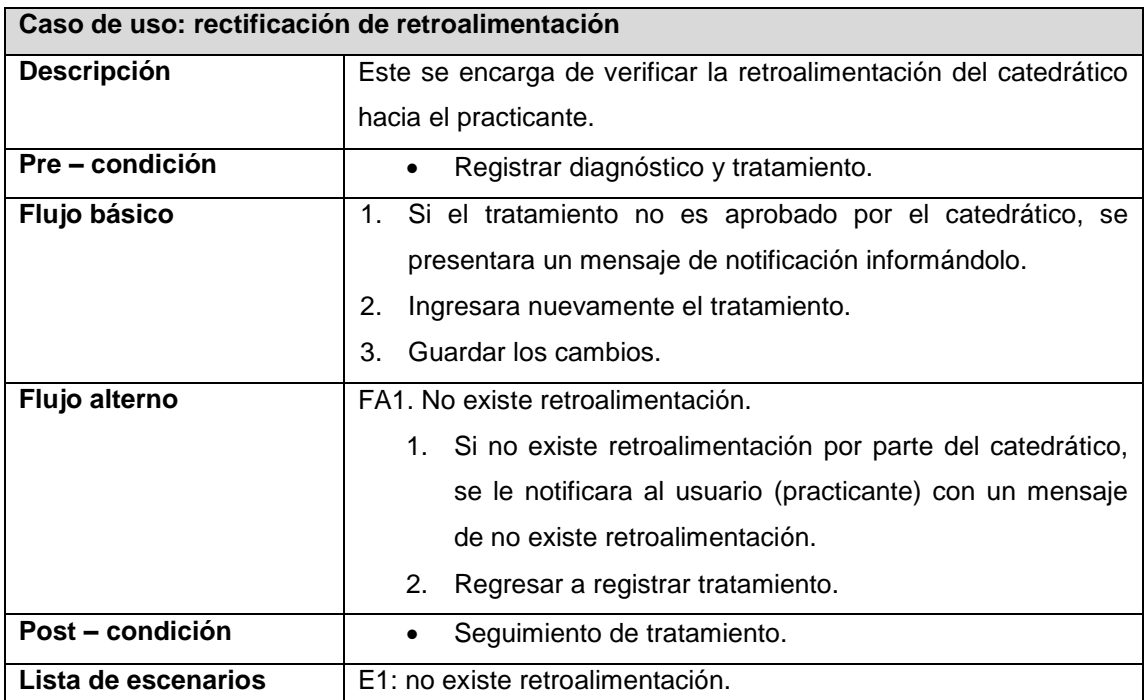

Fuente: elaboración propia.

### **Figura 11. Diagrama secuencia ver retroalimentación**

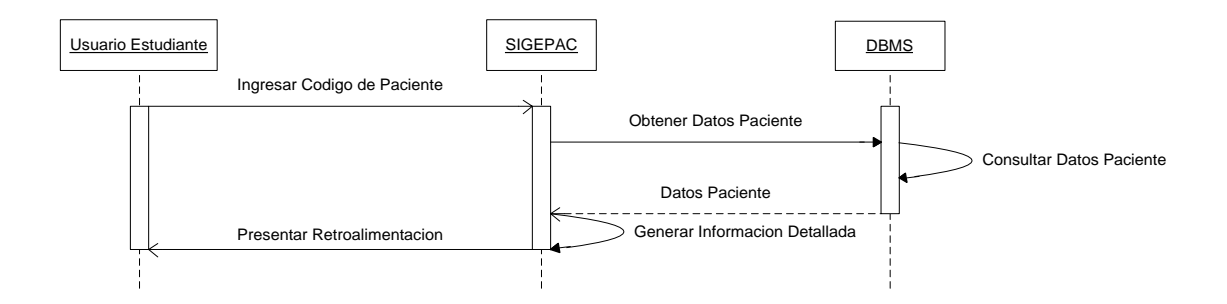

## **Tabla XV. Especificación CU registrar cita clínica**

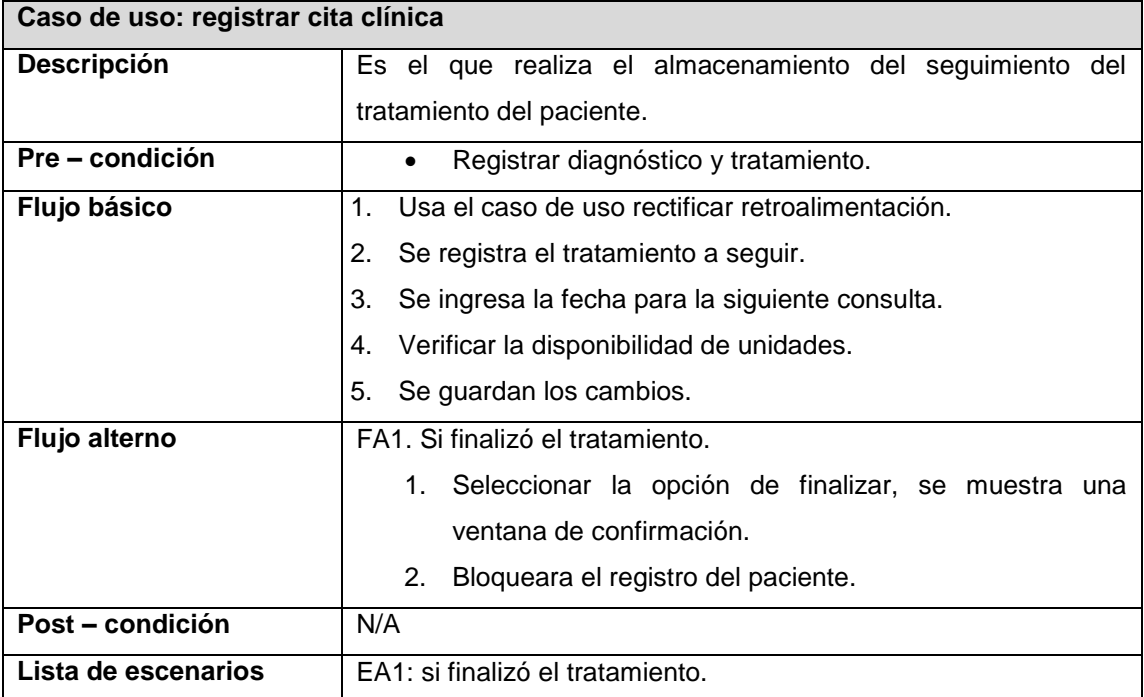

Fuente: elaboración propia.

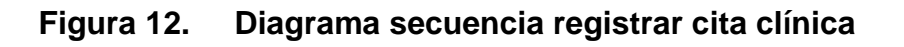

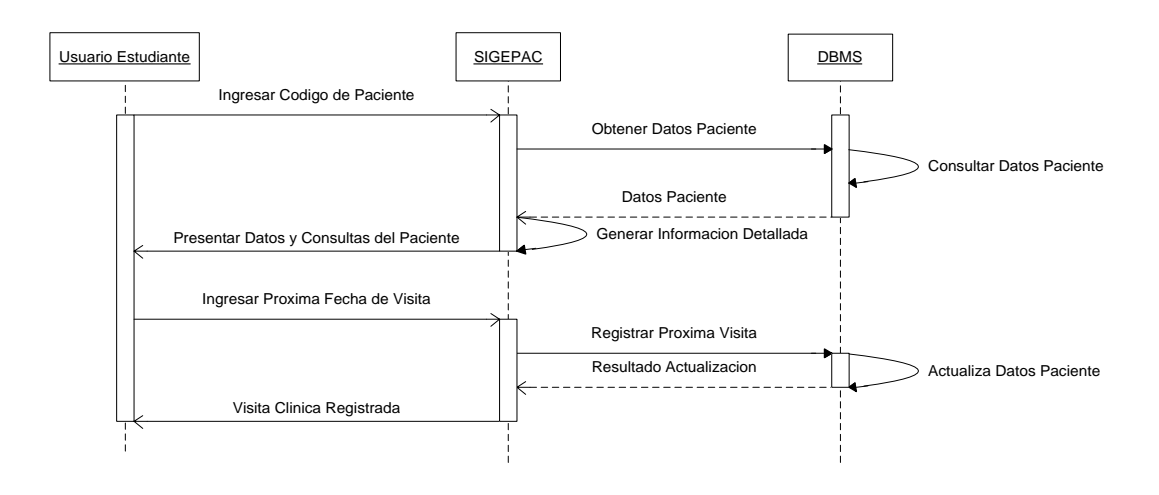

## **4.1.4 CU módulo catedrático**

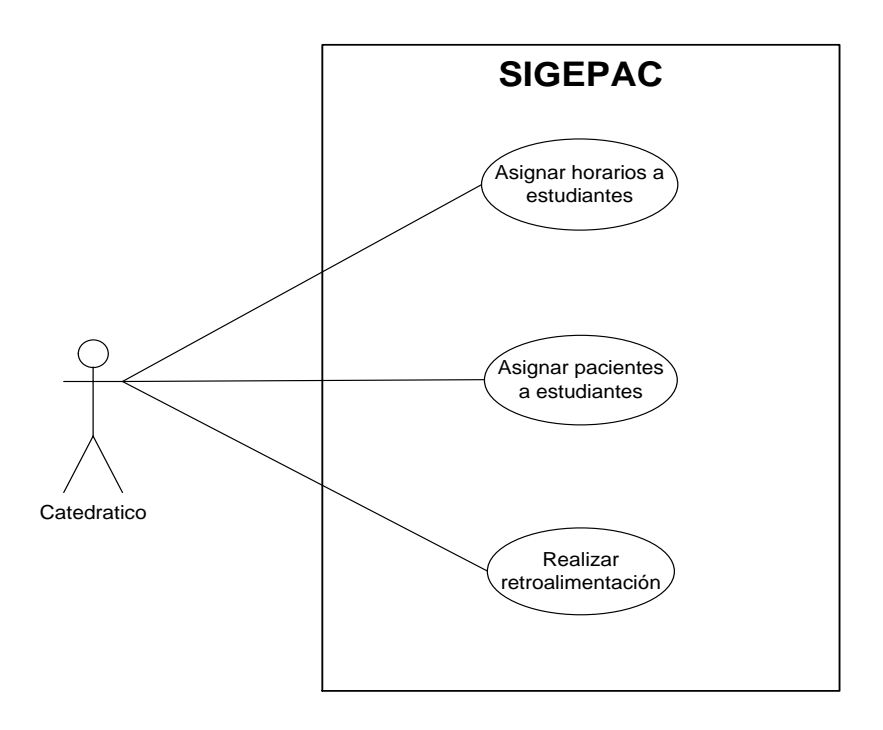

Fuente: elaboración propia.

# **Tabla XVI. Especificación CU asignar horario a estudiantes**

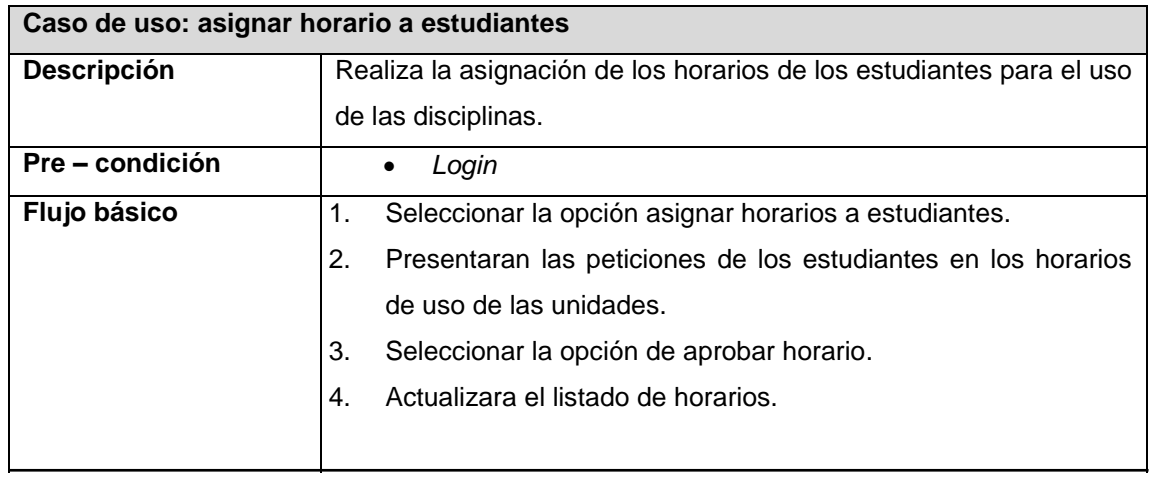

### **Continuación Tabla XVI…**

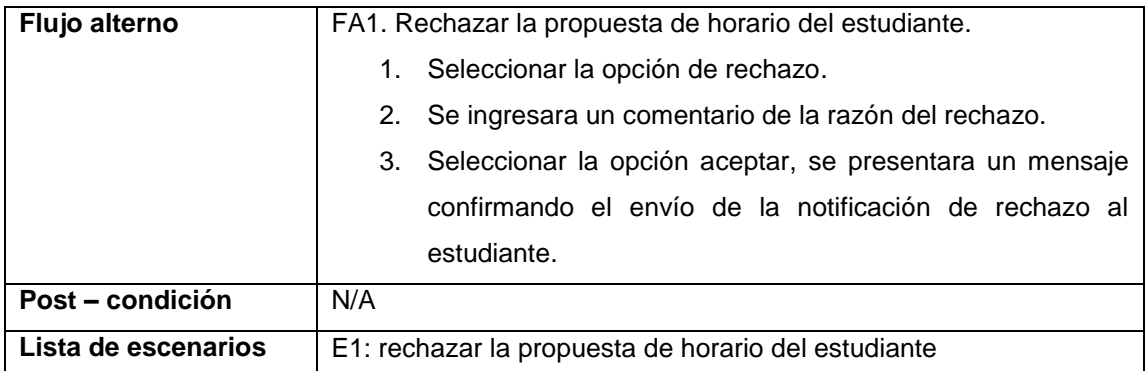

Fuente: elaboración propia.

## **Figura 13. Diagrama secuencia asignar horario a estudiantes**

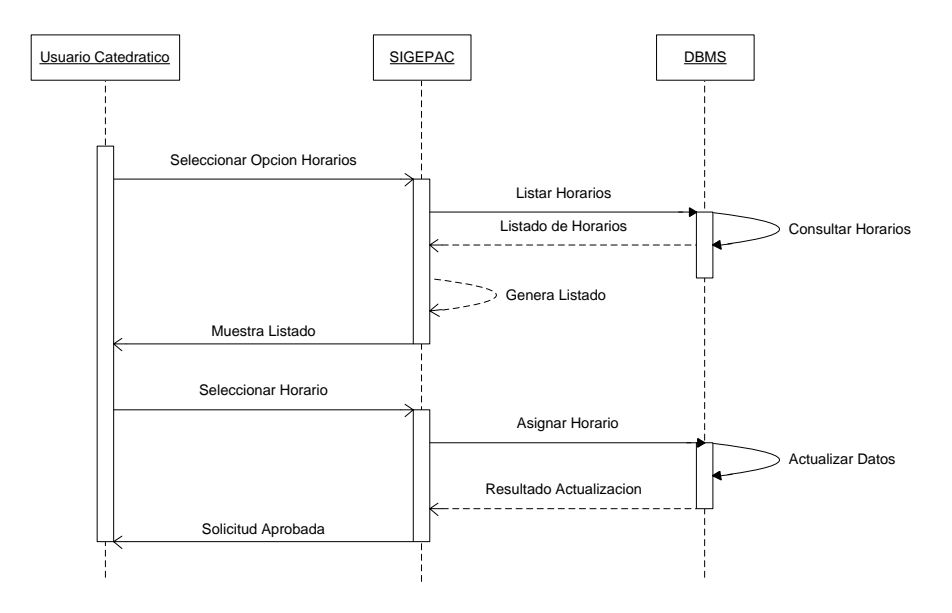

## **Tabla XVII. Especificación CU asignar pacientes a estudiantes**

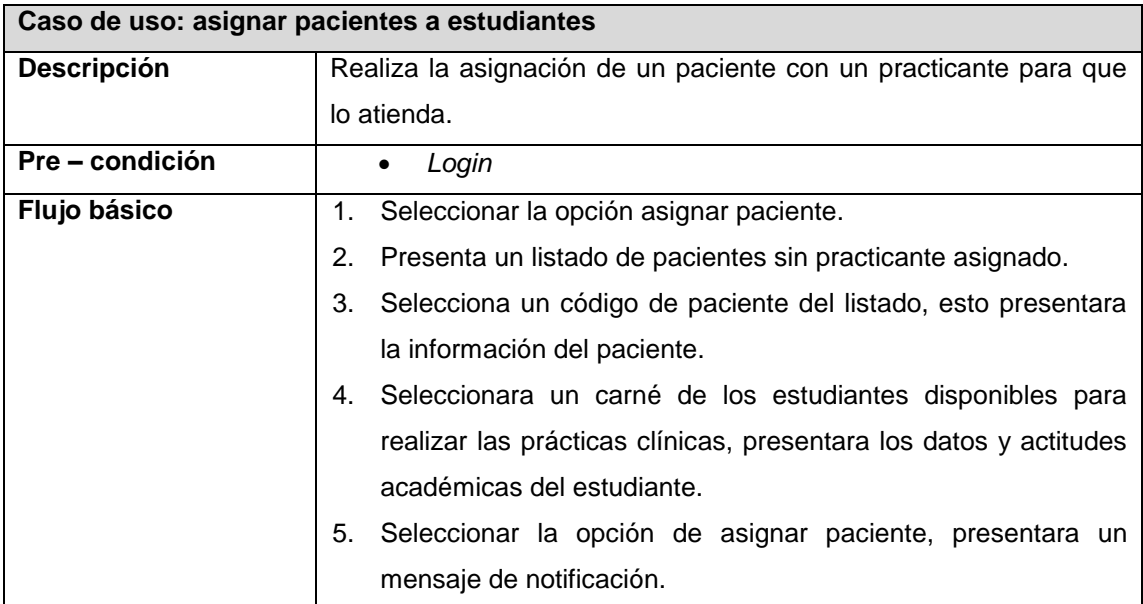

Fuente: elaboración propia.

### **Figura 14. Diagrama secuencia asignar pacientes a estudiantes**

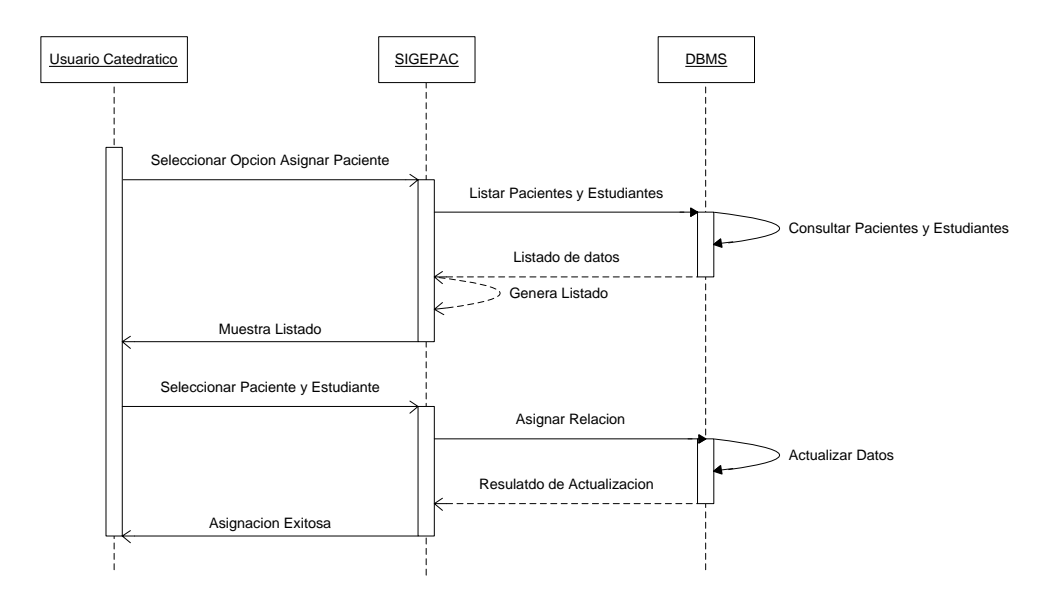

### **Tabla XVIII. Especificación CU realizar retroalimentación**

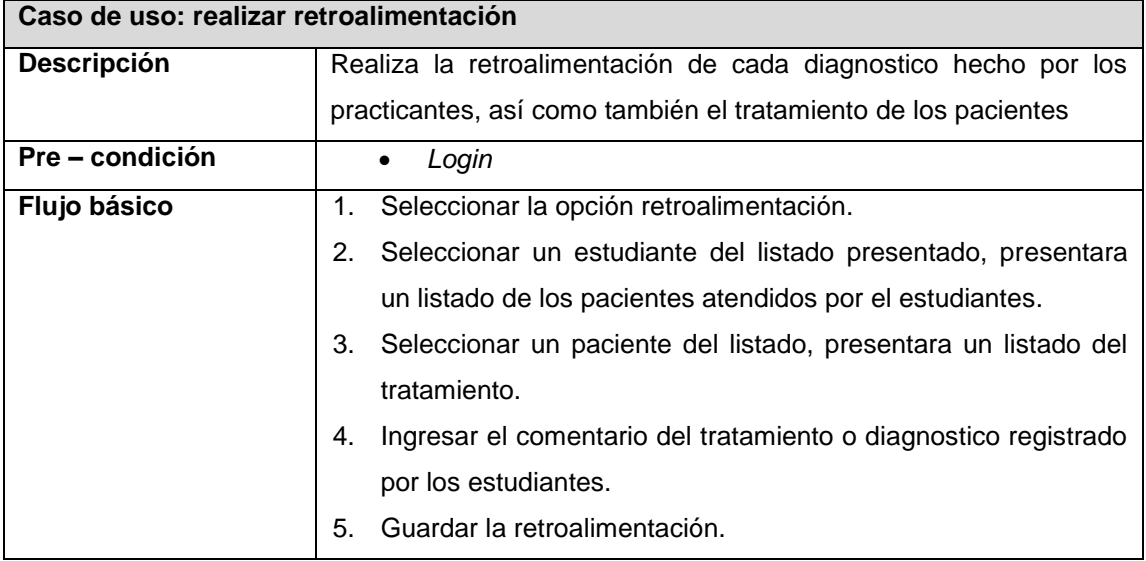

Fuente: elaboración propia.

### **Figura 15. Diagrama secuencia realizar retroalimentación**

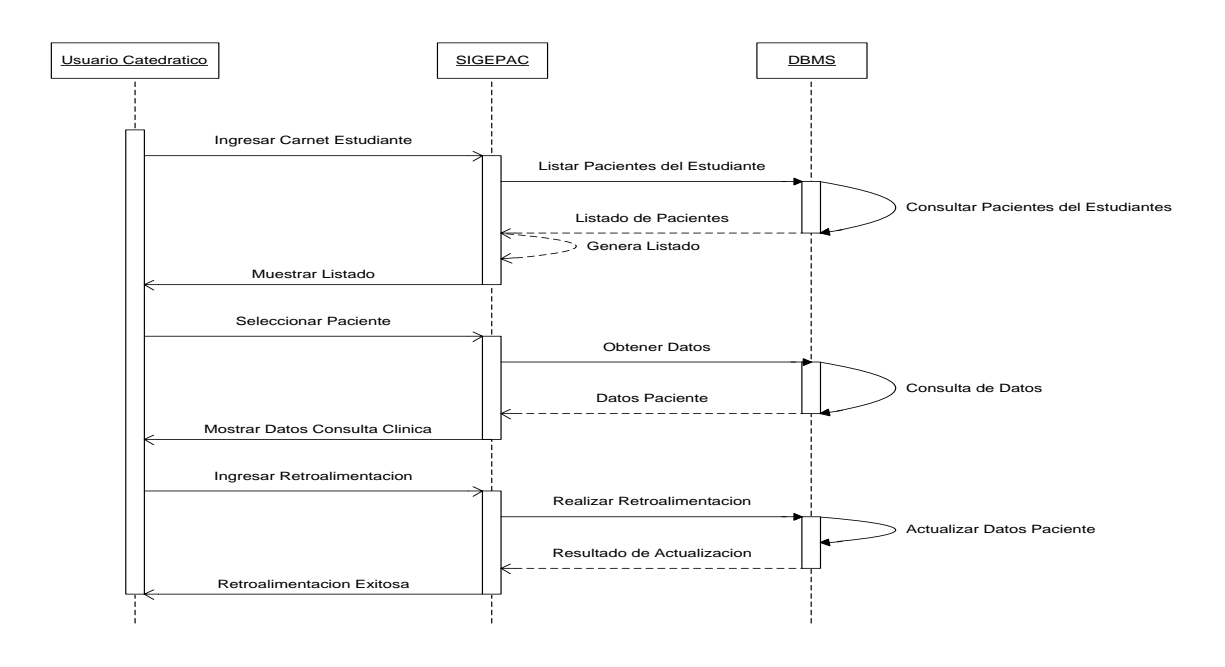

Fuente: elaboración propia.

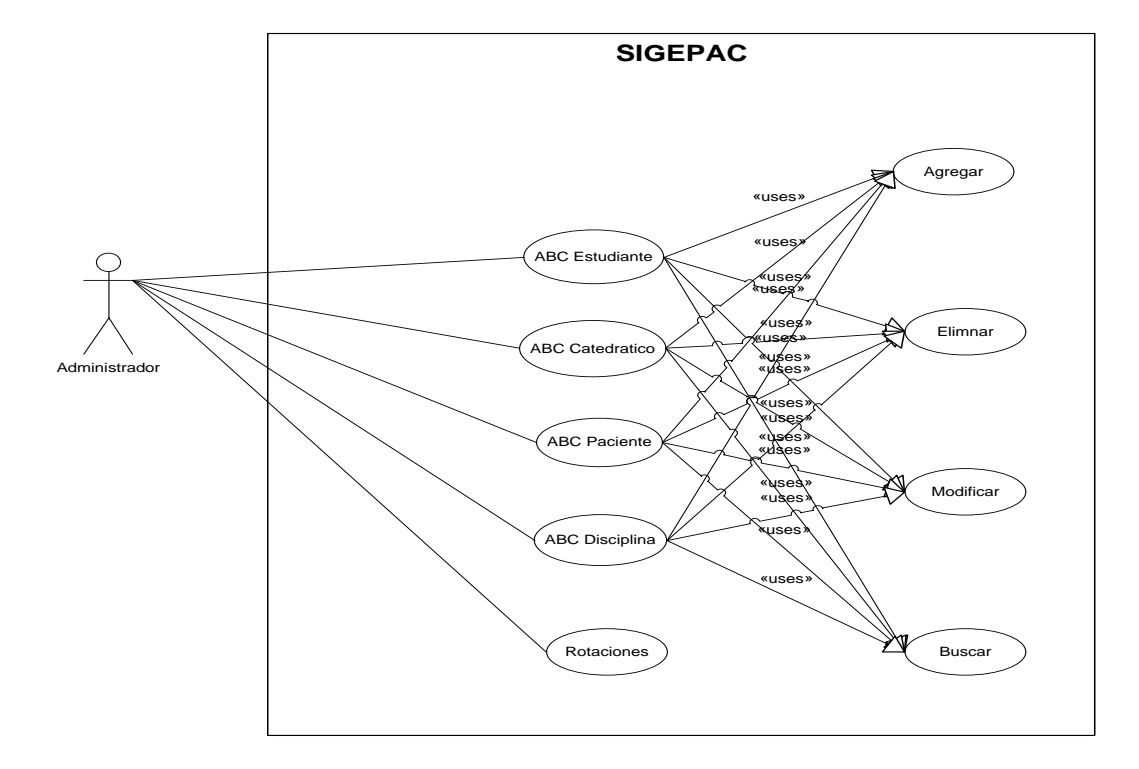

### **4.1.5 CU módulo administrador**

Fuente: elaboración propia.

### **Tabla XIX. Especificación CU mantenimiento estudiante**

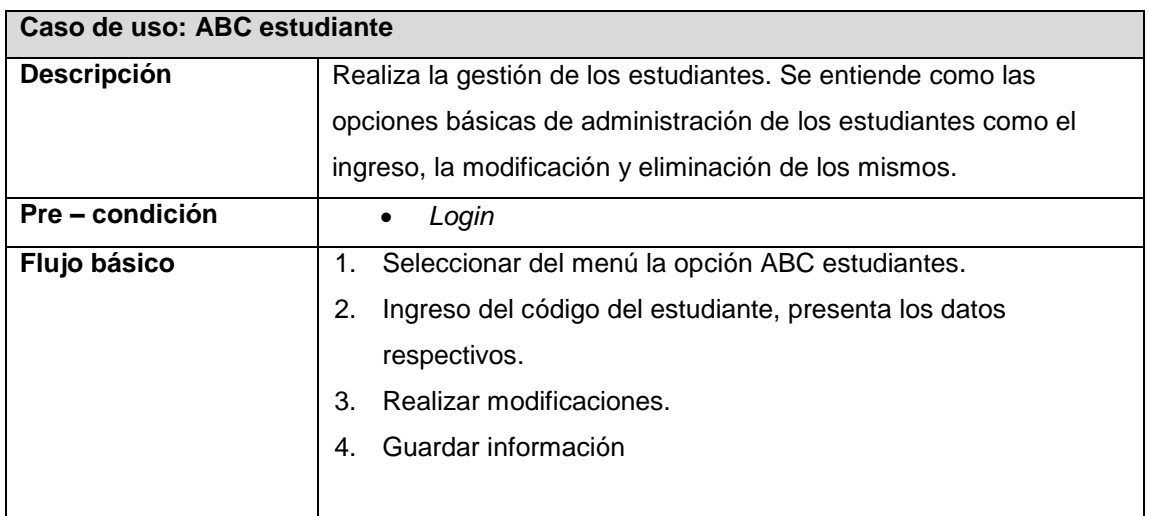

## **Continuación Tabla XIX…**

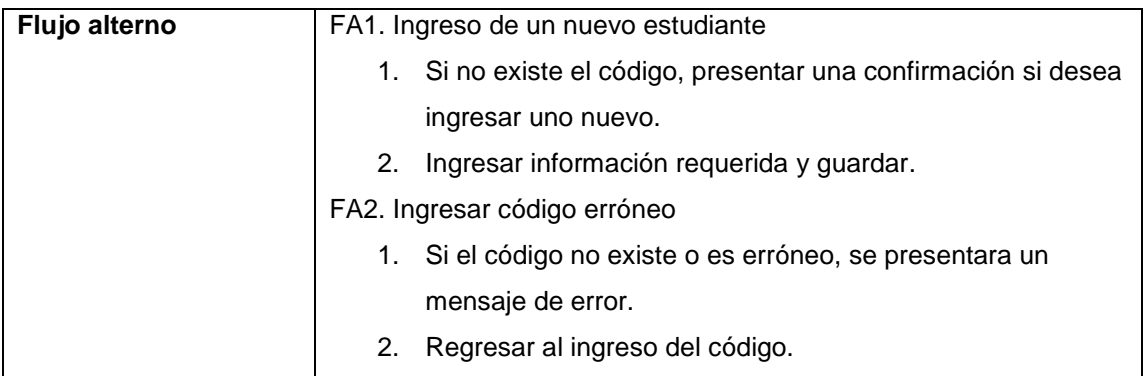

Fuente: elaboración propia.

# **Tabla XX. Especificación CU mantenimiento catedrático**

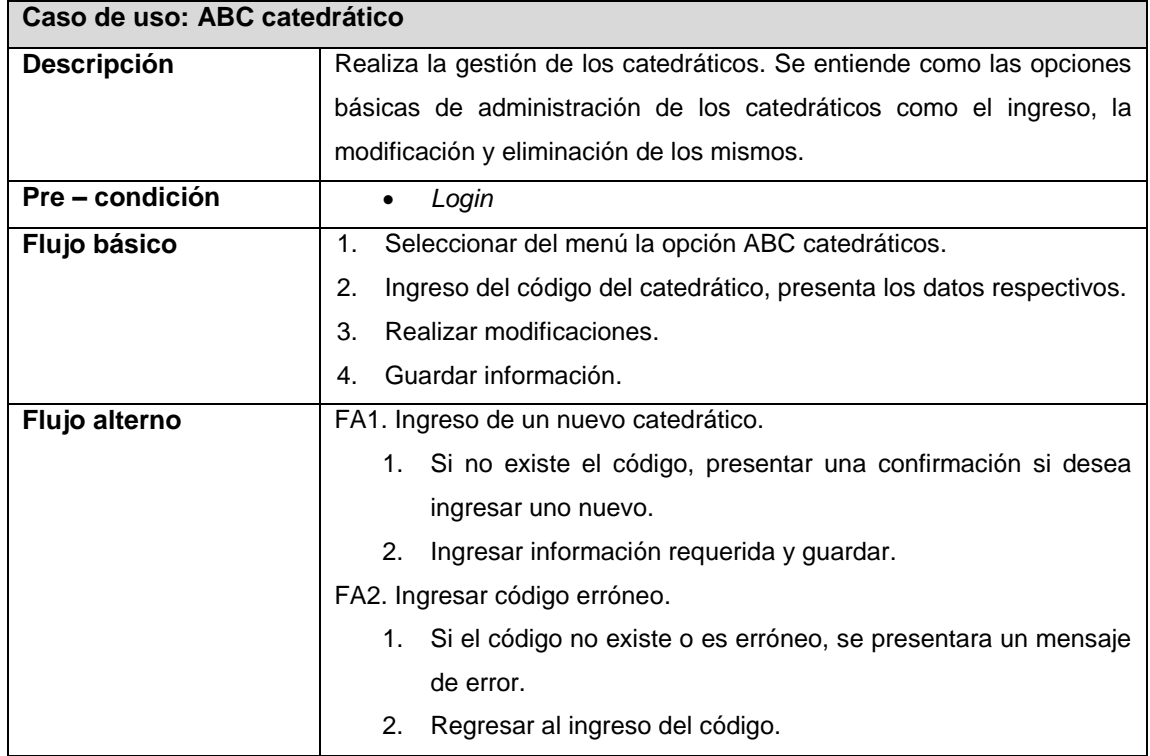

## **Tabla XXI. Especificación CU mantenimiento paciente**

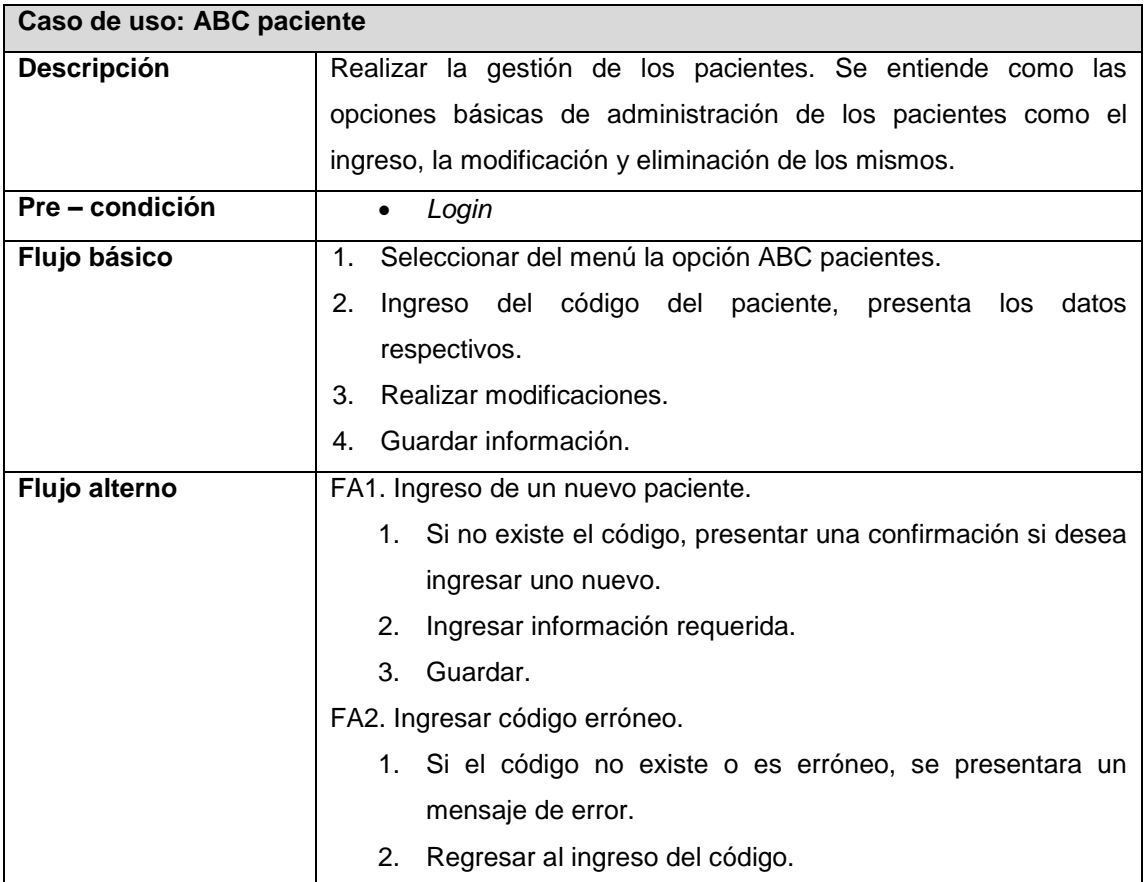

Fuente: elaboración propia.

## **Tabla XXII. Especificación CU mantenimiento disciplina**

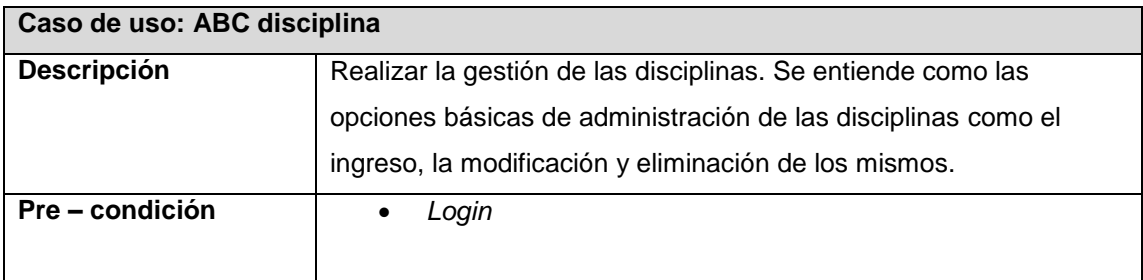

### **Continuación Tabla XXII…**

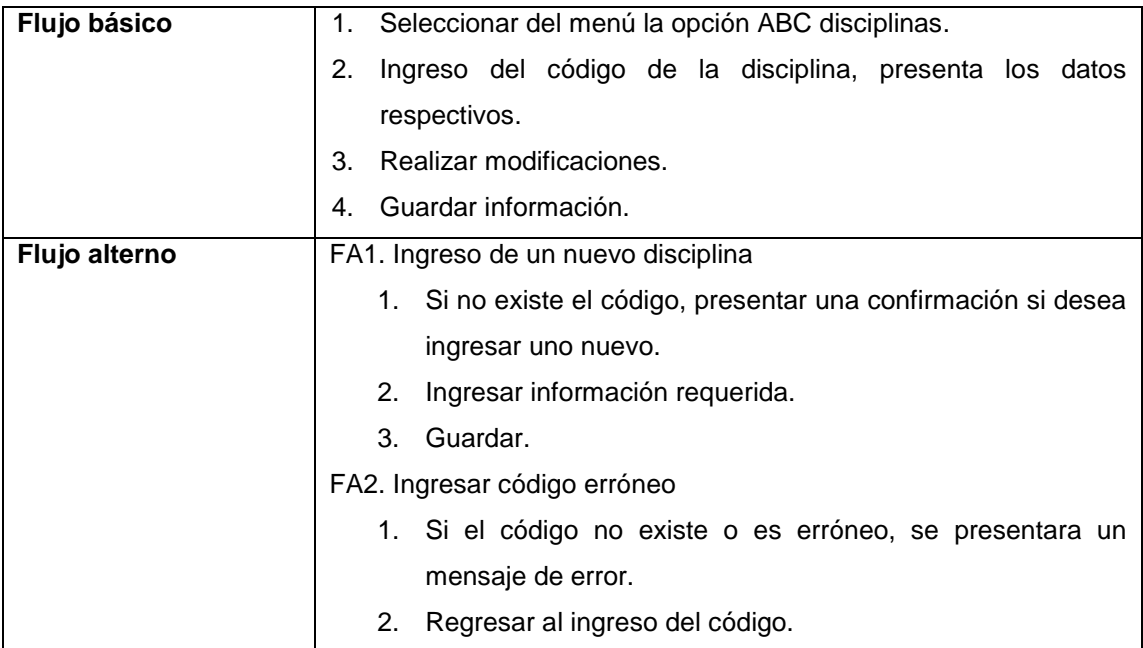

Fuente: elaboración propia.

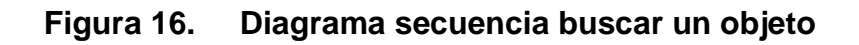

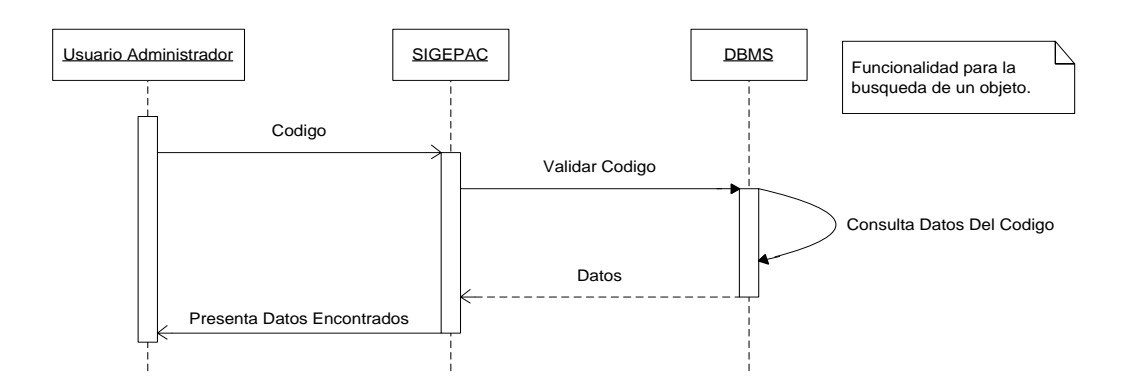

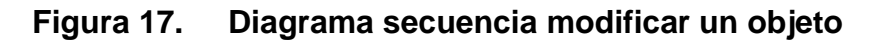

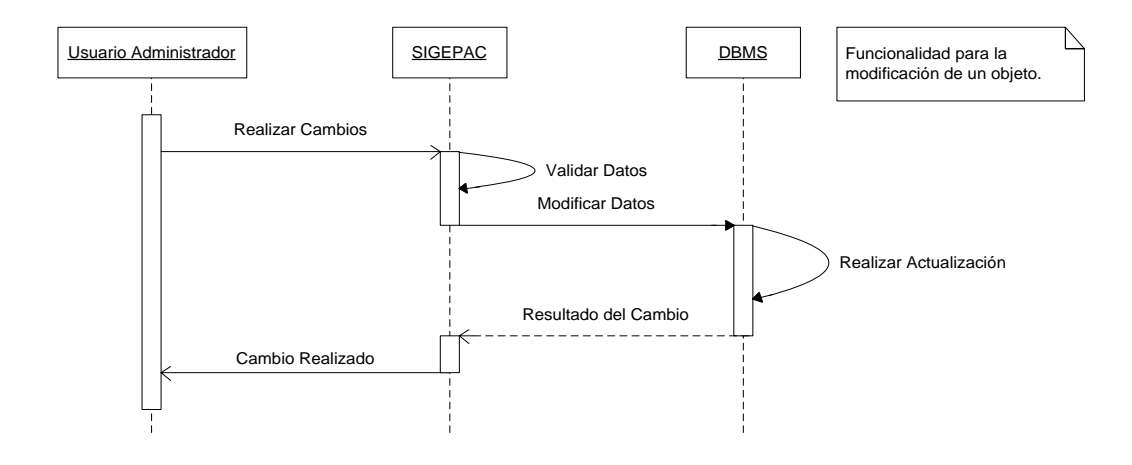

Fuente: elaboración propia.

### **Figura 18. Diagrama secuencia crear un objeto**

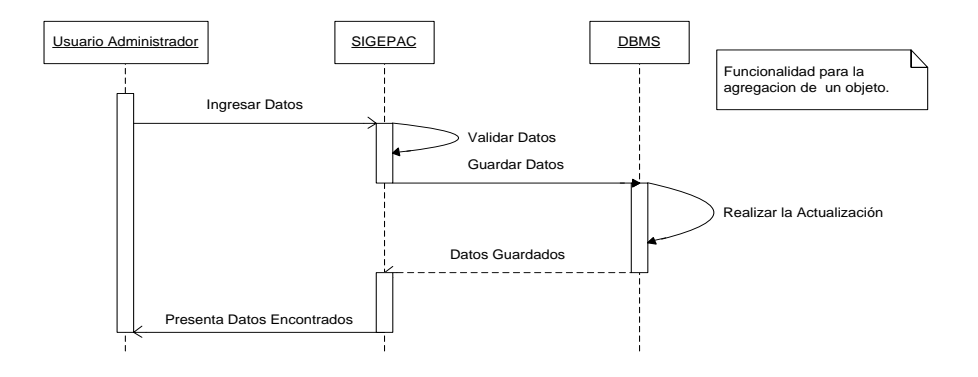

### **Tabla XXIII. Especificación CU rotación entre disciplinas**

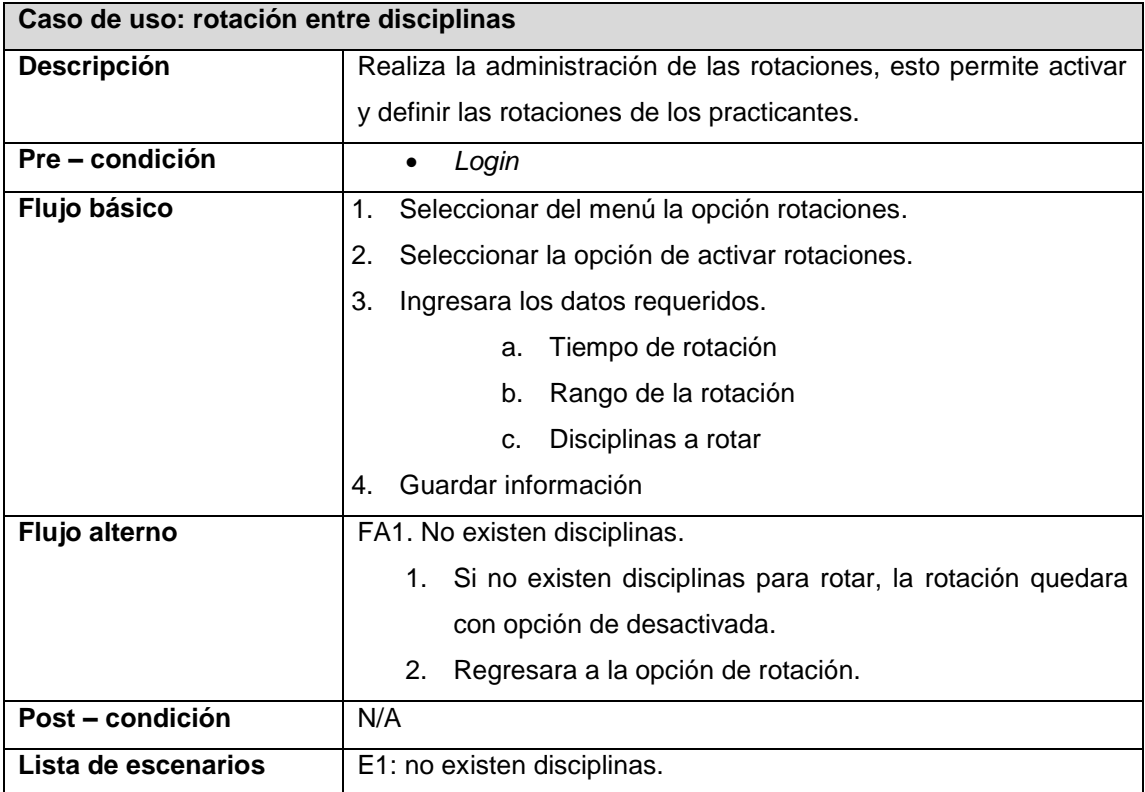

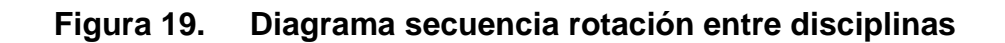

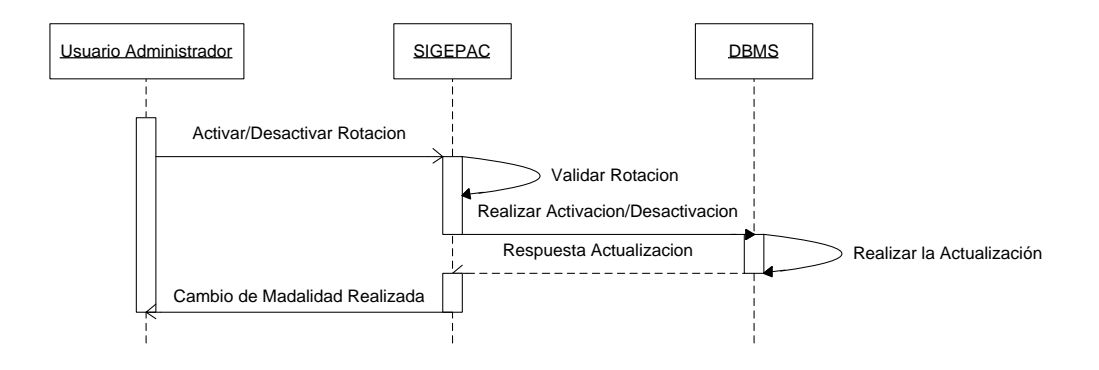

Fuente: elaboración propia.

#### **4.2 Especificación suplementaria**

Capturar los requerimientos del sistema que no se reflejan en el análisis preliminar ni en la sección de especificación de casos de uso pues ya que en los casos de uso se capturan únicamente los requerimientos funcionales del sistema y aquí en esta sección se capturan los requerimientos no funcionales los cuales son importantes ya que influyen en la arquitectura y ergonomía del sistema.

Estos requerimientos se refieren a los atributos de calidad que el sistema debe cumplir. Entre ellos se destacan: usabilidad, confiabilidad, desempeño y soporte.

También se incluyen otros requerimientos relacionados con la plataforma, sistemas operativos, compatibilidad e interoperabilidad. Este documento en conjunto con los requerimientos funcionales, capturan la totalidad de requerimientos no funcionales del sistema.

En esta sección los elementos incluidos son los siguientes:

- Funcionalidad y facilidad de uso
- Confiabilidad
- Rendimiento
- Soporte de la aplicación
- Requisitos y estándares de diseño
- Requisitos de instalación, configuración y adaptabilidad
- Requerimientos para documentación y ayuda en línea
- Interfaz de usuario
- Licencias y derechos de copia

#### **4.2.1 Funcionalidad**

Se describen todos los requerimientos que harán cumplir con los objetivos principales de los procesos que se llevaran a cabo en el sistema y complementan a los requerimientos funcionales o principales.

#### **4.2.1.1 Persistencia**

A efectos de lograr la funcionalidad deseada es necesario que el sistema cumpla con el requerimiento de persistencia es decir que se comporte de igual manera ante eventos similares por parte del usuario. Que preste el mismo comportamiento ante solicitudes, consultas o ingresos similares, para que el usuario sepa que hacer o pueda anticipar lo que debe realizar.

#### **4.2.1.2 Servidores**

Los servidores deben de contar con una configuración que tenga un alto desempeño tanto para el servidor de aplicación y el servidor *Web*. Para el servidor de base de datos se debe contar no solo con un buen desempeño sino que también con la implementación de los casos de uso para gestión de catálogos.

#### **4.2.2 Usabilidad**

#### **4.2.2.1 Principios básicos de la interfaz de usuario**

- Dentro de nuestra aplicación el administrador y usuarios del sistema recibirán los mensajes de error y advertencias de una forma visual conveniente.
- Se proporcionará a los usuarios, herramientas que le permitan una navegación rápida, cuadros de información de cada elemento al posicionarse con el mouse sobre ellos, ubicación de los elementos de la página de forma ordenada y evitar cualquier aspecto que dificulte al usuario la visibilidad de los mismos.
- Evitaremos que el vocabulario utilizado dentro de la interfaz sea muy técnico o poco entendible para el usuario.
- En todas las páginas se visualizara el logo de la facultad.
- Los títulos estarán siempre claros.
- Se utilizara el mismo formato en todas las páginas.

#### **4.2.2.2 Tiempo promedio de entrenamiento**

El sistema debe cumplir con los estándares para facilitar su uso, por lo que se garantiza que el tiempo promedio que un usuario necesita entrenarse para poder utilizar el sistema es de 4 horas. Además se incluirá documentación de ayuda, que se mostrara dependiendo de la página donde se encuentre.

#### **4.2.2.3 Lenguaje**

Se requiere que el sistema presente toda su información en español y terminología no técnica, esto para que el usuario comprenda lo que el sistema le quiere informar. Y mostrar interfaces gráficas 100% *Web*.

#### **4.2.2.4 Mensajes de errores**

El sistema debe de informar al usuario sobre los diferentes errores cometidos, tal como mal ingreso de información o eventos incorrectos generados por el sistema.

#### **4.2.2.5 Visualización de aspectos importantes**

El sistema debe contar con espacios en blanco, esto con el objetivo de llamar la atención de la vista hacia aquellos elementos que sean de suma importancia como links, cuadros combinados, etc.

#### **4.2.2.6 Facilidad de ingreso de información**

El ingreso de información al sistema debe diseñarse de manera que permitan el Ingreso de los datos de forma parcial; y que el tamaño de las páginas de registro (o formularios) de información sean adecuadas de acuerdo con la cantidad de información que se maneje, distribuyéndola de una buena forma. Además de que la solución debe operar de manera independiente del navegador que se utilice.

#### **4.2.3 Soportabilidad**

La capacidad de mantenimiento es la habilidad para realizar cambios al sistema en el tiempo. Se necesita una capacidad de mantenimiento fuerte para satisfacer a los usuarios. Se resolverá esto anticipando varios tipos de cambios y documentando cuidadosamente el diseño y la implementación.

#### **4.2.3.1 Compatibilidad**

La implementación del proyecto se realiza en el lenguaje de programación *JAVA*, y dado a que éste es un leguaje multiplataforma; el sistema será compatible con cualquier sistema operativo que se desee, una vez se instalen los componentes necesarios y las versiones adecuadas para cada sistema operativo.

Se utilizará la tecnología JSP (*Java Server Page*) para el manejo de la interacción *Web*, para el manejo de la base de datos se utilizara *MySQL* y como Servidor *Web* se usará *APACHE TOMCAT*.

#### **4.2.3.2 Escalabilidad**

El sistema fue construido sobre la base de un desarrollo evolutivo e incremental, de manera tal que nuevas funcionalidades y requerimientos relacionados puedan ser incorporados afectando el código existente de la menor manera posible.

El sistema debe estar en capacidad de permitir en el futuro el desarrollo de nuevas funcionalidades, modificar o eliminar funcionalidades después de su construcción, para poder lograr que esto sea posible deben incorporarse

72

aspectos de reutilización de código y componentes; así como tener la funcionalidad del sistema por módulos independientes.

#### **4.2.3.3 Mantenimiento**

El sistema debe estar en capacidad de permitir en el futuro su fácil mantenimiento con respecto a los posibles errores que se puedan presentar durante la operación del sistema. Se trabajará el sistema por módulos independientes y así poder ir arreglando por módulos los posibles errores que se den a la hora de manipular el sistema.

El mantenimiento se realizará en base a los módulos que contendrán la funcionalidad del mismo y así darle un mantenimiento por segmentos al sistema.

#### **4.2.3.4 Instalación**

El sistema debe ser fácil de instalar en todas las plataformas de *hardware* y *software* así como permitir su instalación en diferentes tamaños de configuraciones.

Para realizar la instalación se necesita descargar según el sistema operativo, la versión de los componentes necesarios para el funcionamiento del sistema que son; para la base de datos *MySQL* y para servidor *Web Apache Tomcat*, y debido a que *Java* es multiplataforma se puede instalar sobre cualquier sistema operativo publicar el sitio *Web* y copiar las páginas *JSP*.

73

#### **4.2.4 Accesibilidad**

#### **4.2.4.1 Seguridad**

El acceso al sistema debe estar restringido por el uso de claves asignadas a cada uno de los usuarios. Sólo podrán ingresar al sistema las personas que estén registradas, estos usuarios serán clasificados según el rol que tengan, y tendrán acceso a las opciones de trabajo definidas para cada rol que se definió en el documento de especificación de requerimientos básicos. Se podrá visualizar información general en el portal que será de acceso público.

#### **4.2.4.2 Confidencialidad**

Respecto a la confidencialidad, el sistema está en la capacidad de rechazar accesos o modificaciones indebidos (no autorizados) a la información y proveer los servicios requeridos por los usuarios legítimos del sistema. Cada usuario que tenga acceso podrán visualizar la información que le corresponde, no podrán ver la información de todos, cada quien podrá ver y acceder a la información que le pertenezca, nada más no podrán manipular información ajena.

#### **4.2.5 Documentación y ayuda del sistema**

#### **4.2.5.1 Contenido de acerca de**

Se debe incluir los datos de las personas responsables de la construcción de dicho sistema.

#### **4.2.5.2 Ayuda accesible en línea**

Es importante para el sitio contar con ayuda en línea para así poder responder las dudas de los usuarios de la aplicación o de los errores posibles con el manejo del sitio *Web*. La ayuda debe ser específica y no redundante.

#### **4.2.6 Requerimientos de licencias**

#### **4.2.6.1 Licencia de** *java*

Actualmente al igual que los IDE's con licencia comercial, existe gran variedad de IDE's *Open Source*, algunos más eficientes que otros, pero sin duda todos tienen su lado bueno (aunque tengan algunas deficiencias). Entre los más destacados tenemos los siguientes:

- El proyecto *Eclipse*
- El proyecto *NetBeans*
- *JDeveloper*

En este caso se usará un *IDE Open Source* bajo la licencia GPL de GNU que es gratis y no requiere de ningún pago llamado *NetBeans*.

#### **4.2.6.2 Licencia de** *MySQL*

El *software MySQL* tiene una doble licencia. Los usuarios pueden elegir entre usar el *software MySQL* como un producto *Open Source* bajo los términos de la licencia GNU/GPL o pueden adquirir una licencia comercial estándar de *MySQL AB*.

Se usara una licencia *Open Source* rigiéndonos bajo los términos de la licencia *GNU*.

#### **4.2.6.3 Licencia de** *apache tomcat*

*Tomcat* es un servidor *Web* con soporte de *servlets* y *JSPs* desarrollado bajo el proyecto *Jakarta* en la fundación de *software apache*. Incluye el compilador *Jasper*, que compila *JSPs* convirtiéndolas en *servlets*.

Al igual que todas las licencias que se escogieron para realizar este proyecto *Apache Tomcat* se distribuye bajo la licencia *Open Source* GNU.

## **5 DISEÑO**

#### **5.1 Plan de administración de la configuración**

Describe las actividades de gestión de configuración de *software* que deben ser llevadas a cabo durante el proceso de desarrollo del proyecto. Aquí se definen tanto los productos que se pondrán bajo control de configuración como los procedimientos que deben ser seguidos por los integrantes del equipo de trabajo.

El propósito del presente plan es establecer el conjunto de reglas y procedimientos que conformen la administración de la configuración para el control sobre el proyecto, en un ambiente para manejar versiones, así como identificar los roles y las responsabilidades en el proceso de versionamiento.

Identifica que tipo y cuáles son los elementos que se pondrán bajo el esquema versionado; describe el modelo a utilizar, estrategias y políticas de versionamiento.

#### **5.1.1 Alcance de administración de la configuración SCM**

El plan de configuración está basado en algunos supuestos que se detallarán:

El modelo de proceso se basa en un desarrollo incremental en forma de espiral, dado por las distintas iteraciones. Resulta importante tener control

77

sobre cada una de las iteraciones y fases, de los productos generados en estas y de los cambios surgidos, evaluados y aprobados.

Se deben incluir en el control de configuración la mayor cantidad de productos posibles, tomando en cuenta siempre las restricciones dadas por la duración del proyecto y por la capacidad organizativa del grupo.

La elección de los elementos de configuración se realizará en base a los entregables, siendo ésta responsabilidad del Responsable de SCM, apoyado por los integrantes de cada línea de trabajo.

Los principales elementos sobre los cuales deseamos llevar el control de la evolución y configuración son:

- Plan de administración de la configuración del proyecto
- Documento de definición de requerimientos
- Documentos de arquitectura
- Especificaciones de pruebas
- Código fuente del programa
- Documentos de diseño de base de datos
- Plan de pruebas

#### **5.1.2 Administración de la configuración de** *software*

Dentro del plan de la administración de la configuración de *software* existe un equipo llamado equipo de control de la configuración y cambios, el cual se encargará de definir qué elementos se administrarán dentro de la configuración, así como definir quién aprobará los cambios sobre un artefacto, quien realizará los cambios y sobre que artefactos; que condiciones son necesarias para la generación de una nueva versión, que define las áreas de trabajo de la línea base, y otorgará los privilegios para la modificación de los artefactos así como el establecimiento de políticas para aplicar los cambios.

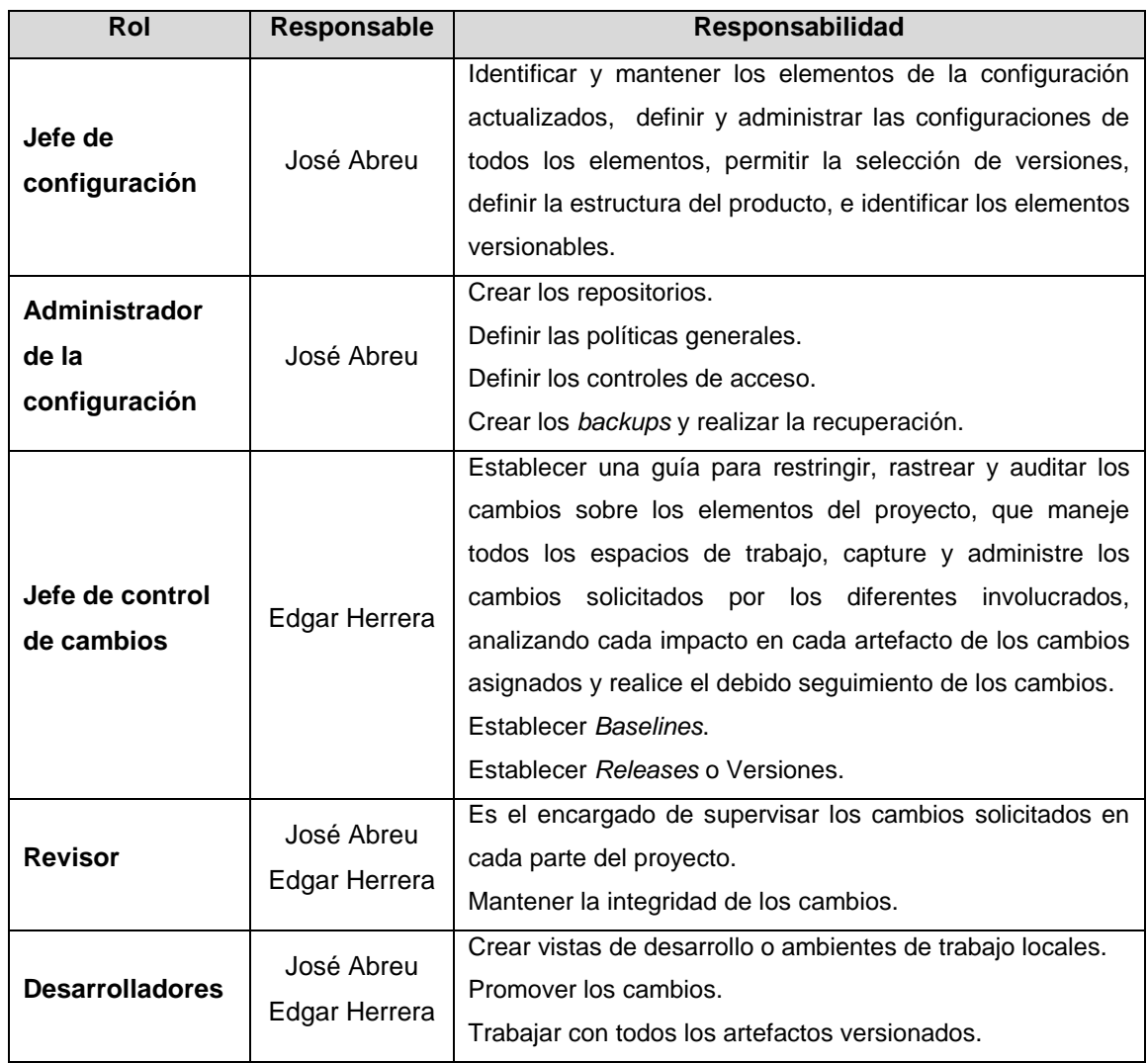

### **Tabla XXIV. Roles y responsabilidades de SCM**

#### **5.1.2.1 Herramientas, ambiente e infraestructura**

#### **5.1.2.1.1 Herramientas de control de cambios**

Es de suma importancia contar con una herramienta que ayude con el control de cambios, pero en este caso en particular no se usará ninguna herramienta debido a que el grupo de trabajo es pequeño (2 integrantes), así mismo la infraestructura en la que se encuentra el grupo de trabajo no posee una estructura de red, para crear un ambiente de versionamiento para los artefactos.

Pero si se usará como herramienta el versionado por medio de la creación de carpetas en un servidor, para llevar la administración de cambios.

#### **5.1.2.1.2 Servidores**

Para el SIGEPAC-USAC se han definido 2 servidores que llevarán el control de cambios para las siguientes funciones:

- Servidor de vistas, árbol de versiones, artefactos
- Servidor de *backup* de registro

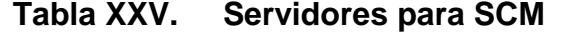

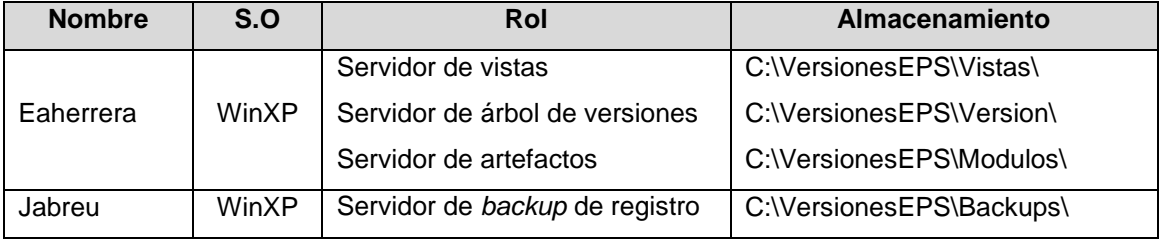

## **5.1.2.1.3 Plataformas cliente**

### **Tabla XXVI. Servidores para SCM**

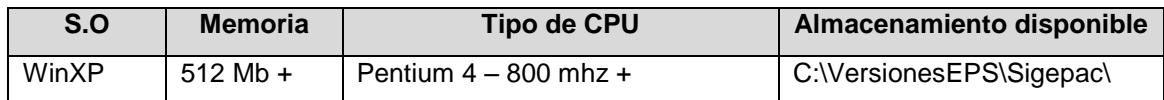

Fuente: elaboración propia.

## **5.1.2.1.4 Topología**

## **Figura 20. Topología de la red de SCM**

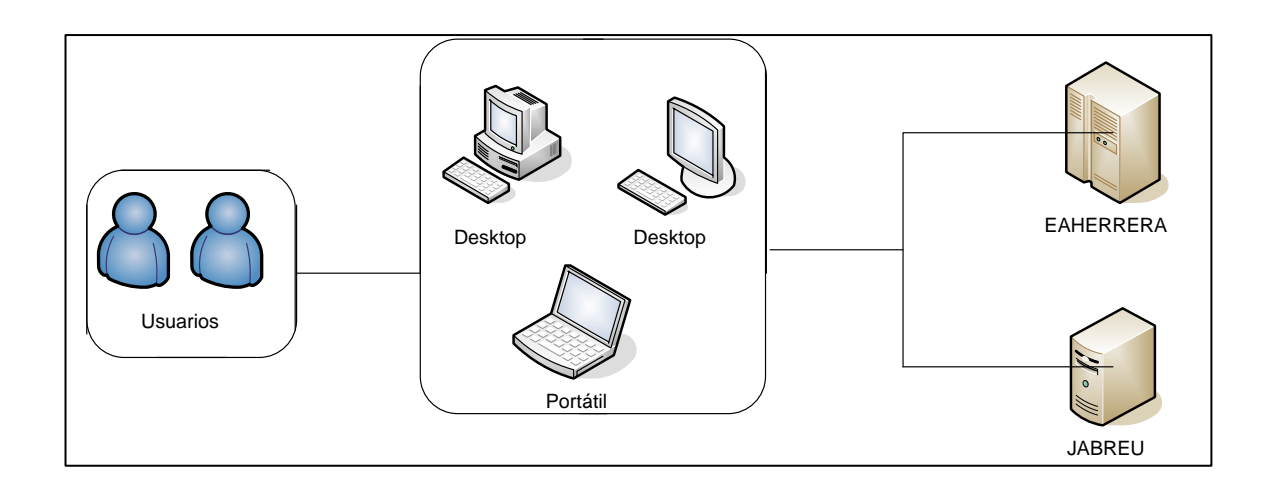

#### **5.1.2.2 Administración y mantenimiento**

#### **5.1.2.2.1 Estrategias de backup**

Se debe de tener documentado como parte del plan de respaldos y recuperación el historial de respaldos como mínimo 1 vez al día. Todos los *backups* deben ser probados al menos una vez, para asegurar la integridad de los datos.

La información se encontrará en servidores, donde se guardaran los archivos necesarios para el funcionamiento del proyecto.

Además, se dividirá en módulos dentro de los servidores. Los módulos en los que se dividirá el sistema serán por tipo de usuario y cada usuario perteneciente a un mismo grupo de usuario tendrá funciones en común.

#### **5.1.3 Identificación de la configuración**

#### **5.1.3.1 Elementos de configuración**

Para este proyecto los elementos de configuración corresponderán con los entregables definidos, aunque no necesariamente todos los entregables deben ser elementos de configuración.

Se debe generar una línea base por iteración en cada Fase, de acuerdo a lo siguiente:

- Los eventos que dan origen a la línea base
- Los elementos que serán controlados en la línea base
- Los procedimientos usados para establecer y cambiar la línea base.
- La autorización requerida para aprobar cambios a los documentos de la línea base.

Los artefactos o elementos de configuración que se versionaran serán los siguientes:

- Documento selección y manejo de interfaz de usuario
- Plan de administración de la configuración del proyecto
- Documento de definición de requerimientos
- Documentos de arquitectura
- Especificaciones de pruebas
- Código fuente del programa
- Documentos de diseño de base de datos
- Gestión del proyecto
- Especificación de casos de uso

#### **5.1.3.2 Nomenclatura de elementos**

En esta sección se especifican la identificación y descripción única de cada elemento de configuración, además se especifica cómo se distinguirán las diferentes versiones de cada elemento.

Para todos los elementos de configuración se les deberá agregar, después del nombre del mismo, información acerca del grupo al que corresponde el elemento y la versión del mismo.

El formato para esta nomenclatura es:

<Nombre\_Artefacto>\_<V#>[.<X#>].<F#>.<Tipo\_Artefacto>

Este esquema establece la nomenclatura a utilizar, y por medio de la cual se identificarán las versiones en todo el repositorio.

Dónde:

<Nombre\_Artefacto>: especifica el nombre que será para nuestro caso único, solamente se irán cambiando las versiones. El nombre de los artefactos se definirá a continuación.

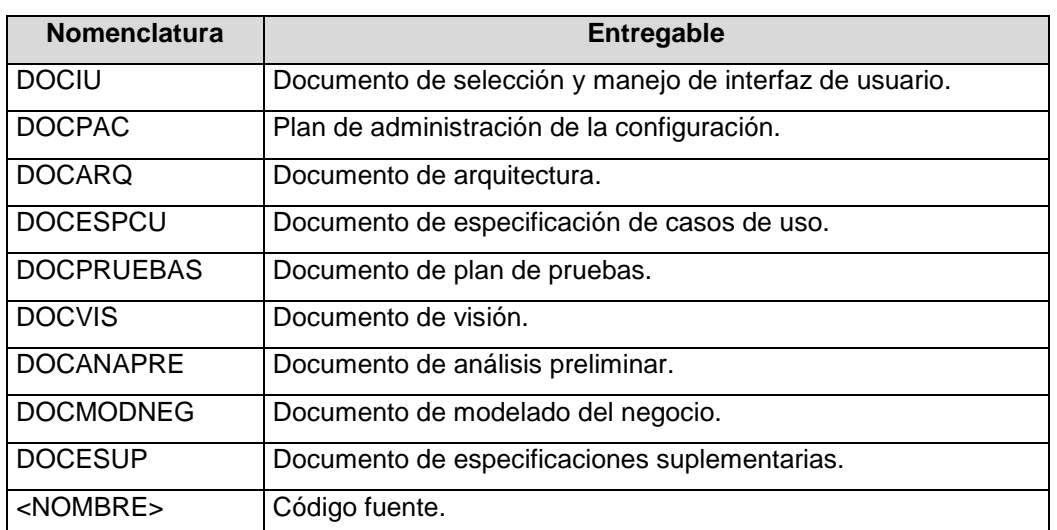

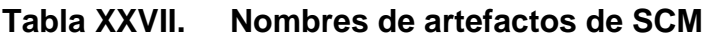

<Tipo\_Artefacto>: especifica el formato al que pertenece el artefacto, y se nombran utilizando las tres primeras letras de cada palabra que describe su funcionalidad, empezando con minúscula, unidas en una sola palabra.

A continuación se exponen algunos ejemplos, no quiere decir que solo esos se vayan a trabajar, estos están como ejemplo, pero si alguien agrega uno diferente tendrá que reportarlo para que los administradores de este documento lo agreguen y se siga con el control.

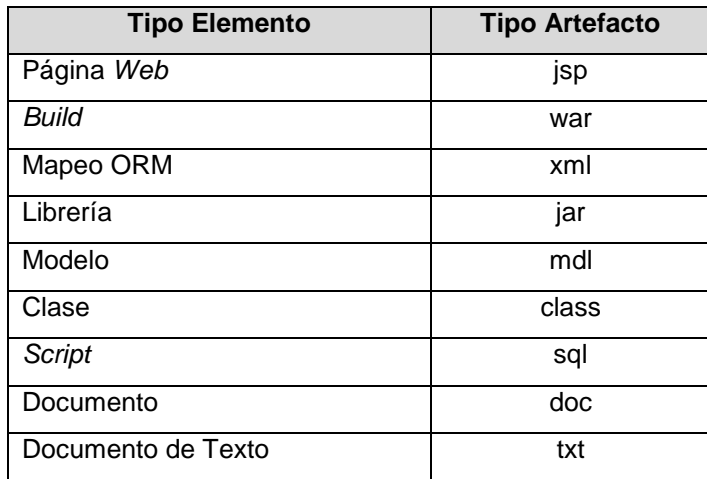

**Tabla XXVIII. Tipos de artefactos de SCM**

Fuente: elaboración propia.

<V#>: identifica el número de *release* o versión a la que pertenece dicho artefacto dependiendo de cuantas modificaciones lleve o cada vez que salga una versión funcional del artefacto se incrementará.

[.<X#>]: entero opcional, que indica una versión menor, este además nos puede indicar que existe un cambio menor en el artefacto.

.<F#>: indica un nivel base interno en el cual ya se puede construir una versión del software. Para esta aplicación cada [.F<#>], se identificará por el número de fase que se detalla en la siguiente tabla:

| <b>Nombre Fase</b>        | <b>ID Fase</b> |
|---------------------------|----------------|
| Análisis y requerimientos | F <sub>1</sub> |
| Diseño                    | F <sub>2</sub> |
| Desarrollo                | F3             |
| Pruebas                   | F4             |
| Implementación            | F5             |

**Tabla XXIX. Fases definidas para el proyecto**

Fuente: elaboración propia.

#### **5.1.4 Administración de áreas o vistas de trabajo**

#### **5.1.4.1 Tipos de vistas usadas**

Cualquier miembro del equipo utilizará primariamente vistas dinámicas, siempre y cuando el desarrollo se realice dentro del área de trabajo donde se encuentren los servidores.

Los desarrolladores podrán utilizar vistas de tipo *snapshot* siempre y cuando el desarrollo sea fuera del área de trabajo donde estén los servidores, tomando en cuenta que deberá hacer *checkout* del repositorio central de solo aquellos objetos que desee trabajar.
### **5.1.4.2 Nombramiento de vistas**

Se tiene como estándar para el nombramiento de vistas la siguiente nomenclatura:

<VW>\_<Tipo Vista>[\_<Usuario>]

<Tipo Vista>: especifica el tipo de vista que va ser, que se detalla en la siguiente tabla:

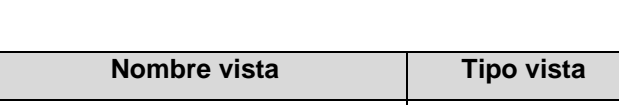

**Tabla XXX. Tipos de vistas de SCM**

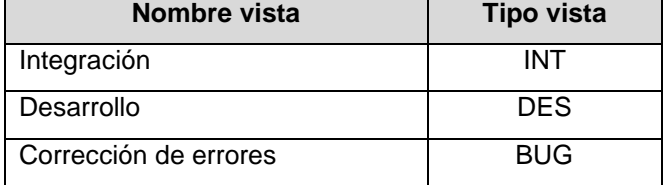

Fuente: elaboración propia.

Siempre el nombre de las vistas será con letra mayúscula y anteponiendo la palabra VW\_, seguida del tipo de vista y por último deberá de ir seguido por el usuario o *user\_id*. Por ejemplo: VW\_DES\_JABREU Vista de desarrollo del usuario JABREU.

#### **5.1.5 Estrategias de ramificaciones**

Se definirán dos ramas a utilizar, la rama principal y la rama de integración, para producción y desarrollo respectivamente. La rama de integración estará dedicada para el desarrollo del sistema.

## **5.1.5.1 Rama de integración**

Todo nuevo desarrollo se hará de esta rama. Los *checkout* se harán en esta rama desde la rama principal por todos los desarrolladores. Cada *checkout* se deberá de ejecutar en modo exclusivo.

## **5.1.5.2 Rama principal**

Al finalizar el desarrollo el líder deberá de hacer *checkin*, seguidamente deberá hacer un *merge* hacia la última posición de la rama principal. El *merge* se ejecutará de forma individual.

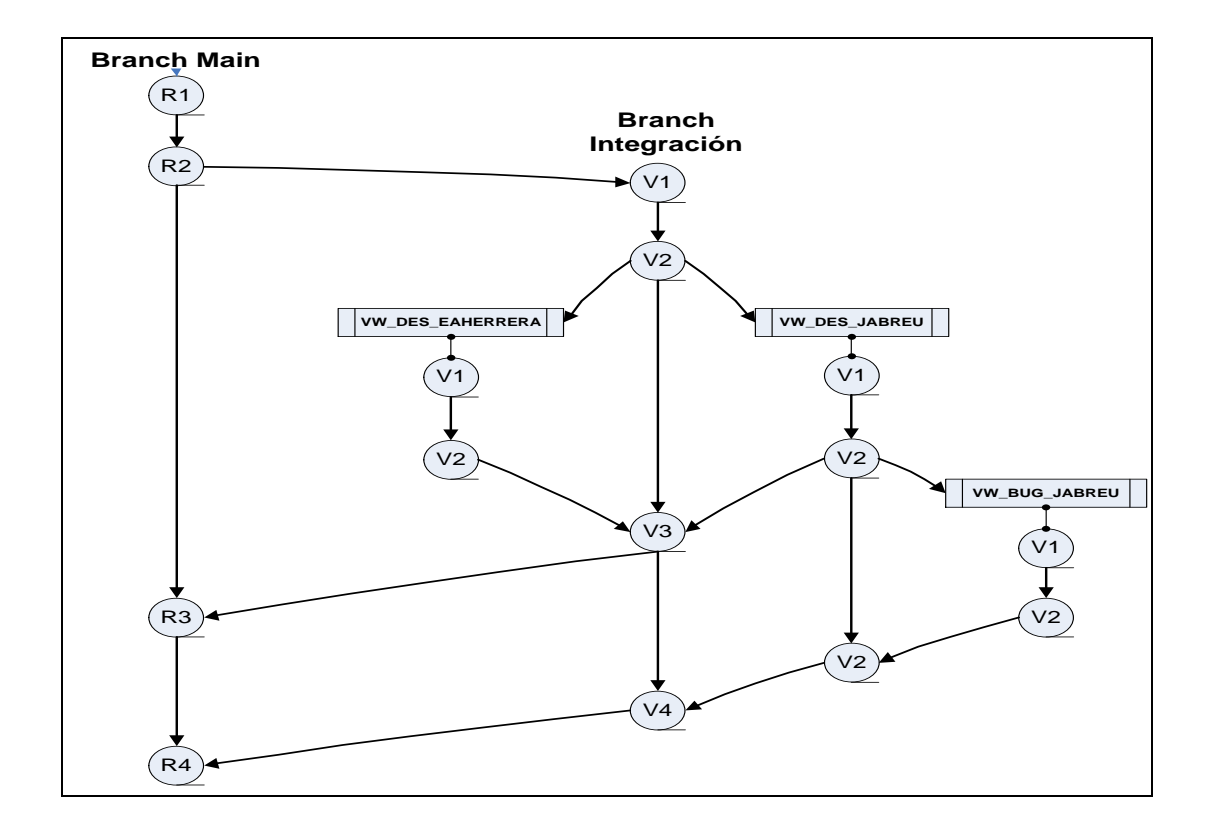

**Figura 21. Estrategias y árbol de versiones**

Fuente: elaboración propia.

En esta sección se detallan las actividades de solicitud, evaluación, aprobación e implementación de cambios a los elementos de la línea base. Los cambios apuntan tanto a la corrección como al mejoramiento.

El procedimiento que se describe a continuación es el que se utilizará cada vez que se precise introducir un cambio al sistema. Se entiende por cambio al sistema, las modificaciones que afecten a la línea base del sistema, como pueden ser:

- Cambios en los requerimientos
- Cambios en el diseño
- Cambios en la arquitectura
- Cambios en las herramientas de desarrollo
- Cambios en la documentación del proyecto (agregar nuevos documentos o modificar la estructura de los existentes)

## **5.1.5.3 Solicitud de cambios**

Los pasos necesarios para realizar una petición de cambio para el proyecto SIGEPAC son:

- Definir la información necesaria para aprobar el cambio
- Identificar las áreas afectadas por el cambio requerido
- Describir el proceso de modificación en la documentación usada
- Describir el procedimiento para los cambios en el código y la implementación del programa

La forma de petición de cambio contendrá lo siguiente:

- Nombre del elemento de la configuración involucrado
- Tipo de cambio
- Fecha de la petición
- Descripción
- Disposición (arreglado, aceptado pero retrasado etc.)
- **Solicitante**
- Versión
- Módulos afectados
- Versión de la implementación

## **5.2 Arquitectura del** *software*

## **5.2.1 Propósito y alcance**

Provee el diseño macro de la arquitectura de la aplicación, además de dar un panorama general del sistema, utilizando varias vistas para presentar los diferentes aspectos del sistema. Se pretende capturar y transmitir las decisiones significativas que se han tomado para la definición de la arquitectura del sistema, brindando al lector una visión global y comprensible del diseño general del mismo.

Se muestra a alto nivel el diseño de la arquitectura por vistas de la plataforma. En cada una, se presentan los diagramas correspondientes, a saber: modelo conceptual, modelo físico, diagrama de clases y de base de datos, casos de uso, diagramas de interacción, entre otros supuestos que se detallarán.

Esta sección ayudara a entender las relaciones entre los distintos elementos que conforman la arquitectura como es el caso de las clases y los componentes del sistema.

### **5.2.2 Tipo de sistema y arquitectura seleccionada**

Es un sistema de procesamiento de transacciones que consta de una base de datos centralizada, está orientado a la *Web*, con el objetivo o meta de gestionar todos los movimientos de las prácticas clínicas de la Facultad de Odontología de la USAC el sistema se denomina SIGEPAC (Sistema de Gestión de Prácticas Clínicas para la Facultad de Odontología de la Universidad de San Carlos de Guatemala).

El sistema será diseñado teniendo un enfoque procedimental, utilizará una arquitectura *Web* en N-Capas con el objetivo de lograr la independencia entre los distintos componentes, entonces a través de interfaces de usuario se captura la información necesaria para procesarla, luego pasa por la capa de negocio para por ultimo llegar a las capas de abajo para almacenarla en la base de datos central.

Para el desarrollo de la plataforma de SIGEPAC se definió una estructura de N-Capas, con el objetivo de lograr la independencia entre los distintos componentes.

Definir un sistema en capas ofrece numerosas ventajas, entre ellas:

 Se logra el desarrollo de un programa robusto en que cada componente trabaja correctamente.

- Reutilización de la arquitectura con lo cual se obtiene un sistema flexible a cambios e innovaciones.
- Permite localizar rápidamente los defectos para su efectiva solución.

En particular el sistema será estructurado con las siguientes capas:

- Capa cliente
- Capa de presentación
- Capa de negocio
- Capa de conexión a BD
- Capa de datos y utilidades

## **5.2.3 Representación del diseño arquitectónico**

Para la implementación de la arquitectura *Web* en N-Capas nos basáremos en el modelo propuesto por RUP para representar la arquitectura a través de un conjunto de vistas, organizadas según su naturaleza llamada arquitectura de 4+1 vistas; basados en los requerimientos funcionales del sistema, y que es el resultado de ensamblar un cierto número de elementos arquitectónicos para satisfacer la funcionalidad y ejecución de los requisitos del sistema; así como también incluye los requisitos no funcionales como lo son la fiabilidad, escalabilidad, portabilidad, y disponibilidad.

La base de esta arquitectura es que está formada por las necesidades funcionales o escenarios que es de donde evoluciona y se basa la construcción de la misma.

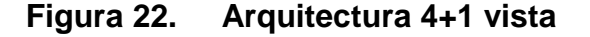

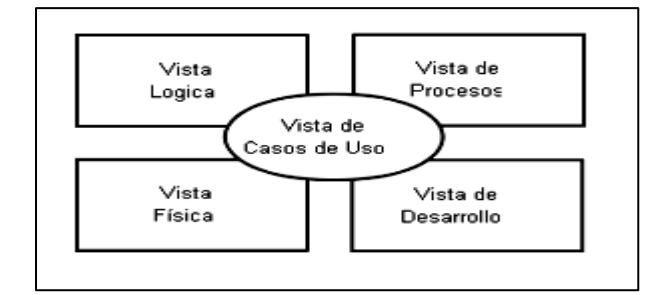

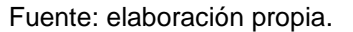

Este modelo arquitectónico propuesto por RUP se acopla a nuestra implementación pues debido a que nuestro enfoque es en base procesos y vamos a basarnos en los requisitos de los procesos que se involucran en el desarrollo de las prácticas clínicas, y este modelo está orientado tanto en los requerimientos funcionales como no funcionales.

#### **5.2.3.1 Conceptual**

#### **5.2.3.1.1 Vista de casos de uso**

A cada uno se le hará una descripción en formato breve para enunciar su escenario principal de éxito. Se utilizará el diagrama de casos de uso en notación UML. Describe las funcionales que va tener el sistema, es decir, las interacciones que existirán entre el sistema y el usuario, mostrando solo los casos de uso que más impactan en la arquitectura.

## **5.2.3.1.2 Vista lógica**

Permite comprender el dominio del problema, utilizando la notación UML, se desarrollará la primera versión del diagrama de clases y el modelo E-R de la aplicación para representar el dominio de la solución.

### **5.2.3.1.3 Vista de procesos**

Se tratan algunos requisitos no funcionales. Ejecución, disponibilidad, tolerancia a fallos, integridad, etc. Esta vista también especifica que hilo de control ejecuta cada operación identificada en cada clase identificada en la vista lógica. La vista se centra por tanto en la concurrencia y distribución de procesos.

#### **5.2.3.2 Física**

## **5.2.3.2.1 Vista de desarrollo**

Se explicará la estructura que describe el modelo de implementación de la aplicación, su composición en capas y cada uno de sus componentes.

## **5.2.3.1.2 Vista física**

Se muestra la relación de la aplicación a desarrollar con el *hardware* requerido para el despliegue del sistema.

## **5.2.4 Metas y restricciones de la arquitectura**

El desarrollo del sistema SIGEPAC está orientado a la elaboración de un *software* de alta calidad, que sea escalable, sostenible y que aporte facilidades tanto para los estudiantes y catedráticos, como para los pacientes que acuden a las citas médicas de la Facultad de Odontología de la Universidad de San Carlos de Guatemala.

Las principales metas a nivel de arquitectura son las siguientes:

## Portabilidad

Se desea que el sistema cuente con cualidades que lo hagan totalmente independiente de la plataforma. De esta manera, el sistema se hace accesible para una mayor cantidad de usuarios.

## *Performance*

El desempeño del sistema debe ser eficiente, es nuestro objetivo que el usuario se sienta cómodo a la hora de utilizar el sistema y que obtenga respuestas relativamente rápidas y adecuadas a cada uno de los eventos realizados.

#### Usabilidad

El sistema no sólo debe ser útil a nivel de funcionalidad sino que también fácil de utilizar, lo que quiere decir que el diseño debe ser orientado por y para la comodidad del usuario, de manera que la interfaz sea intuitiva y fácil de manejar, al mismo tiempo que se fomente altamente la interacción entre ambos.

 De la misma forma, el usuario debe tener la capacidad de equivocarse y regresar a un estado seguro en el que se le permita cumplir con su objetivo original sin que se le haga tedioso o complicado el proceso para llegar a dicho fin.

#### Alta disponibilidad

Nuestro objetivo es que todas y cada una de las funcionalidades estén disponibles las 24 horas al día, de manera tal que el usuario no se sienta limitado o presionado por restricciones de tiempo.

Se encontraron las siguientes restricciones en la realización de la arquitectura:

#### Restricciones de contenido

Debido a que el sistema está basado y propuesto para los estudiantes, catedráticos y pacientes de la Universidad de San Carlos, el mismo debe estar de acuerdo con el reglamento de la institución.

Restricciones de tecnología y uso de herramientas de desarrollo

Están predefinidos los instrumentos a utilizar así como también la plataforma tecnológica sobre la que se va a desarrollar el sistema. El sistema SIGEPAC será implementado con el uso del lenguaje *Java* con *JSP*, es por ello que las herramientas utilizadas estarán determinadas por las funcionalidades ofrecidas por dicho lenguaje, esto se definió en la sección de especificaciones suplementarias con más detalle.

96

## **5.2.5 Vista de casos de uso**

Describe las funcionales que va tener el sistema, es decir, las interacciones que existirán entre el sistema y el usuario, en esta vista se mostrarán la lista de los casos de usos o requerimientos funcionales que más impactan en la arquitectura.

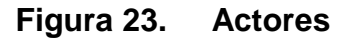

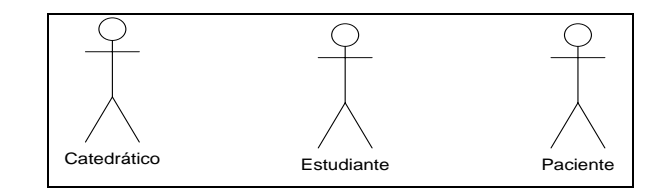

Fuente: elaboración propia.

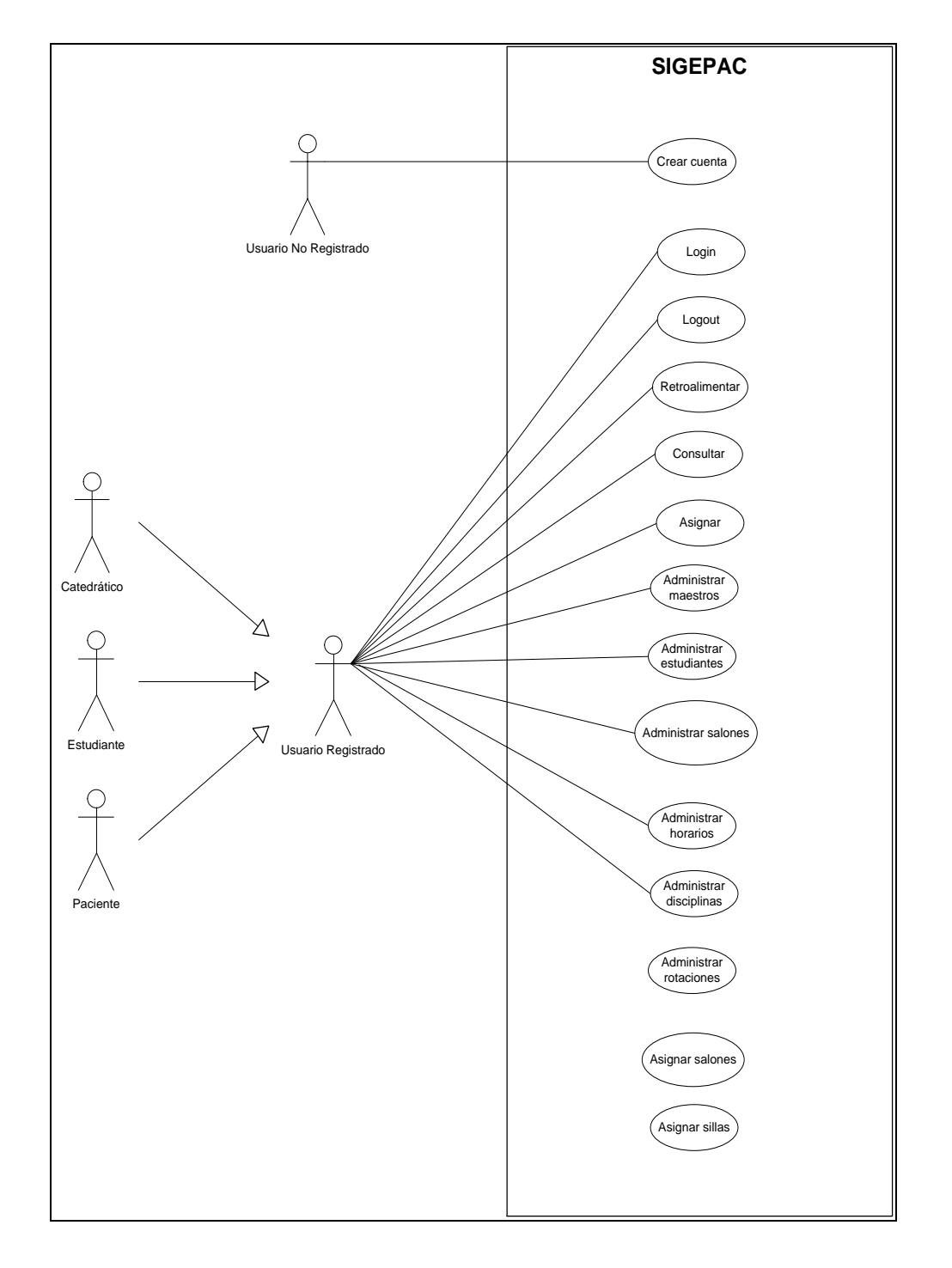

# **Figura 24. CU que impactan en la arquitectura**

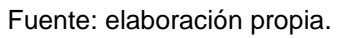

## **5.2.6 Vista lógica**

#### **5.2.6.1 Modelo conceptual**

Esta es una primera aproximación al sistema, se propone el siguiente modelo conceptual para comenzar a comprender y profundizar en el dominio del problema. El mismo explica cuáles son las asociaciones pertinentes entre los conceptos más relevantes del sistema. Básicamente muestra las relaciones de cómo está formado el sistema, además de que visualiza los usuarios y sus privilegios sobre el sistema, en base al perfil que tengan asociado.

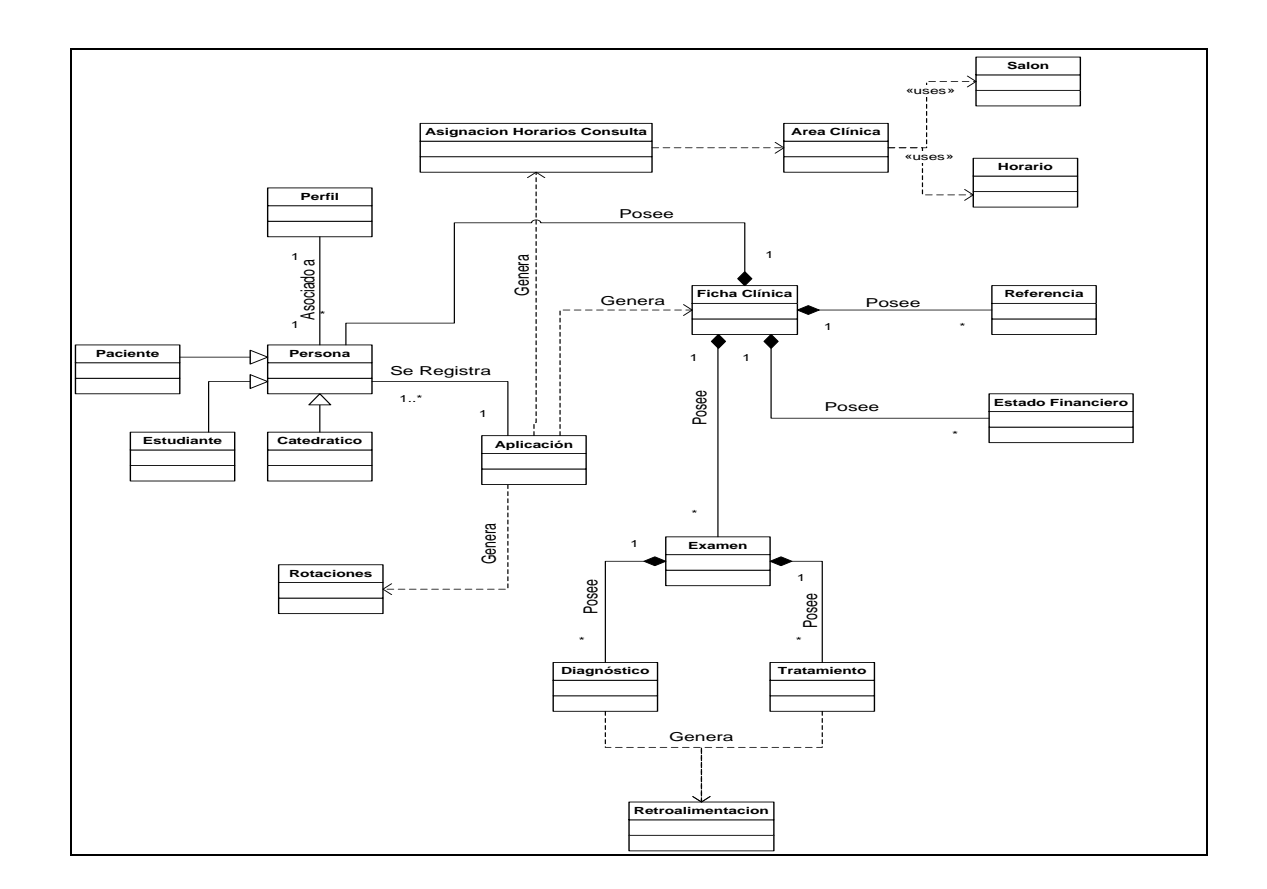

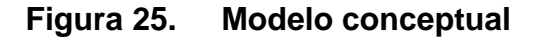

Fuente: elaboración propia.

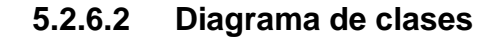

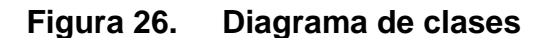

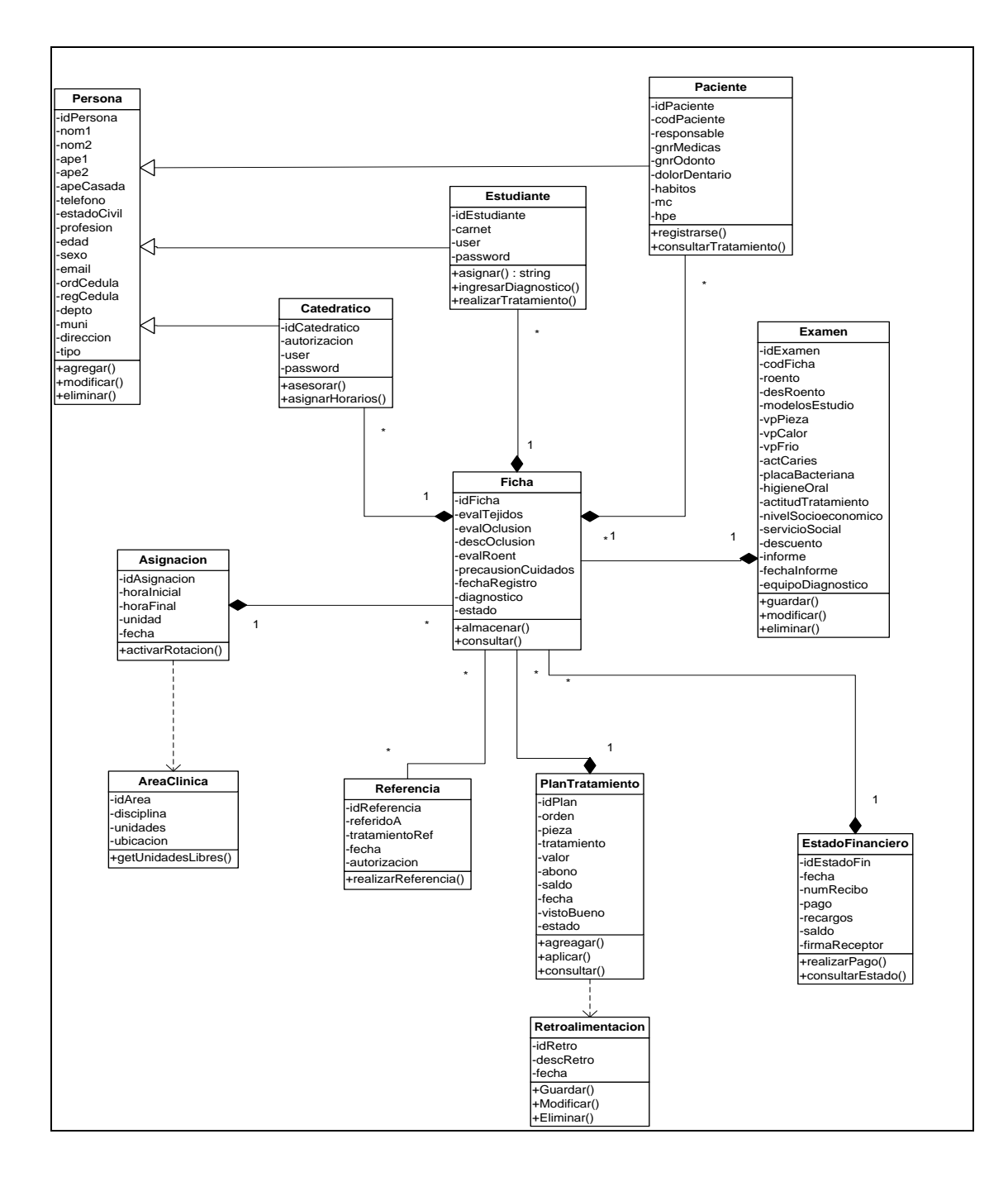

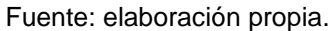

### **5.2.6.3 Diagrama entidad-relación**

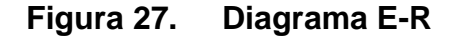

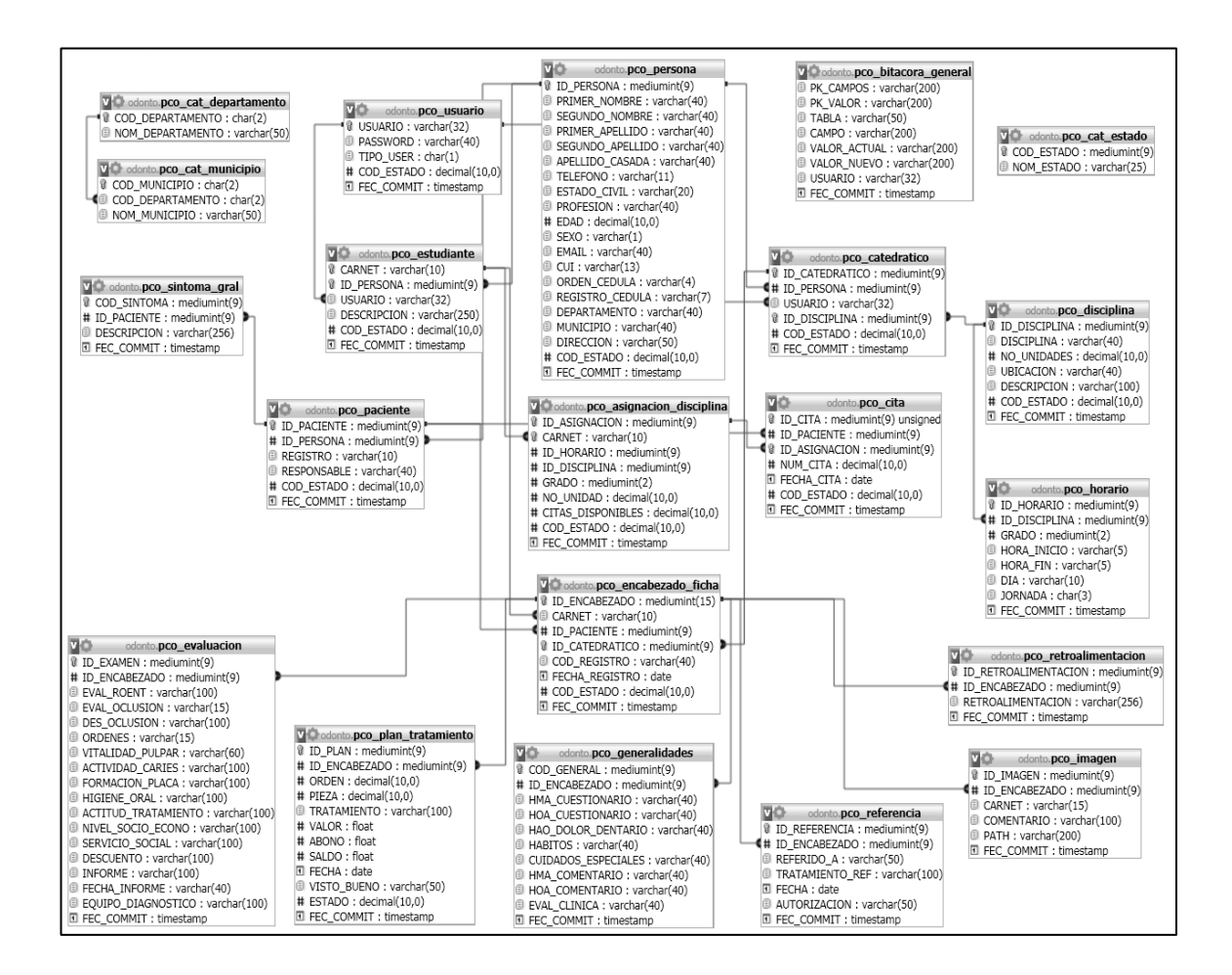

Fuente: elaboración propia.

## **5.2.6.4 Diseño a nivel de componentes**

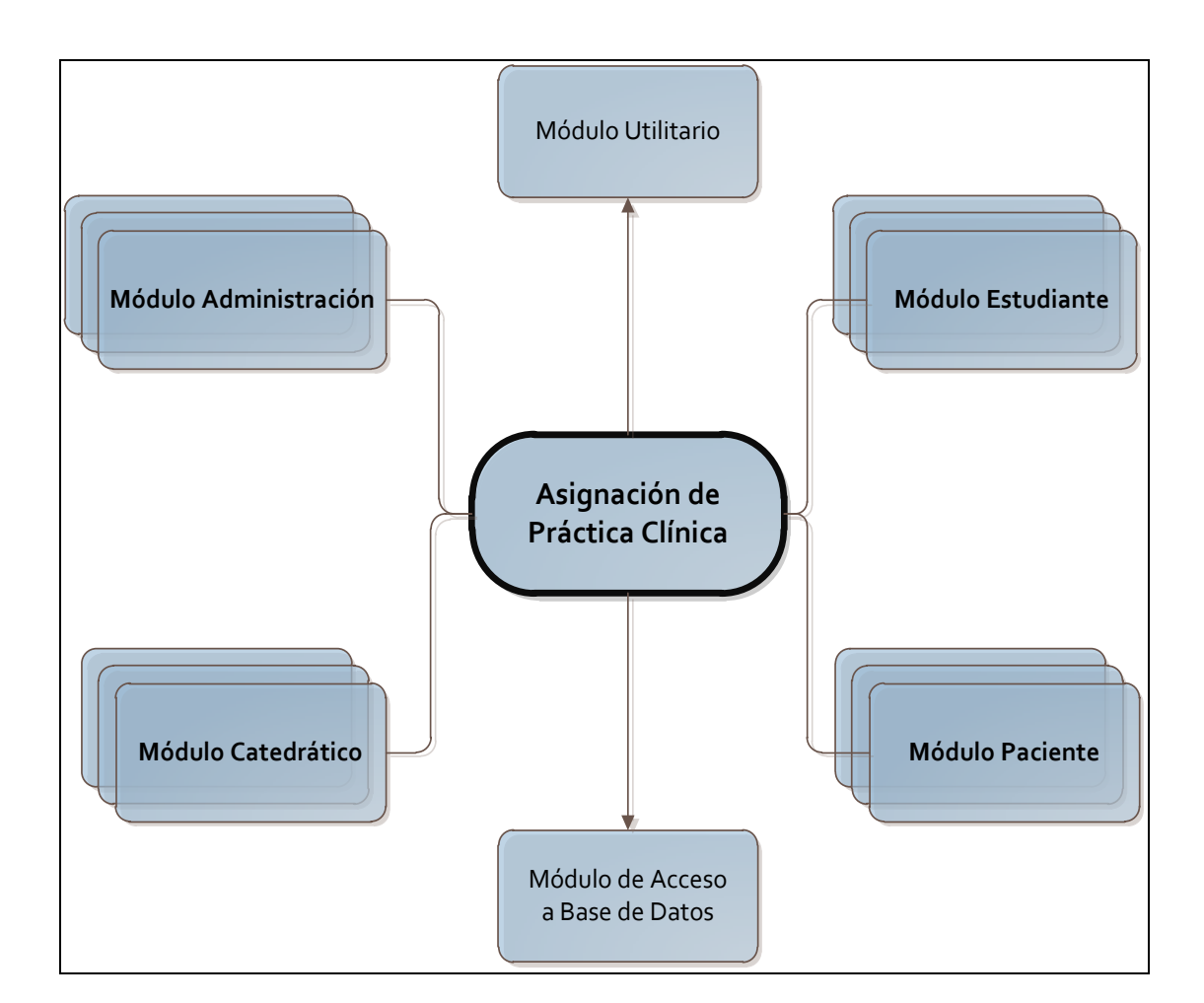

**Figura 28. Diagrama a nivel de componentes**

Fuente: elaboración propia.

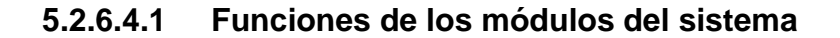

Módulo de acceso al sistema

Representa la seguridad del sistema, no permite el acceso a cualquier persona que no se encuentre debidamente registrada en la base datos.

Este módulo solo permitirá el acceso a los roles de administrador, catedrático y estudiante.

Módulo de administrador

Es el encargado de configurar todos los parámetros básicos necesarios para que el sistema funcione correctamente, además de que está formado por todos los ABC's (creación, modificación y eliminación) del sistema para agregar maestros, estudiantes, salones, horarios, entre otros. Este módulo es uno de los principales pues es donde se va configurar todo para que el sistema pueda realizar los cálculos y funcionar de manera adecuada.

#### Módulo de paciente

Está enfocado en todas las personas que son posibles pacientes, que buscarán que les den una cita para evaluación, que les den su diagnóstico y su tratamiento, y así puedan asistir y consultar los mismos. El rol de este módulo no tendrá la necesidad de tener un usuario y una contraseña para poder saber sus citas. Basta con el número de paciente asignado.

#### Módulo de estudiante

Es en el cual un estudiante se asigna dos disciplinas y posterior a esto puede ingresar sus propios pacientes, o buscar y asignarse los pacientes de una lista de disponibles, y así poder evaluar su expediente y verificar que cumpla con las condiciones para que lo pueda trabajar. Además este módulo llevará un registro de los tratamientos y diagnósticos realizados a pacientes por parte de los estudiantes; también se podrá ver las retroalimentaciones hechas

103

por los catedráticos, para cada tratamiento y diagnóstico, de los pacientes que tenga asignado el estudiante.

#### Módulo de catedrático

Será el encargado de dar monitoreo a las prácticas clínicas de odontología, retroalimentando a los estudiantes en el trabajo que van a desarrollar con cada paciente, se va poder visualizar todos los tratamientos y los diagnósticos que los estudiantes emitan a los pacientes, y además pueden saber en qué horario y fecha le toca estar al estudiante haciendo su práctica. En si pueden ver las fichas médicas de los pacientes y su evolución a lo largo de todo el tratamiento, y así poder evaluar a los estudiantes y determinar si aprueban o no la práctica clínica.

Módulo de manejo de base de datos

Es el encargado de la forma de acceder a la base de datos. Este puede ser por medio de dos opciones; con la ejecución del paquete *Hibérnate* o ya sea por medio del paquete para conexión de base de datos de *Java*.

#### Módulo utilitario

Es el que ayuda al cumplimiento de las labores de los otros módulos. En él se pueden encontrar componente de uso general que podrán ser invocados desde cualquier parte del sistema. Un ejemplo de la necesidad de este módulo seria el paquete que ayudara a enviar correos electrónicos a las personas que interactúen con el sistema.

104

## **5.2.6.4.2 Detalle de los módulos del sistema**

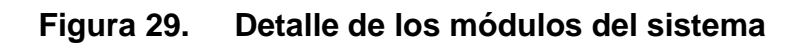

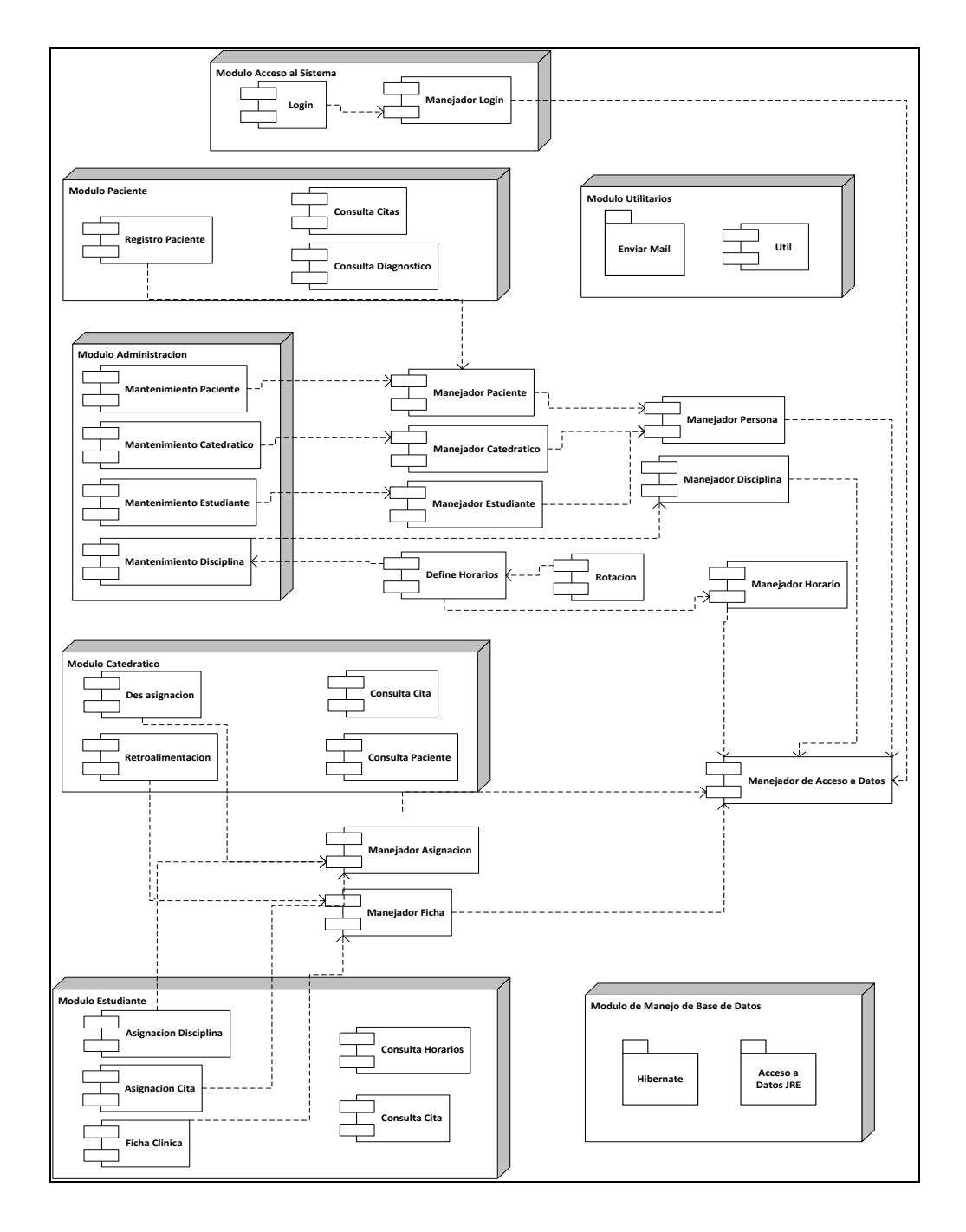

Fuente: elaboración propia.

## **5.2.7 Vista de procesos**

Debido a que el sistema SIGEPAC es *Web* y se cuenta con un servidor *Apache Tomcat*, la implementación no requiere de la creación de procesos ni hilos.

La comunicación entre los hilos y procesos para el manejo de concurrencias y la sincronización es transparente para el sistema y será realizada por el servidor *Web*.

## **5.2.7.1 Diagrama a nivel de contexto**

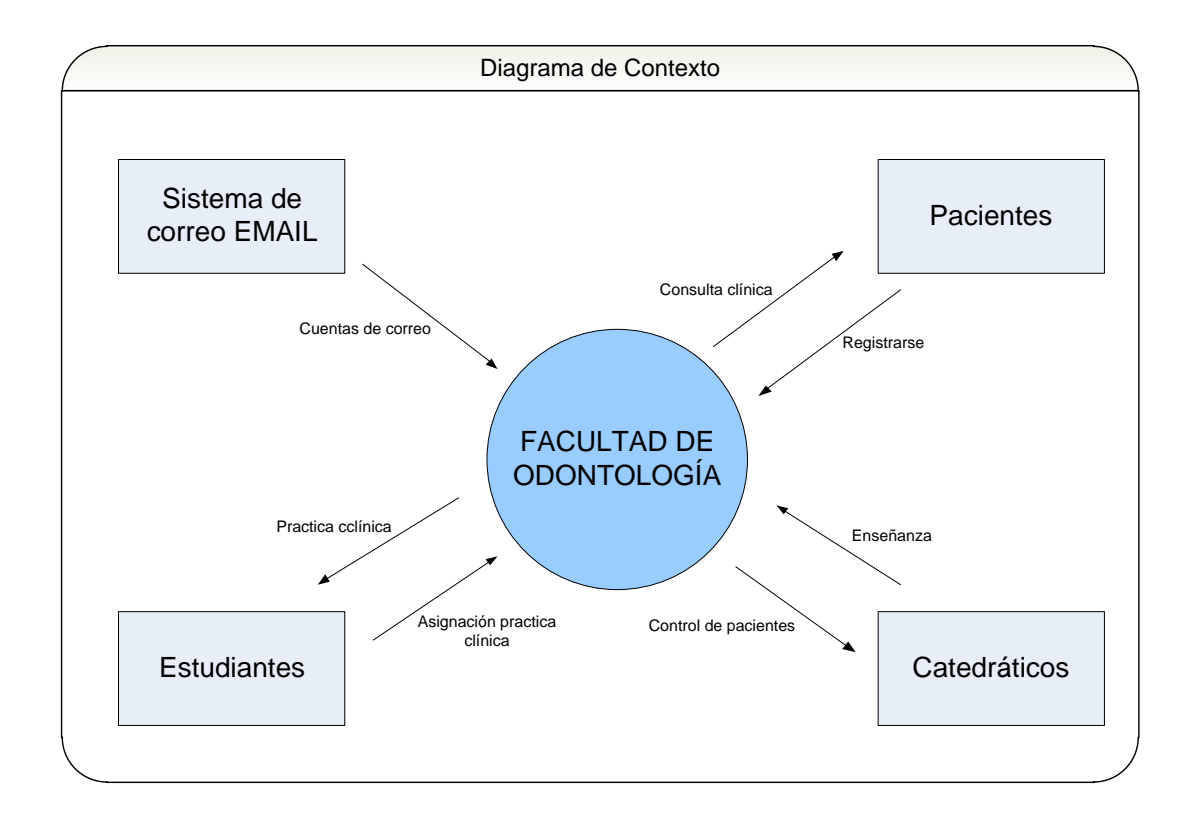

**Figura 30. Diagrama a nivel de contexto**

Fuente: elaboración propia.

## **5.2.7.2 Diagramas de flujo de datos**

**Figura 31. Flujo de datos módulo administración**

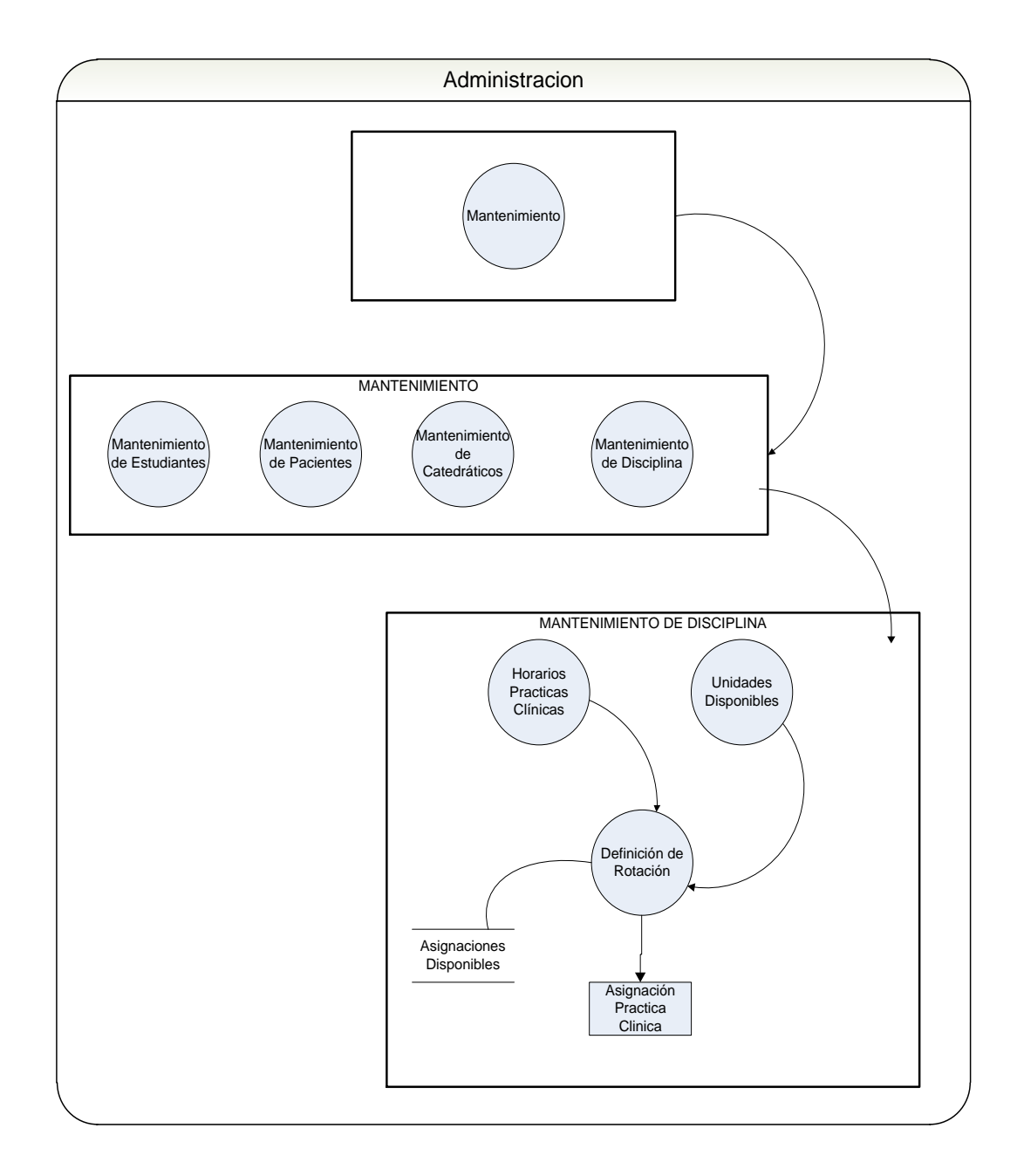

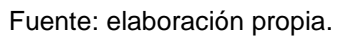

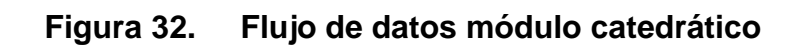

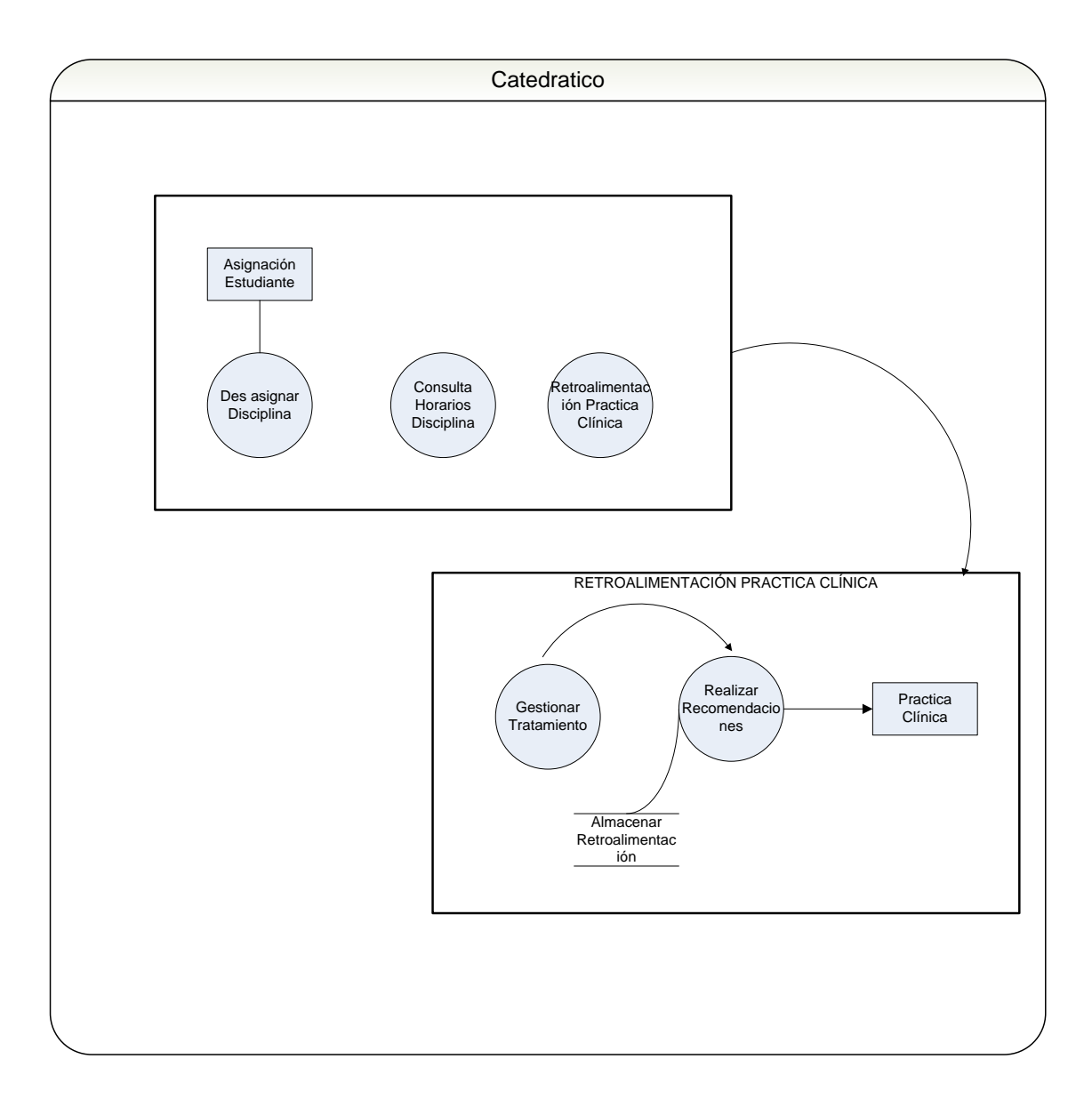

Fuente: elaboración propia.

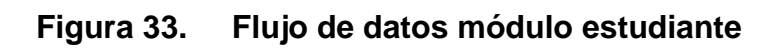

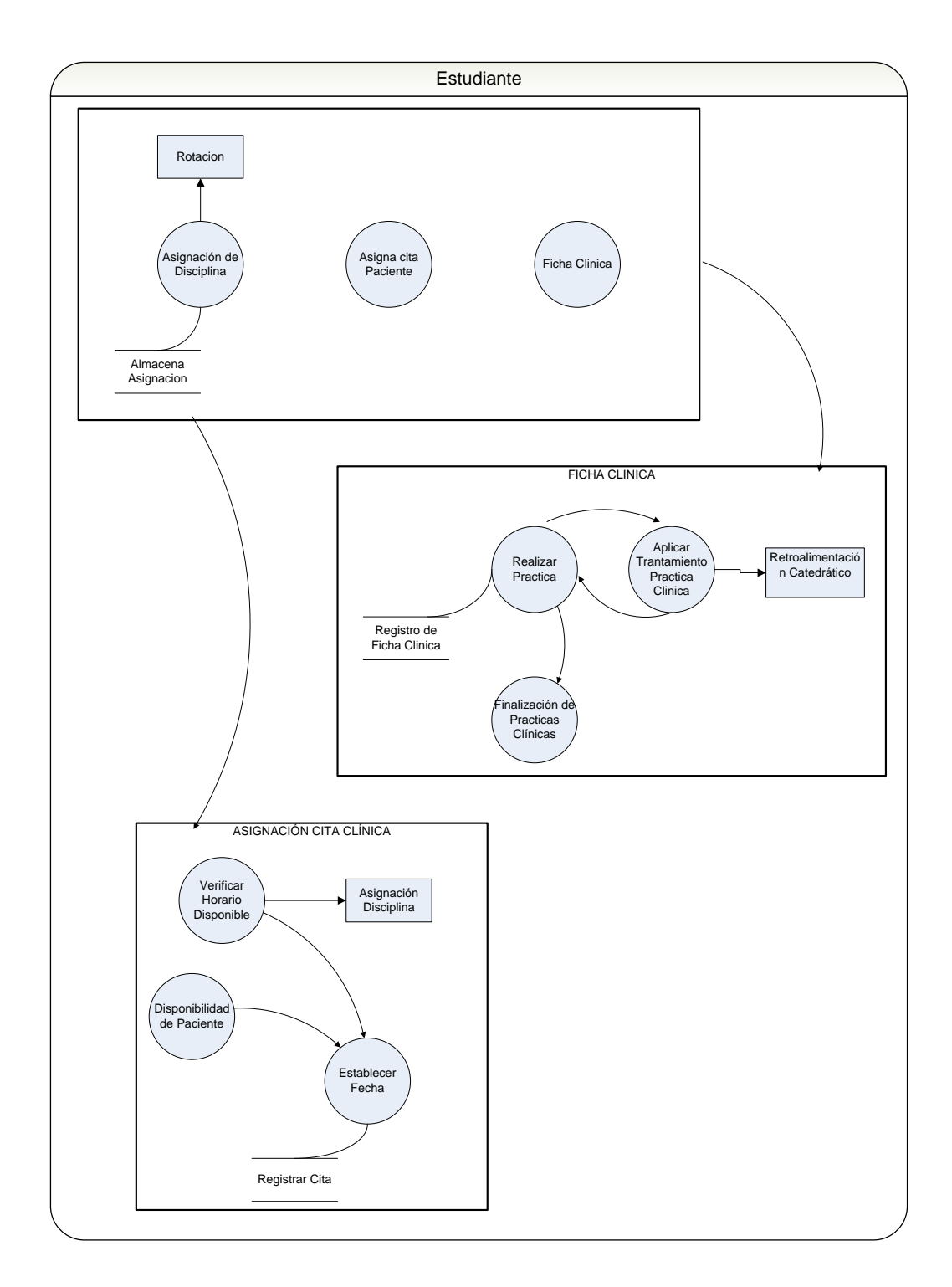

Fuente: elaboración propia.

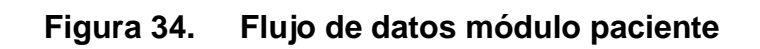

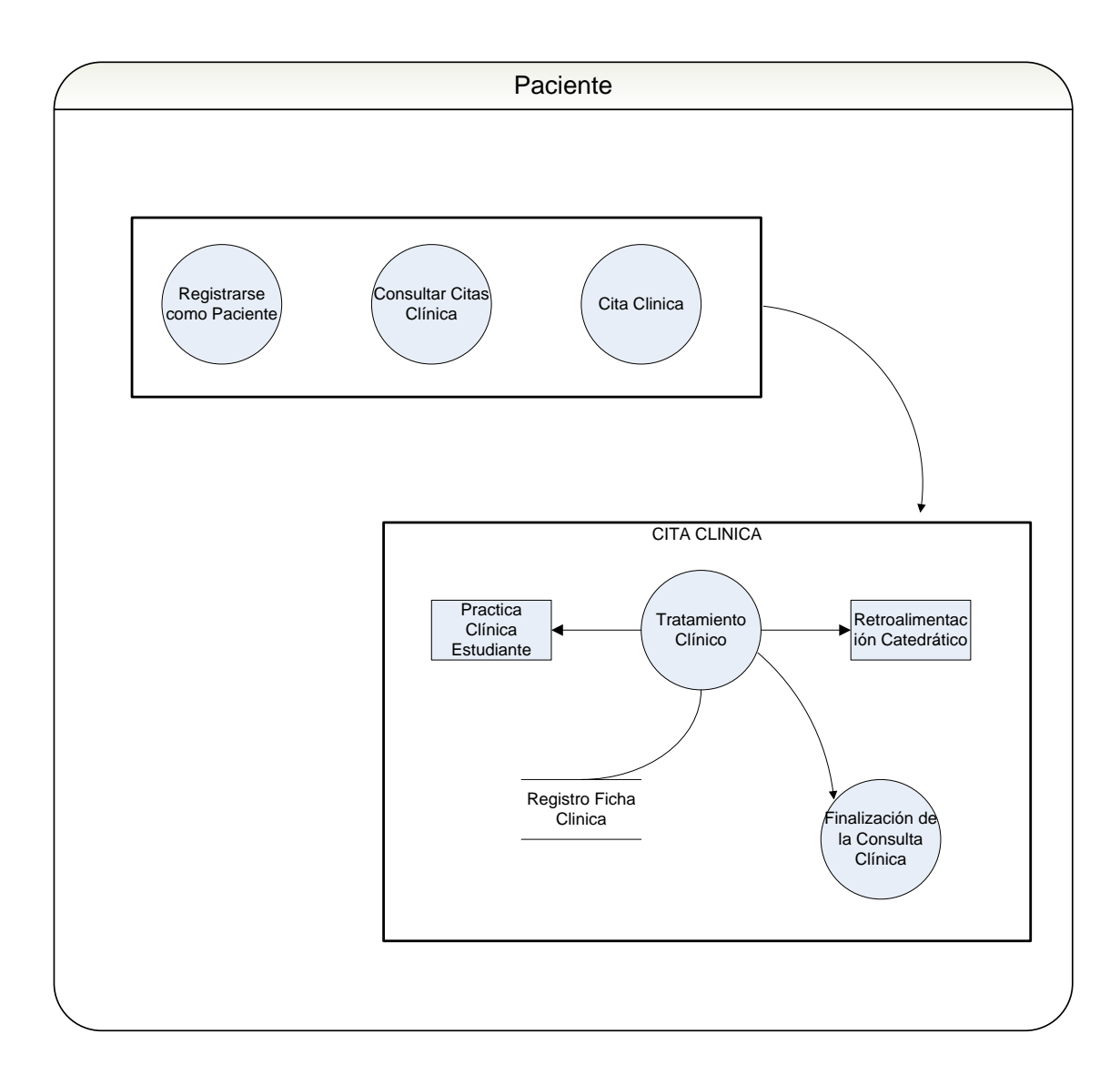

Fuente: elaboración propia.

### **5.2.8 Vista de desarrollo o implementación**

Se utilizara en esta vista un patrón de N-Capas. Los sistemas de N-Capas están formados por múltiples capas totalmente independientes y que por lo tanto presentan muy poco acoplamiento, pero son fáciles a la hora de hacer cambios pues como son independientes facilita el trabajo.

## **5.2.8.1 Capa cliente**

La capa del cliente es donde se consumen y presentan los modelos de datos. Está formada por los componentes que se ejecutan en el cliente. Los tipos de clientes pueden ser muy variados (aplicaciones de escritorio, navegadores *Web*, dispositivos portátiles, etc.).

## **5.2.8.1.1 Capa presentación**

La capa de presentación de datos contiene los componentes necesarios para habilitar la interacción entre usuario y la aplicación. Esta capa contiene además, todos los componentes relacionados con la interfaz del sistema, por ejemplo, ventanas de formularios o formularios *Web*.

Se encarga de crear la presentación, muestra los servicios que pueden consumir. Actúa como un puente entre la capa de cliente y la capa de lógica del negocio.

- La capa de presentación recoge la entrada del usuario, presenta los datos, controla la navegación por la página.
- La capa de presentación también puede validar la entrada del usuario y mantener el estado de sesión de la aplicación.

#### Componentes de interfaz de usuario

Los componentes de la interfaz de usuario deben mostrar datos al usuario, obtener y validar los datos procedentes del mismo e interpretar las acciones que éste desea realizar. Las interfaces de usuario se implementan utilizando formularios, páginas, controles u otro tipo de tecnología que permita procesar y dar formato a los datos de los usuarios.

#### Componentes de procesos de usuario

Estos son los encargados de que se valide y se procesen las opciones que seleccionan los usuarios en la interfaz gráfica. De esta forma nos aseguramos que no se incluirá el código *Java* con los elementos de la interfaz de usuario, asegurándonos que se pueda reutilizar el código en varias interfaces.

#### **5.2.8.2 Capa de lógica de negocio**

Esta capa contiene las reglas del negocio, y servicios de procesado de la lógica de negocio. Esta capa será implementada con clases de *Java*, es utilizada por la capa de presentación al consumir esta los diferentes servicios. Almacenada en un servidor de aplicaciones.

La parte más importante de la aplicación es la funcionalidad que proporciona. Toda la funcionalidad del sistema se centra en esta capa por lo que es importante definir de manera concreta cada una de las responsabilidades, funciones y elementos o componentes centrales que contendrá dicha capa, por lo que la eficiente definición de estos elementos puede garantizar un buen resultado en la arquitectura del sistema final.

112

Flujos de actividades del negocio: una vez que el proceso de usuario ha recopilado los datos necesarios, éstos se pueden utilizar para realizar un proceso o flujo del negocio. Por ejemplo, luego de que se tienen los datos de un paciente se le asigna un horario de consulta y un estudiante que lo atenderá en la misma.

#### **5.2.8.3 Capa de acceso a datos**

Esta capa permite almacenar las operaciones que necesitan ser alojadas en la base de datos. *Hibérnate* es un marco de trabajo de mapeo *ORM* que es *Open Source*.

### **5.2.8.4 Capa de datos**

Suele estar formada por bases de datos. La capa de acceso a datos ayuda a acceder a estos sistemas heterogéneos de la forma más transparente posible. El mapeo de esta capa se hará a *MySQL*, que es un *software open source* con facilidad de manejo y administración de la información.

## **5.2.8.5 Diagrama de capas**

## **Figura 35. Diagrama de las capas de la arquitectura**

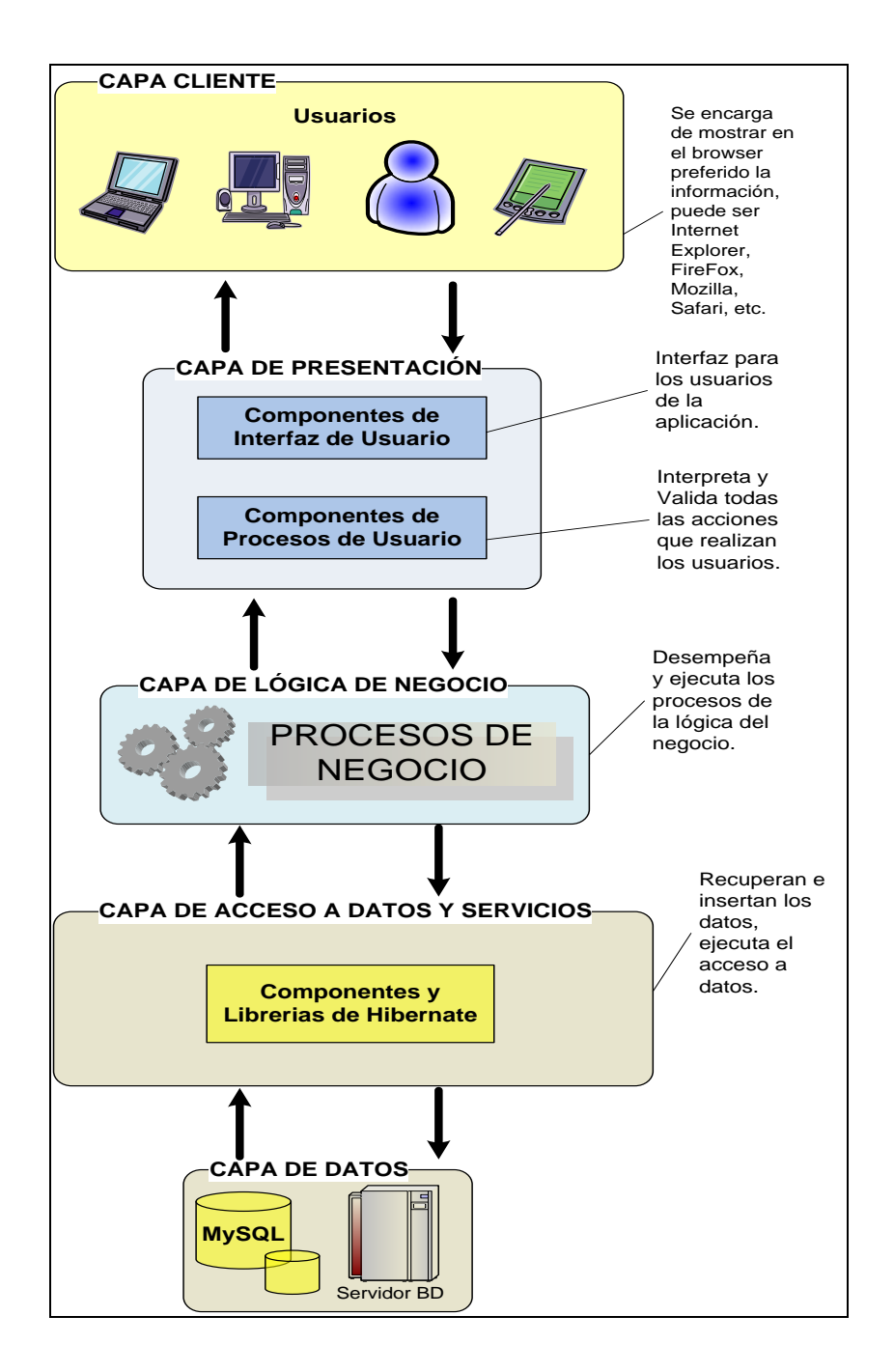

Fuente: elaboración propia.

## **5.2.9 Vista física**

Se puede observar la estructura física de lo que es el sistema, es decir, como estará conformada la tecnología de *hardware*, en conjunto con la organización de los respectivos sistemas que contendrá cada uno de los componentes físicos. Se muestra un diagrama que modela, a alto nivel, la distribución de las piezas de *software* del sistema sobre los elementos de *hardware* que se propusieron para ejecutarlo, indicando las asociaciones entre nodos con caminos de comunicación.

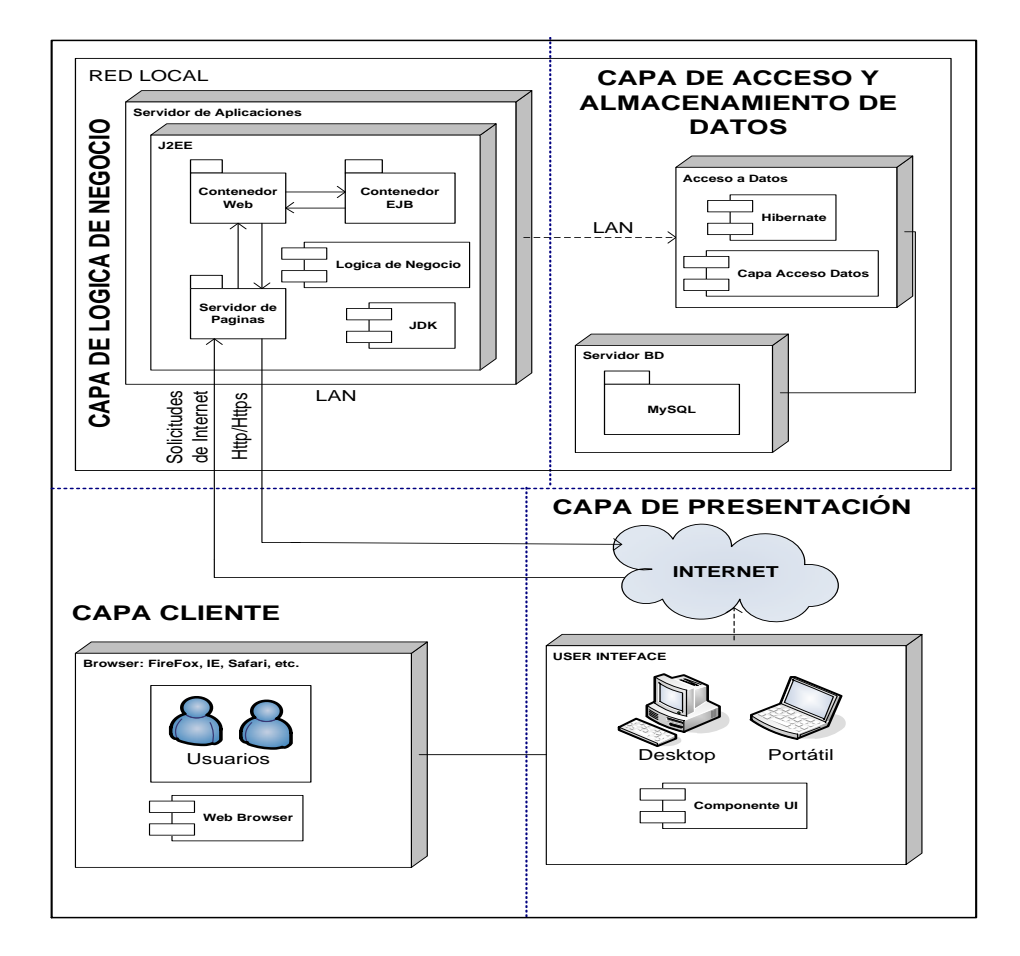

**Figura 36. Vista física de la arquitectura**

Fuente: elaboración propia.

### **5.3 Selección y manejo de interfaz**

#### **5.3.1 Propósito y alcance**

El propósito de la selección de manejo de interfaz es definir claramente las políticas que son necesarias para alcanzar que la aplicación sea una aplicación altamente usable.

Establecer de manera puntual los principios de usabilidad que se tomarán en cuenta en el proyecto, los puntos de vista que se tomarán en cuenta para satisfacer visualmente a los clientes o usuarios del *software* que se desarrolló. Además de aportar de manera global el flujo del sistema, mostrando una versión preliminar del mapa del sitio.

La aplicación debe ser fácil de usar para que el usuario no le cueste trabajo o necesite de mucha capacitación para aprender a manejarla. Esta además de ser fácil de usar debe ser amigable; esto nos asegura que el desarrollo de la aplicación debe estar centralizado en el usuario pues al final son los requerimientos de este los que se busca cumplir.

Proporciona el máximo entendimiento de calidad visual y usabilidad para el usuario, además se detallan los principios que se tomarán en cuenta para el desarrollo de las interfaces de usuario.

Se considera en todo momento los aspectos que faciliten al ojo humano reconocer de manera inmediata, sin necesidad de mucho esfuerzo, como colores adecuados, imágenes y espacios en blanco.

116

## **5.3.2 Principios de usabilidad utilizados**

Antes de iniciar el proyecto es esencial tener una idea acerca de las características de los usuarios y de los aspectos del producto de mayor interés y necesidad. Teniendo en cuenta estas consideraciones de forma temprana se ahorra tiempo, dado que la posterior implementación de nuevos aspectos o nuevas interfaces de usuario implican un enorme esfuerzo adicional.

Incluso una vez que el sistema ya este implementado y este siendo utilizado por los usuarios, se debería de preguntarle a ellos acerca de sus necesidades y actitud respecto de los mismos requerimientos del sistema que no se capturaron en el modelo de casos de uso, incluyendo:

- Requerimientos estándares de aplicación, legales y regulatorios
- Calidad de los atributos del sistema a construir, incluyendo facilidad de uso, confiabilidad, desempeño y requerimientos de soporte
- Otros requerimientos como sistemas operativos y ambientes, compatibilidad de requerimientos y obligaciones de diseño

La usabilidad será considerada en todo momento, desde el mismo comienzo del proceso de desarrollo, buscando de esta forma poder llenar las expectativas de los usuarios y se les facilite el trabajo.

## **5.3.2.1 Principios de interfaz de usuario**

- Que sea una interfaz atractiva a la vista del usuario
- Que sea una interfaz fácil de usar para el usuario
- Que sea una interfaz comprensiva para el usuario
- Que la interfaz tenga consistencia

#### **5.3.2.2 Facilidad de uso**

Dentro de nuestra aplicación el administrador y usuarios del sistema recibirán los mensajes de error y advertencias de una forma visual conveniente. Evitaremos que el vocabulario utilizado dentro de la interfaz sea muy técnico o poco entendible para el usuario.

Se proporcionara a los usuarios, herramientas que le permitan una navegación rápida: ubicación de los elementos de la página de forma ordenada y evitar cualquier aspecto que dificulte al usuario la visibilidad de los mismos.

## **5.3.2.3 Puntos para efectos visuales**

#### **5.3.2.3.1 El efecto reojo**

Esto se refiere al contraste de los diferentes tonos y ayuda a asegurar la correcta jerarquía de información. Todos los elementos visuales y los que informan algo en la aplicación deber hacer énfasis en su correcto nivel de importancia y uso. Ajustar el nivel de contraste de los colores de acuerdo a la jerarquía de elementos.

### **5.3.2.3.2 Espacios en blanco**

Se refiere al área alrededor de los elementos o texto en la pantalla, usualmente el fondo. Es un muy importante el elemento de disposición puede ser amplias áreas abiertas de azul claro o de verde oscuro. El espacio blanco no sólo mejora la legibilidad, sino que también permite al ojo del usuario ir hacia la información que es más importante de comunicar.

Sin una adecuada cantidad de espacio blanco los colores pierden su énfasis y no hay balance entre los elementos de la pantalla.

### **5.3.2.3.3 Manejo de errores**

La administración de errores contiene advertencias antes de ejecutar algún comando que sea crítico como eliminar o actualizar por ejemplo, también se muestra información sobre tareas que no se pueden eliminar, detección de los errores hechos, la capacidad de notar inmediatamente las acciones erróneas.

## **5.3.2.3.4 Diseño centrado en el usuario**

Para lograr una aplicación altamente usable se debe desarrollar basándonos en los requerimientos del usuario, en sus necesidades y tomando en cuenta el tipo de usuario que utilizara la aplicación.

Esto implica involucrar desde el comienzo a los usuarios en el proceso de desarrollo; probar la aplicación con los propios usuarios; investigar cómo reaccionan ante el diseño, cómo es su experiencia de uso; e innovar siempre con el objetivo claro de mejorar la experiencia del usuario.

## **5.3.2.4 Puntos para alcanzar la usabilidad**

## **5.3.2.4.1 Consistencia en la interfaz de usuario**

La consistencia en la interfaz del usuario permite al usuario predecir lo que va a suceder en situaciones similares. Esto ayuda al usuario a que pueda interactuar con facilidad con el sistema.

La interfaz de usuario debe ser consistente en todas las áreas de la aplicación, tomando en cuenta el estilo de los menús, colores y cualquier principio de usabilidad por ejemplo, atajos de teclas. La consistencia es un aspecto que convierte a la aplicación más fácil de aprender y utilizar, es decir reduce el tiempo de aprendizaje pues el usuario únicamente aprende los patrones de uso los cuales son consistentes en toda la aplicación.

La consistencia de la interfaz se da en distintos niveles:

- En los controles de navegación hay que tener el mismo icono para ejecutar la misma función dentro del sistema.
- La terminología debe ser la misma en todas las plantillas.
- El diseño de los formularios y de los informes deben ser similares.
- El color escogido para el *background* de las páginas fue el blanco debido a que la claridad de este permite una fácil localización de cada uno de los elementos de la página.
- El color escogido para la letra de las páginas fue el negro para contrastar con el color blanco del *background*.
- Cada una de las páginas presenta información de manera simple y poco compleja además de permitir una navegación rápida.

## **5.3.2.4.2 Consideraciones del texto y lenguaje**

- Mensajes de error informativos y claros, que no contengan mucha terminología técnica.
- La aplicación contiene ayuda. La ayuda contiene una breve descripción del propósito de la aplicación y los controles.
- El usuario puede cancelar las acciones fácilmente.
- Los errores se manejan correctamente.
- Cada ítem seleccionable del menú tiene alguna acción. Los que no pueden ser en ese momento seleccionados no aparecen como seleccionables.
- Palabras truncadas, abreviaciones, y mal lenguaje no es utilizado.
- Cuando la información se muestra con diferentes colores como los *link* que ya fueron usados, son claramente distinguibles de los demás por diferentes niveles de contraste.
- La aplicación provee valores por defecto que son razonables para los datos requeridos del usuario.
- La cantidad de texto en la aplicación es mínimo.
- El texto tiene buen contraste con el fondo.
- Se utilizan fuentes de letra que son simples y legibles.
- Párrafos y encabezados se utilizan para saber en qué parte de la aplicación nos encontramos o para que sea más comprensible en que realiza esa parte de la aplicación.

## **5.3.3 Diseño de la interfaz**

## **5.3.3.1** *Interfaces* **externas del sistema**

## **Figura 37.** *Interfaces* **externas del sistema**

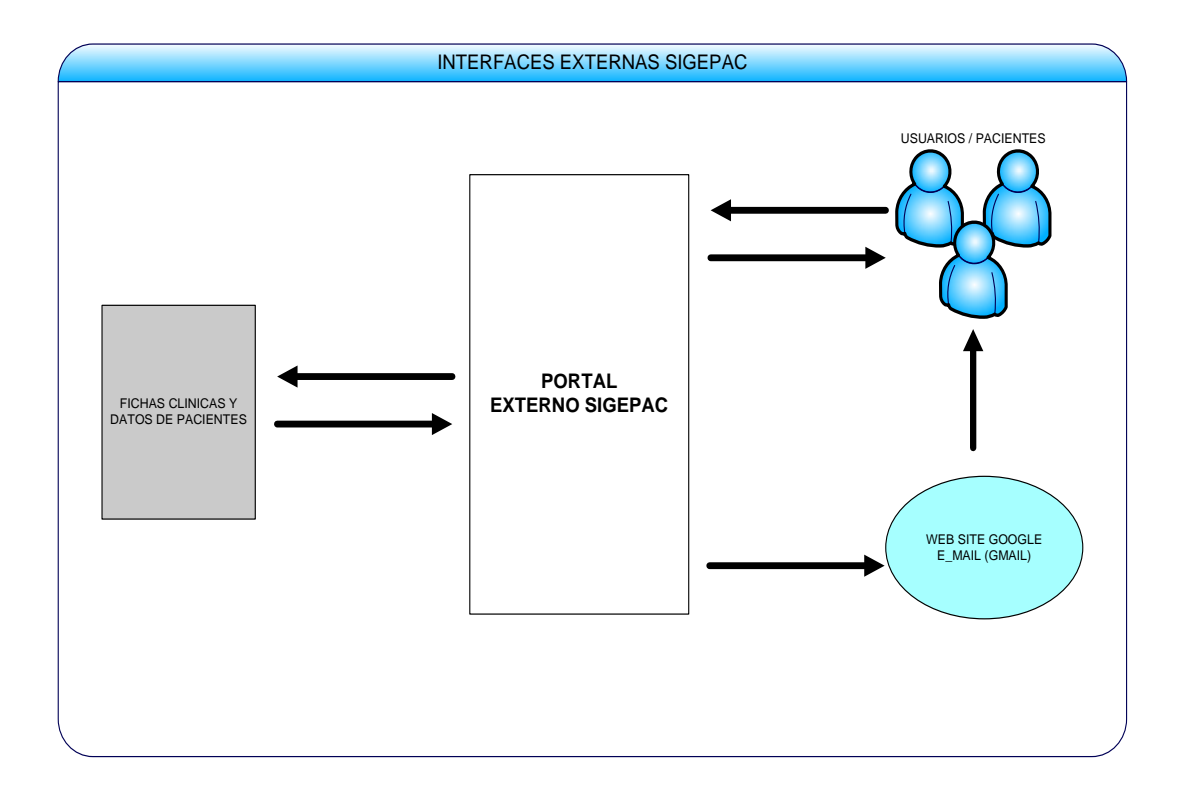

Fuente: elaboración propia.
# **5.3.3.2** *Interfaces* **internas del sistema**

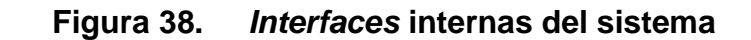

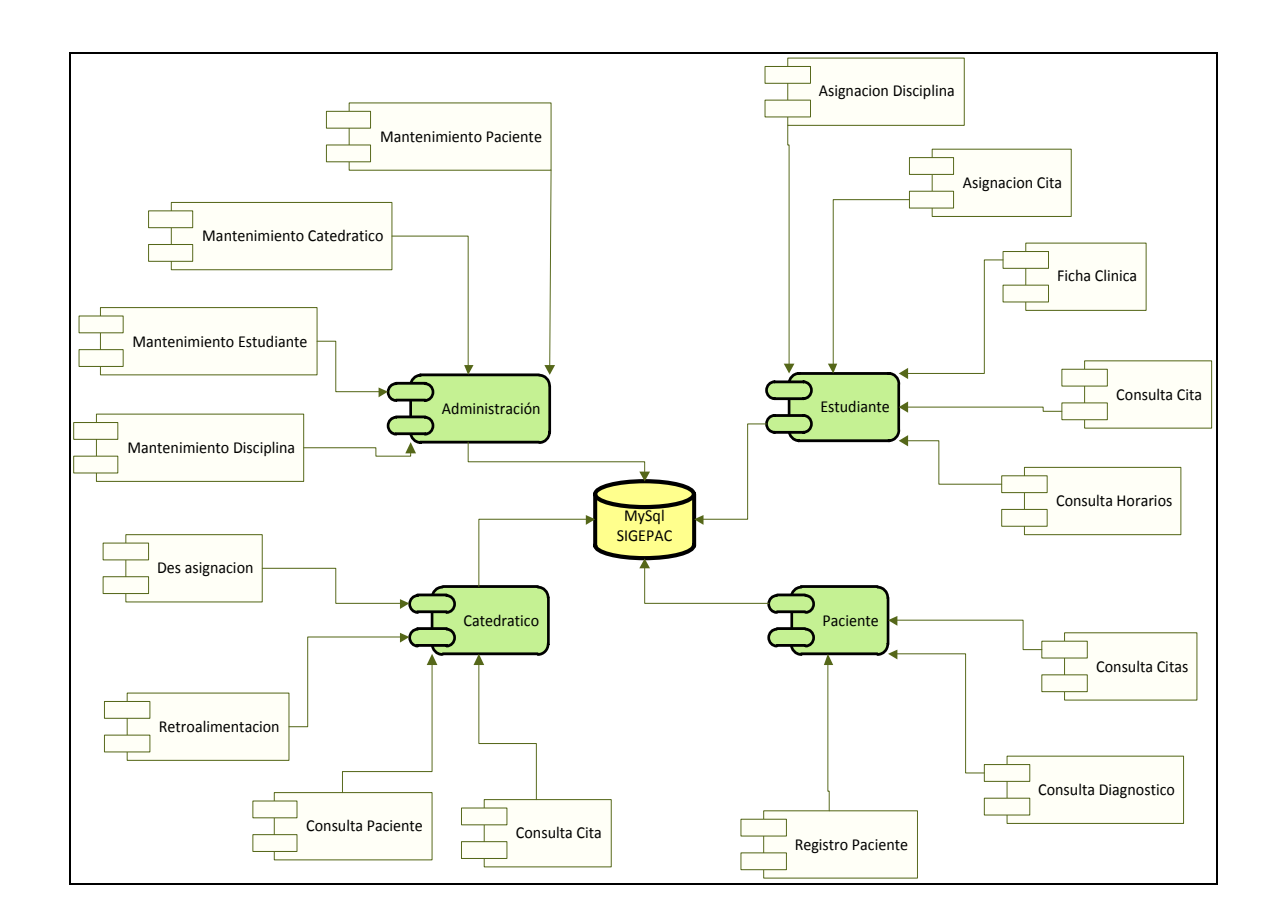

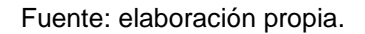

### <span id="page-180-0"></span>**5.3.4** *Interfaces* **de usuarios**

#### **5.3.4.1 Facilitar la navegación**

Representa el hecho de que para el usuario final, en el sistema debe ser fácil moverse por todas las opciones del mismo, de manera que tenga siempre cerca *links* para la página principal, para la página siguiente o para la página anterior, de manera que no tenga que usar el *scroll* para subir toda la página y poder encontrar el *link* principal.

Otra cosa importante es el hecho de que para que sea más fácil la navegación se pueden usar un menú que aparezca ya sea del lado derecho o del lado izquierdo y que este contenga todas las opciones generales que nuestro sitio facilita a nuestros usuarios y de esta forma nos aseguramos que en la página que se encuentre en determinado momento puede dirigirse a cualquier parte de la aplicación.

Algunas consideraciones importantes que debemos de tener para que la navegación sea fácil es:

- En cada pantalla se debe indicar claramente en donde está ubicado el usuario.
- En cada pantalla, se debe indicar información acerca de que se puede hacer y a donde su puede ir.
- Se debe tener un botón de salir en cada pantalla.

#### **5.3.4.2 Mapa del sitio**

Este ayuda al usuario final para que tenga una visión general del sitio, y sepa de donde a donde se puede mover fácilmente, con esto le damos las posibilidades de manejo y páginas que puede visitar nuestro usuario, y sepa cómo avanzar, regresar o salir.

Cabe mencionar que el mapa del sitio varía según los tipos de usuarios que maneja el sistema, y que se encuentre trabajando en determinado momento. En base a esto tendrá las opciones disponibles según sea el caso.

124

# **5.3.4.3 Pantallas y flujo general**

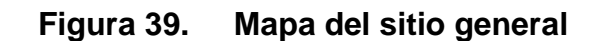

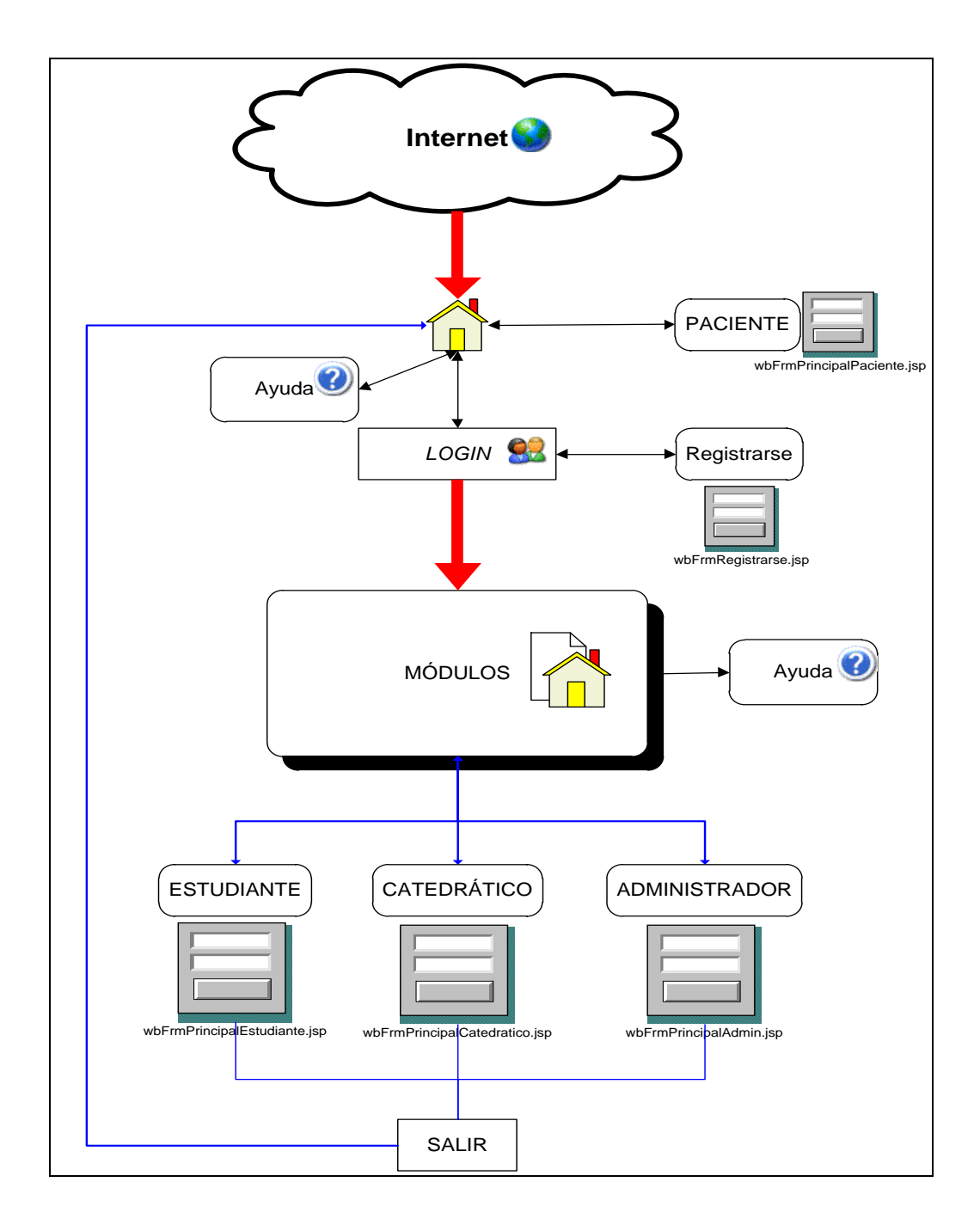

Fuente: elaboración propia.

# **5.3.4.4 Interfaz de administración de usuarios**

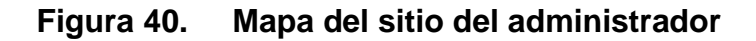

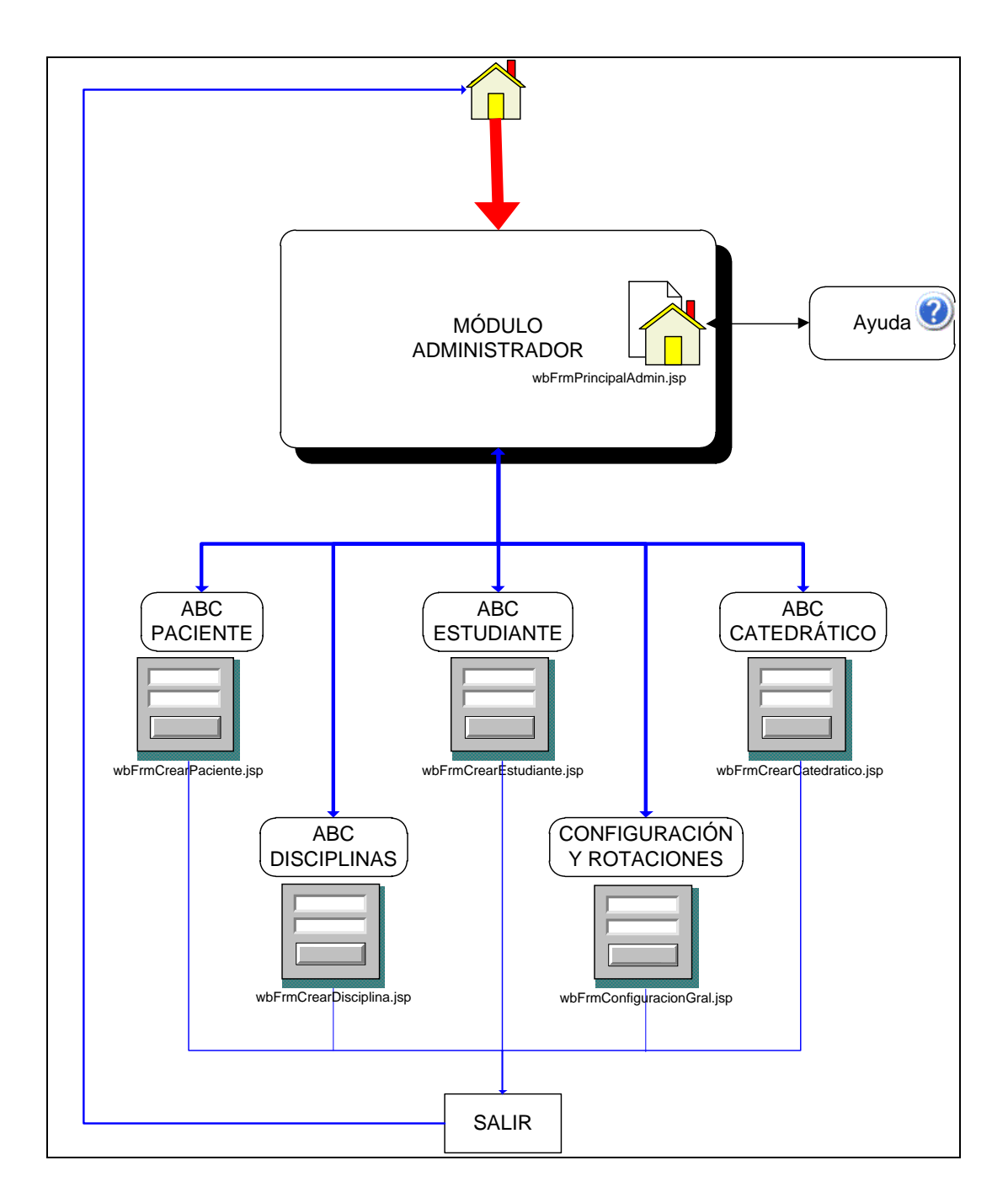

Fuente: elaboración propia.

# **5.3.4.5 Interfaz de catedráticos**

**Figura 41. Mapa del sitio del catedrático**

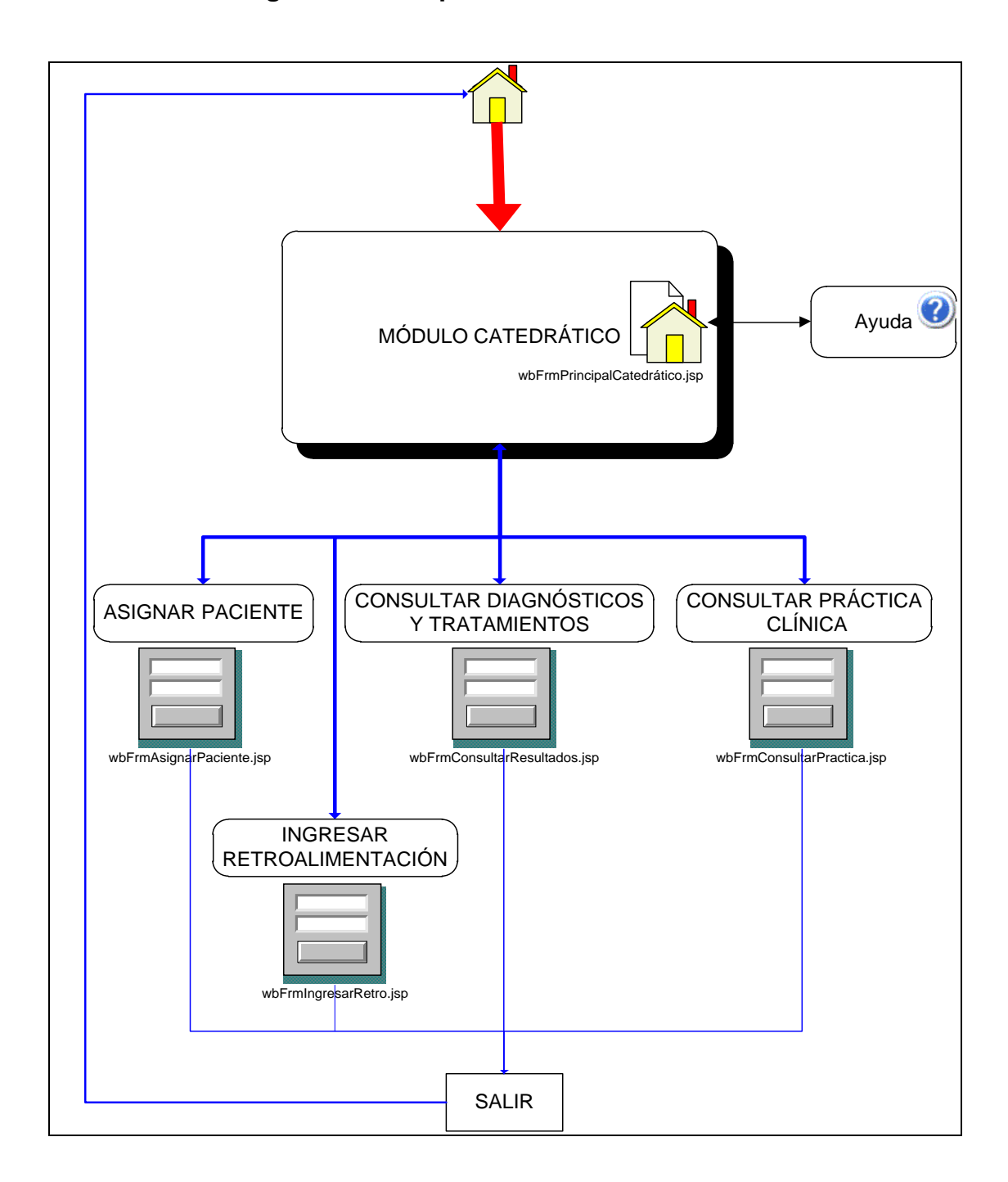

Fuente: elaboración propia.

# **5.3.4.6 Interfaz de estudiantes**

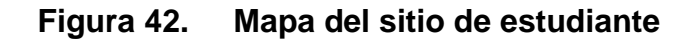

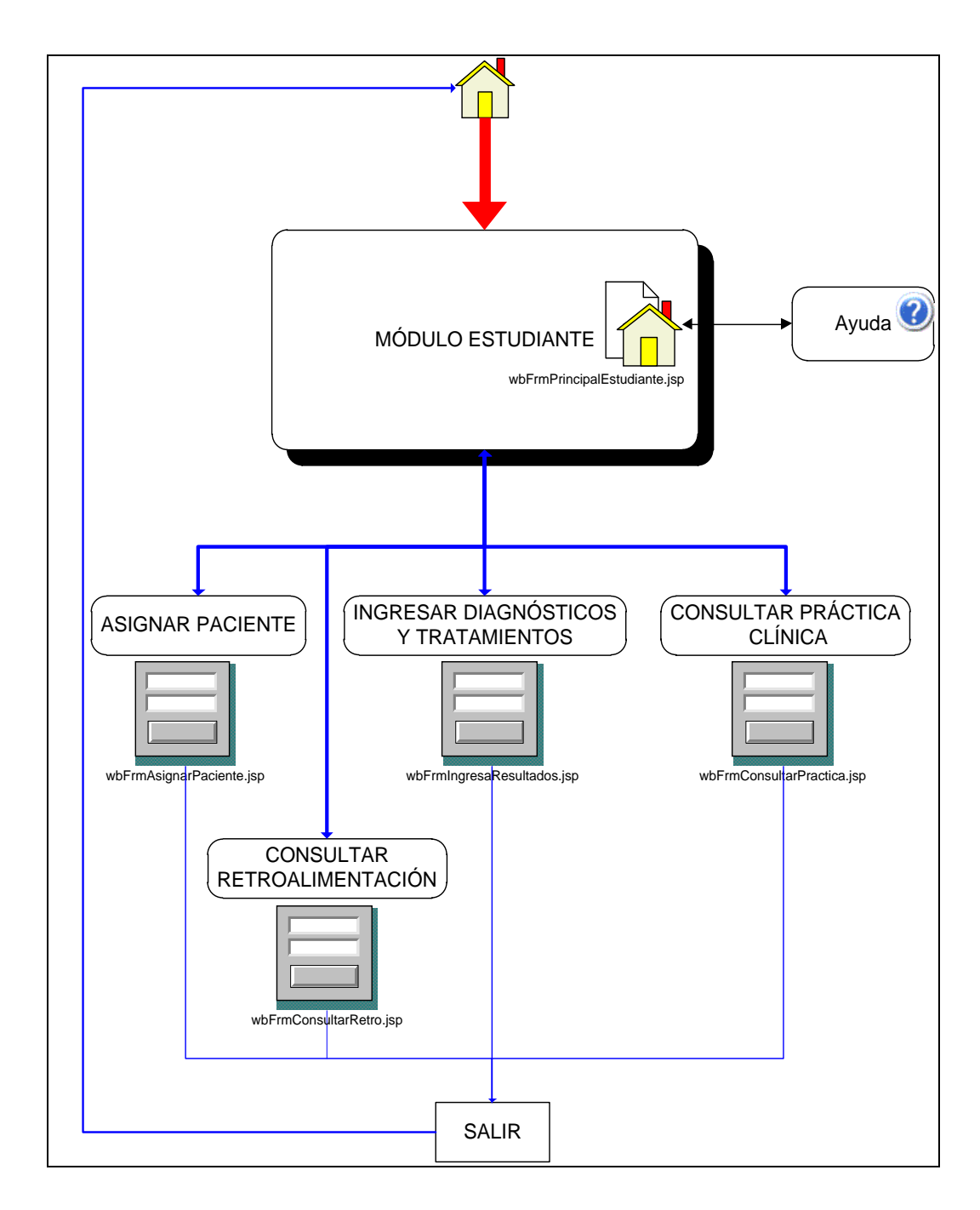

Fuente: elaboración propia.

# **5.3.4.7 Interfaz de pacientes**

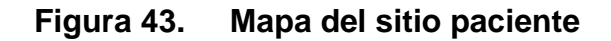

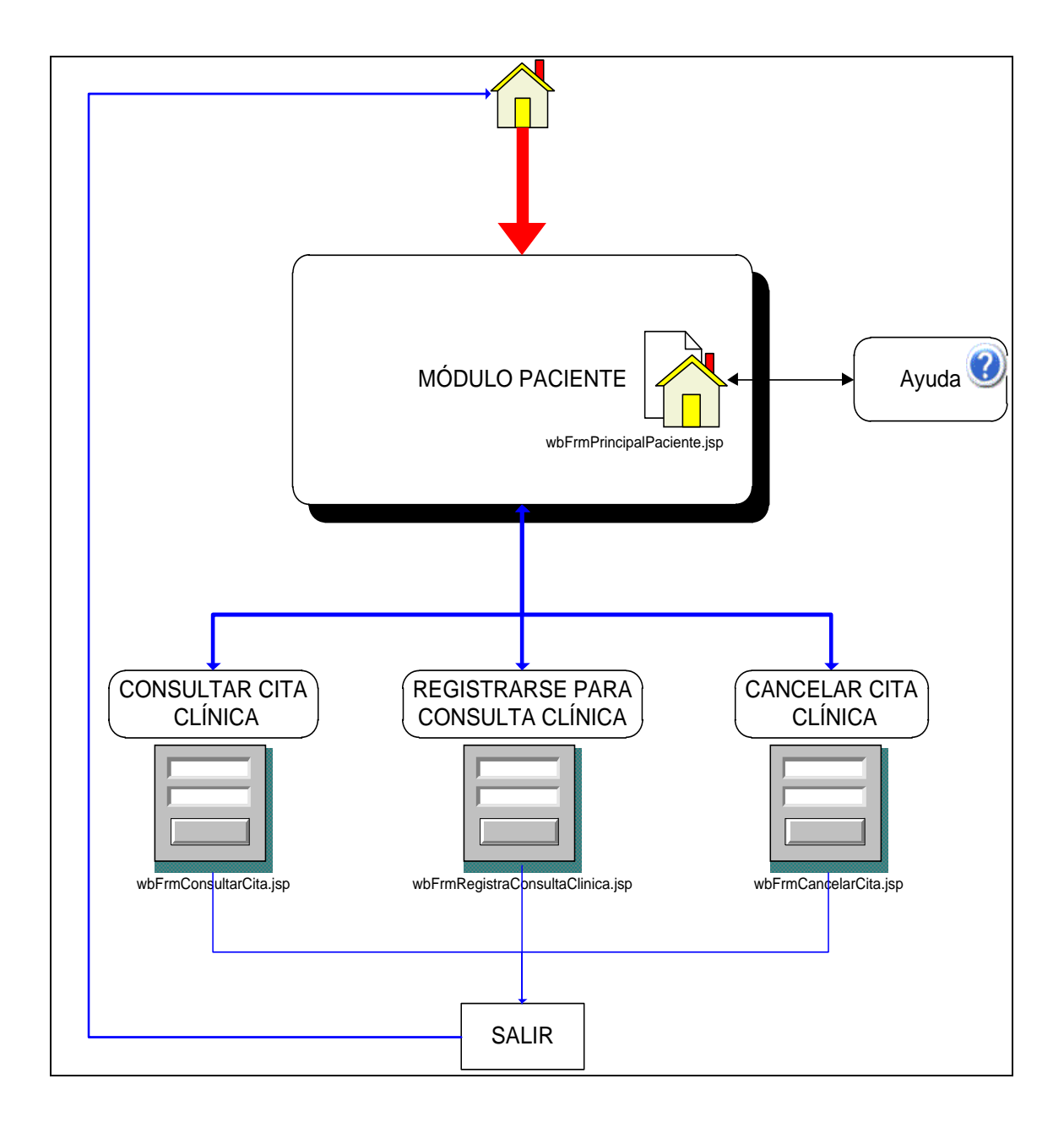

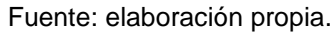

# **5.3.5 Interfaz de seguridad del sistema**

# **5.3.5.1 Administración de usuarios**

El usuario administrador será el encargado de realizar el mantenimiento tanto de estudiantes como de catedráticos, así como también el de los pacientes.

La pantalla de administración de estudiantes sirve para agregar un registro nuevo y modificar o eliminar los que ya existen. La modificación y eliminación se realizara, luego de realizar la búsqueda del registro por medio de su número de identificación que será único para cada uno.

A cada usuario estudiante se le asociara un usuario y un *password* único que será enviado a través de correo electrónico, para que pueda ingresar al sistema. El *password* se almacenara en la base de datos encriptado.

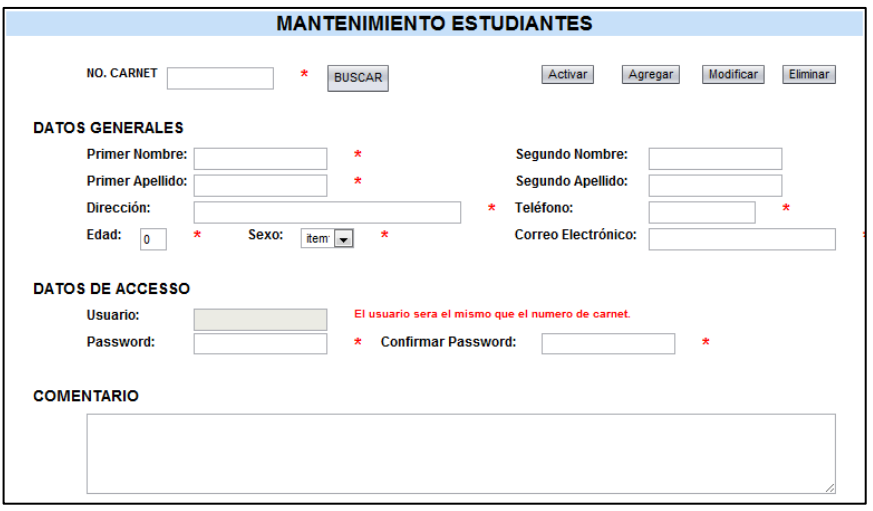

# **Figura 44. Administración de estudiantes**

Fuente: sistema de gestión de prácticas clínicas.

Para el caso de la administración de los pacientes es similar al de los estudiantes, siempre manejará las opciones de buscar, agregar, modificar y eliminar que funcionan de la misma manera. Pero con la diferencia de que estos usuarios no se les asigna un usuario y *password*, debido a que estos podrán consultar a través del portal *Web* sus citas y no es necesario que ingresen al sistema, si tienen alguna duda se tendrá que abocar con la secretaria de la facultad para que ella revise y les informe de su situación.

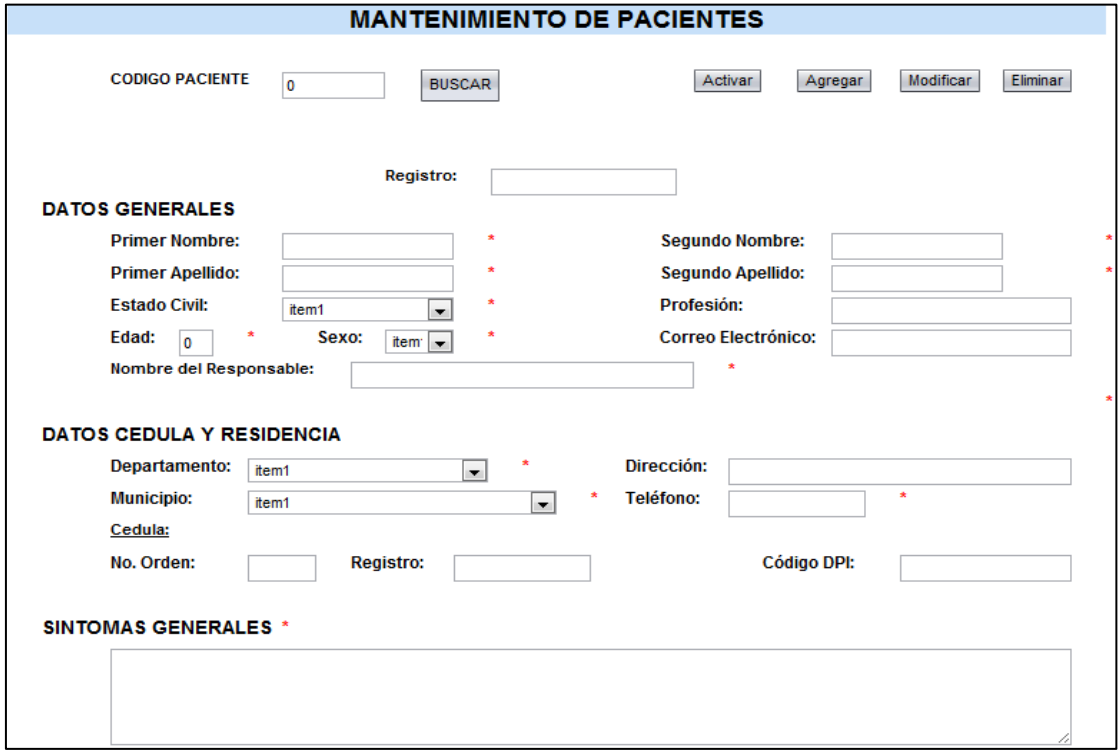

# **Figura 45. Administración de pacientes**

Fuente: sistema de gestión de prácticas clínicas.

# **5.3.5.2 Seguridad del sistema**

El acceso al sistema debe estar restringido por el uso de claves asignadas a cada uno de los usuarios. Sólo podrán ingresar al sistema las personas que estén registradas, estos usuarios serán clasificados según el rol que tengan, y tendrán acceso a las opciones de trabajo definidas para cada rol que se definió en el Inciso [5.3.4 Interfaces de usuarios;](#page-180-0) que nos indican que opciones podrá ver o tendrá acceso a navegar cada rol. Se podrá visualizar información general en el portal que será de acceso público.

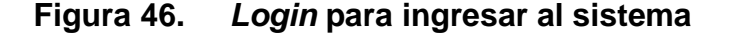

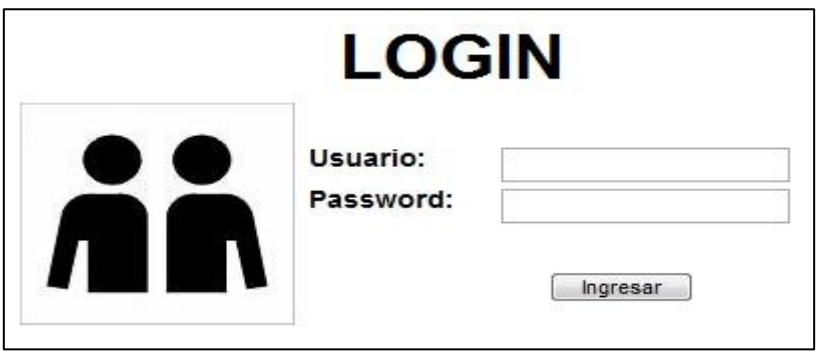

Fuente: sistema de gestión de prácticas clínicas.

Se validara que el usuario y *password* ingresados estén correctos y coincidan con los almacenados en la base de datos el sistema, para esto el *password* ingresado se debe de encriptado y se compara con el almacenado en la base de datos, que también esta encriptado.

### **5.3.6 Interfaz para** *backup* **del sistema**

#### **5.3.6.1 Utilidad para hacer copias de respaldo**

Para realizar las copias de respaldo se utilizara la herramienta *phpMyAdmin*, para exportar la base de datos a través de una vista *dump* del esquema de base de datos que contiene toda la información necesaria para restaurar la información el caso de algún incidente. Se deberá de realizar un *dump* diario para poder restaurarlo posteriormente en caso que sea necesario.

#### phpMuAdmin Server: localhost **@Databases . SQL \$Status @Variables MCharsets @Engines @Privileges &Processes @Export** @Import 公園园口口 −View dump (schema) of databases NOTAS (9) acreditacion (29) Options agusac (3)<br>almacen (2) Export-Select All / Unselect All Add custom comment into header (\n splits lines) almacen (2)<br>arje (12)<br>arjeforo (62)<br>arq (37)<br>becados (1)<br>biblio (12) **NOTAS Comments** acreditacion  $\begin{array}{c} \hline \end{array}$ Enclose export in a transaction agusac Disable foreign key checks almacen calusacpagos (4)<br>censo (28)<br>cip (2)<br>clcomu104 (59) arje<br>arje<br>arjeforo SQL compatibility mode **NONE**  $\overline{\phantom{a}}$ ค -Database export options CodeGen Add DROP DATABASE clcomudokeos clcomudokeos<br>
° \_main (21)<br>
° \_stats (19)<br>
° \_user (2)<br>
control (53)<br>
controlcorreo (5)<br>
controldpd (4)  $\circ$  csv  $\overline{\phantom{a}}$  Structure CSV for MS Excel  $\Box$  Add DROP TABLE / VIEW / PROCEDURE / FUNCTION Add IF NOT EXISTS Microsoft Excel 2000 Add AUTO\_INCREMENT value comodpa<br>cp (4)<br>csu (3)<br>cursoslibres (14)<br>dap (11) Microsoft Word 2000 Denote table and field names with backquotes Add CREATE PROCEDURE / FUNCTION  $\odot$  LaTeX Add into con nonts dokeos Open Document Spreadsheet ⊾eos<br>● \_fmpFILOSOFIA2009<br>(65) —<br>नाCreation/Update/Check dates  $(65)$ <br>  $(mpdokeos_s(19)$ ,<br>| Relations Open Document Text  $\overline{a}$ MIME type \_mpdokeos\_stats<br>(19)<br>\_fmpdokeos\_user<br>(4)  $\odot$  PDF  $\sqrt{ }$ Data  $^{17}$ <br>(19) dod  $\circ$  SQL  $e$ refpem  $(43)$ Complete inserts

### **Figura 47. Utilidad para realizar** *backups*

Fuente: herramienta de administración *phpMyAdmin*.

# **5.3.6.2 Utilidad para restaurar copias de respaldo**

Para restaurar las copias de respaldo generadas utilizamos nuevamente la herramienta *phpMyAdmin*, en la sección de *import*, esto lo que hace es buscar el archivo *dump* que generamos en la sección anterior y restaura los datos hasta al momento en que se generó la vista *dump*. Con esto nos aseguramos de que no se va perder toda la información en caso de algún incidente.

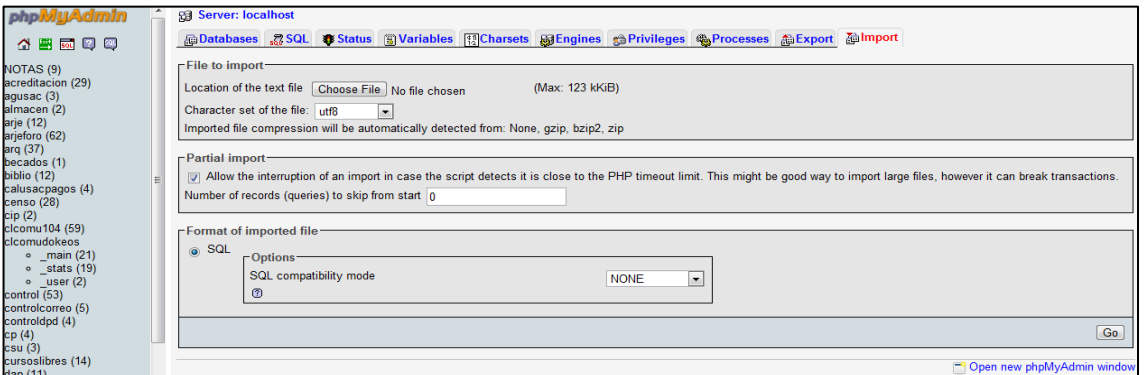

**Figura 48. Utilidad para restaurar** *backups*

Fuente: herramienta de administración *phpMyAdmin*.

#### **5.3.7 Administración del servidor** *apache tomcat*

Esta herramienta y cualquier gestión serán controladas por el encargado del área de procesamientos de datos de la universidad, que se encuentra en la planta baja del edificio de rectoría del campus central.

Se debe de comunicar cualquier anomalía en el sitio *Web* al encargado, en este caso al Ing. Rodrigo Mendizábal que es nuestro enlace.

# **CONCLUSIONES**

- 1. Implementación de un portal *Web*, que se encarga de gestionar las prácticas clínicas, el cual está publicado en un servidor ubicado en el área de procesamiento de datos de rectoría en la USAC.
- 2. La unidad de periodoncia es la primera en comenzar a utilizar el sistema SIGEPAC, y posteriormente se incorporaran a su uso las demás disciplinas.
- 3. Todos los estudiantes se pueden asignar de forma automática su horario y espacio para realizar las prácticas clínicas.
- 4. Control de horarios para el uso de disciplinas más organizado, ya que se procedió a llevar un control sistematizado en lugar de un control en papel.
- 5. Distribución equitativa de tiempo y recursos para los estudiantes.
- 6. Los catedráticos dan atención personalizada a los casos de los estudiantes; pudiendo estudiar de forma minuciosa los casos de las prácticas clínicas y retroalimentar al estudiante.
- 7. El proceso de asignación y control de las prácticas clínicas fue automatizado.

# **RECOMENDACIONES**

- 1. Que en el mediano plazo todas las disciplinas se incorporen al uso del sistema SIGEPAC que controla las prácticas clínicas, para que todas puedan beneficiarse, llevar un mejor orden y control de las mismas.
- 2. Se requiere un administrador tanto del sistema como de la base de datos, que comprenda la utilización de las herramientas. De preferencia que sea del área de informática.
- 3. Conexión con los sistemas de la universidad oficiales para obtener la información de los catedráticos y estudiantes; que en este caso sería los datos con los que cuenta el departamento de registro y estadística.
- 4. Agregar reportes que permitan controlar a los estudiantes, en su progreso con la práctica clínica.
- 5. Cuando el proceso se encuentre maduro se puede crear una impresión de la ficha clínica, para un expediente físico y digital de la práctica clínica.
- 6. Creación de métricas para el cálculo del porcentaje de aprobación por año, en las prácticas clínicas.

# **BIBLIOGRAFÍA**

- 1. Análisis de fortalezas, oportunidades, debilidades y amenazas (FODA) [en línea] *[http://es.wikipedia.org/wiki/Análisis\\_DAFO](http://es.wikipedia.org/wiki/Análisis_DAFO)* [Consulta: 11 de mayo de 2009].
- 2. Análisis de riegos: descripción de riesgos posibles [en línea] *[www.derrier.com/pierre/rapports/Analisis\\_Riesgos.doc](http://www.derrier.com/pierre/rapports/Analisis_Riesgos.doc)* [Consulta: 26 de junio de 2009].
- 3. Base de datos *MySQL* [en línea] *http://es.wikipedia.org/wiki/MySQL* [Consulta: 12 de agosto de 2009].
- 4. Framework de Java [en línea] *http://es.wikipedia.org/wiki/Java\_EE* [Consulta: 27 de mayo de 2009].
- 5. *Framework* de *Microsoft .NET* [en línea] *http://es.wikipedia.org/wiki/Microsoft\_.NET* [Consulta: 27 de mayo de 2009].
- 6. *Hibérnate* (ORM) [en línea] *<http://es.wikipedia.org/wiki/Hibernate>* [Consulta: 12 de agosto de 2009].
- 7. Interfaz de desarrollo de *NetBeans IDE* [en línea] *http://netbeans.org/community/releases/67/* [Consulta: 08 de febrero de 2010].
- 8. Metodología RUP (proceso racional unificado) [en línea] *[http://es.wikipedia.org/wiki/Proceso\\_Unificado\\_de\\_Rational](http://es.wikipedia.org/wiki/Proceso_Unificado_de_Rational)* [Consulta: 26 de junio de/06/2009
- 9. Metodología RUP (proceso racional unificado) [en línea] *[http://www.oscargallardo.com/wpcontent/uploads/2011/04/Modelo4\\_1Krutc](http://www.oscargallardo.com/wpcontent/uploads/2011/04/Modelo4_1Krutchen.pdf) [hen.pdf](http://www.oscargallardo.com/wpcontent/uploads/2011/04/Modelo4_1Krutchen.pdf)* [Consulta: 22 de julio de 2009].
- 10. Metodologías de desarrollo en cascada y prototipos [en línea] *[http://es.wikipedia.org/wiki/Desarrollo\\_en\\_cascada](http://es.wikipedia.org/wiki/Desarrollo_en_cascada)* [Consulta: 08 de junio de 2009].
- 11. *MySQL* la base de datos de código abierto más popular del mundo [en línea] *http://www.mysql.com/* [Consulta: 22 de marzo de 2010].
- 12. Servidor *Apache Tomcat* [en línea] *<http://tomcat.apache.org/>* [Consulta: 22 de marzo de 2010].
- 13. Técnicas de análisis de problemas 5W+2H [en línea] *[www.actiongroup.com.ar/download/5w2h.pdf](http://www.actiongroup.com.ar/download/5w2h.pdf)* [Consulta: 08 de junio de 2009].
- 14. Usando hibérnate en una aplicación *Web* [en línea] *http://netbeans.org/kb/docs/web/hibernate-webapp.html <http://wiki.netbeans.org/HibernateAndVisualWebProject>* [Consulta: 29 de marzo de 2010].

**ANEXOS**

#### **Anexo 1. Programa de pasantía**

Los alumnos que hayan aprobado el cuarto año de la carrera en teoría y práctica, podrán optar al programa de pasantía en la disciplina que desee con el propósito de ahondar en los conocimientos de dicha disciplina de tratamiento odontológico.

#### **Objetivos del programa de pasantía**

Desarrollar el potencial del futuro profesional en una disciplina determinada adquiriendo mayor experiencia específica en la disciplina seleccionada.

Guiar al futuro profesional en el proceso terapéutico específico seleccionado, profundizando en el ramo deseado sobre los principios epistemológicos y actualizados que rigen dicha disciplina.

Complementar el proceso formativo del estudiante de odontología, subrayando la importancia del enfoque disciplinario deseado. Evaluar el desarrollo clínico institucional, para retroalimentar los programas de formación odontológica.

#### **Duración**

El programa tiene una duración de seis meses que inician a partir de febrero de cada año lectivo y terminan en el mes de julio. Durante ese periodo el estudiante inscrito deberá acudir 6 horas (de 7:30 a 13:30) los días que le corresponde clínica integral (martes y jueves) a las actividades clínicas de la disciplina, conociendo personalmente y dando seguimiento a los casos clínicos que allí se tratan para familiarizarse con los criterios de evaluación, aprobación o rechazo, que se utilizan en la misma.

143

En total el estudiante debe sumar un total de 24 semanas, es decir, 288 horas de actividad teórico-práctica de investigación y formación relacionada con la disciplina a elección.

Las actividades académicas que realiza a partir de la observación directa y seguimiento de casos es documentación con bibliografía correspondiente a cada situación y seguimiento con fotografías de por lo menos 5 casos clínicos que ameritan publicación, por sus características didácticas aprovechables por la institución y compañeros de estudio. Con el objetivo de retroalimentar el desarrollo clínico-teórico del programa formativo multidisciplinario.

Además del crecimiento profesional que cada estudiante reciba durante su formación en la pasantía, ésta será una modalidad de evaluación del desempeño institucional con relación a los objetivos propuestos para cada disciplina.

Al finalizar la pasantía el estudiante presentará los casos clínicos tratados en la disciplina, haciendo énfasis en los aspectos didácticos que puedan ser de utilidad para compañeros estudiantes, docentes y personal administrativo de la Facultad de Odontología.

#### **Evaluación**

El estudiante inscrito en pasantía será evaluado de forma teórica, mensualmente sobre temática relacionada con el programa regular de la disciplina correspondiente a elección.

Será evaluado sobre los casos clínicos que presente en el informe final de pasantía; y elaborará uno o dos trabajos de investigación escrita relacionados con temas de la disciplina y autorizados por el director o coordinador.

144

También será evaluado sobre los aspectos clínicos que supervisa, criterios de tratamiento en la disciplina correspondiente, durante la tutoría a sus compañeros también será evaluado el trato a los pacientes y colegas estudiantes en el objetivo de desarrollar una práctica clínica correcta.

# **Ponderación**

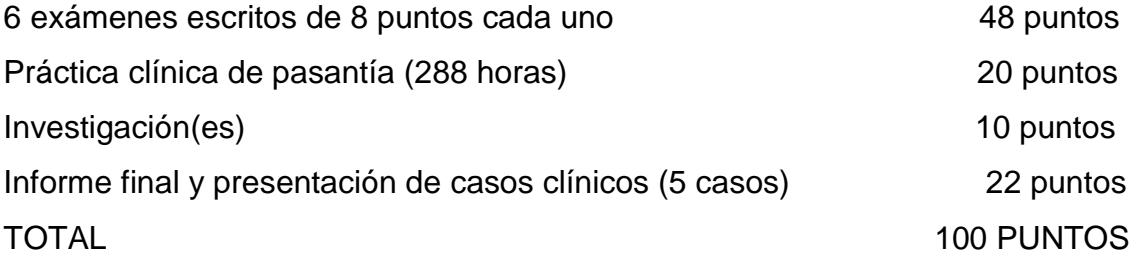

La ponderación está cifrada en tres categorías:

- A: mayor o igual a 90 puntos
- B: mayor o igual a 70 puntos
- C: menor de 70 puntos

Todas las pasantías son válidas, y aprobadas; depende de cada estudiante y personal de la disciplina obtener el máximo beneficio de aprendizaje y retroalimentación del programa de pasantía. El cupo de estudiantes por disciplina será establecido según los espacios clínicos y número de estudiantes inscritos en el quinto año de la carrera.

**Fuente**: Dr. José Manuel López Robledo, Programa de pasantía, Facultad de Odontología de la Universidad de San Carlos de Guatemala.